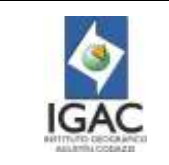

### 1. OBJETIVO

El artículo 209 de la Constitución Política establece que la función administrativa está al servicio de los intereses generales y se desarrolla con fundamento en los principios de igualdad, moralidad, eficacia, economía, celeridad, imparcialidad y publicidad, mediante la descentralización, la delegación y la desconcentración de funciones.

La Gestión Contractual del Instituto Geográfico Agustín Codazzi – IGAC se rige a los postulados y principios del precitado artículo 209 y a los específicos del Estatuto General de Contratación de la Administración Pública.

El artículo 2.2.1.2.5.3 del Decreto 1082 de 2015 "Las Entidades Estatales deben contar con un manual de contratación, el cual debe cumplir con los lineamientos que para efecto señale Colombia Compra Eficiente".

En este procedimiento de contratación se señalan las funciones internas en esta materia, fijando parámetros de actuación que a su interior permitan identificar las responsabilidades que competen a cada uno de los participantes de la gestión contractual y que como resultado se reflejen en procesos de selección transparentes y eficientes, determinando así los trámites y documentos necesarios para iniciar los procesos de contratación de egreso en el IGAC, de manera que se garantice en su desarrollo el cumplimiento de lo previsto en las Leyes 80 de 1993, 1150 de 2007 y Decretos reglamentarios o demás normas que las adicionen, modifiquen o supriman. Para la celebración de contratos financiados por organismos internacionales se aplicarán las reglas previstas en el artículo 20 de la Ley 1150 de 2007

#### 2. ALCANCE

Este procedimiento aplica a todos los servidores públicos y contratistas en la Sede Central y las Direcciones Territoriales involucrados en los procesos de contratación. Inicia con las necesidades de cada dependencia y finaliza con la liquidación y posterior archivo de la documentación contenida de los procesos de contratación.

Éste es una herramienta que permite a los operadores contractuales ejercer sus funciones conforme la normatividad vigente, con el fin de evitar errores de cualquier naturaleza que le generen acciones disciplinarias, penales o administrativas.

#### 3. DEFINICIONES

- **Acuerdos Comerciales**: Son tratados internacionales vigentes celebrados por el Estado Colombiano, que contienen derechos y obligaciones en materia de compras públicas, en los cuales existe como mínimo el compromiso de trato nacional para: (i) los bienes y servicios de origen colombiano y (ii) los proveedores colombianos.
- **Acuerdo Marco de Precios**: Es el contrato celebrado entre uno o más proveedores y Colombia Compra Eficiente, o quien haga sus veces, para la provisión a las Entidades Estatales de Bienes y Servicios de Características Técnicas Uniformes, en la forma, plazo y condiciones establecidas en este.
- **Acta de Inicio:** Es el documento suscrito por el ordenador del gasto en la cual se estipula la fecha de iniciación para la ejecución del contrato. A partir de dicha fecha se contabiliza su plazo de ejecución, si así se pactó en el contrato.
- **Acta de Suspensión**: Es el documento mediante el cual la entidad y el contratista acuerdan la suspensión del contrato, cuando se presenten situaciones de fuerza mayor o caso fortuito, que impiden la ejecución de este.
- **Acta de Entrega y Recibo a Satisfacción**: Es el documento que contiene los datos referentes a la forma como el contratista entrega al Instituto los bienes, las obras o los servicios objeto del contrato y la manifestación del contratante de recibirlos a satisfacción o con observaciones.
- **Acto Administrativo de Adjudicación**: Es por medio del cual una vez agotada la etapa de

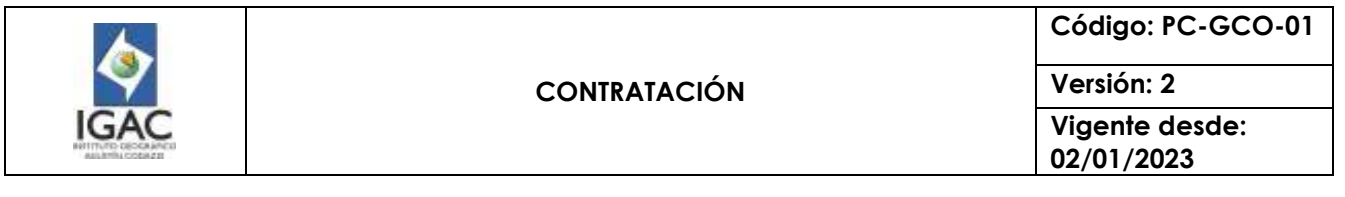

evaluación o de culminación de la selección abreviada mediante la modalidad de subasta inversa o menor cuantía, el IGAC manifiesta a través de un Acto Administrativo Motivado que el contrato producto del proceso de selección, se suscribirá con el proponente que haya obtenido la mejor calificación o haya presentado el menor precio. Cuando se trate de una licitación pública, la adjudicación se hará en audiencia pública.

- **Acto Administrativo de Apertura del Proceso**: Acto de carácter general y motivado que ordena la apertura del proceso de selección bajo la modalidad de licitación pública, selección abreviada o concurso de méritos.
- **Acto Administrativo de Justificación de la Contratación Directa**: Cuando proceda el uso de la modalidad de selección de contratación directa de conformidad al artículo 2.2.1.2.1.4.1 del Decreto 1082 de 2015, el Instituto así lo señalará en un acto administrativo que contendrá: 1. La causal que invoca para contratar directamente; 2. El objeto del contrato.; 3. El presupuesto para la contratación y las condiciones que exigirá al contratista. 4. El lugar en el cual los interesados pueden consultar los estudios y documentos previos.
- Este acto administrativo no es necesario cuando el contrato a celebrar es de prestación de servicios profesionales y de apoyo a la gestión, y para los contratos de contratación de empréstitos; contratos interadministrativos que celebre el Ministerio de Hacienda y Crédito Público con el Banco de la República, y los contratos a los que se refiere el numeral 17 del artículo 65 y el artículo 2.2.1.2.1.4.6 del Decreto 1082 de 2015.
- **Adendas**:Es el documento por medio del cual el IGAC modifica los pliegos de condiciones
- **Adición**: Documento mediante el cual se adiciona el valor de un contrato previo concepto del supervisor o interventor con la autorización del respectivo ordenador del gasto.
- **Adjudicación**: Acto por medio del cual una vez agotada la etapa de evaluación o de culminación de la selección abreviada mediante la modalidad de subasta inversa o menor cuantía, el Instituto manifiesta a través de un acto administrativo motivado que el contrato producto del proceso de selección, se suscribirá con el proponente que haya obtenido la mejor calificación o haya presentado el menor precio. Cuando se trate de una licitación pública, la adjudicación se hará en audiencia pública.
- **Audiencia Pública**: Reunión pública dispuesta para la distribución de riesgos, aclaración de pliegos y adjudicación de un proceso licitatorio.
- **Aviso de Convocatoria Pública**: Anuncio que se difunde de manera generalizada y mediante el cual se cita o llama a las personas interesadas en un proceso de contratación para que concurran al mismo, el cual se publicará de conformidad con las reglas señaladas en el artículo 2.2.1.1.1.7.1 del Decreto 1082 de 2015.
- **Bienes y Servicios de Características Técnicas Uniformes**: Son los bienes y servicios de común utilización con especificaciones técnicas y patrones de desempeño y calidad iguales o similares, que en consecuencia pueden ser agrupados como bienes y servicios homogéneos para su adquisición y a los que se refiere el literal (a) del numeral 2 del artículo 2° de la Ley 1150 de 2007.
- **Carta de Intención** Es un acto unilateral del IGAC, que tiene como único objeto, el cumplimiento de un requisito previo para que la Bolsa pueda publicar el aviso de convocatoria y llevar a cabo la rueda de selección de la sociedad comisionista que actuará por cuenta del Instituto, para la celebración de las operaciones requeridas por la misma.
- **Catálogo para Acuerdos Marco de Precios**: Es la ficha que contiene: (a) la lista de bienes y/o servicios; (b) las condiciones de su contratación que están amparadas por un Acuerdo Marco de Precios; y (c) la lista de los contratistas que son parte del Acuerdo Marco de Precios.
- **Certificado de Disponibilidad Presupuestal**: Documento expedido por el proceso de Gestión Financiera o quien haga sus veces, con el cual se garantiza la existencia de apropiación presupuestal disponible y libre de afectación para asumir compromisos con el fin de destinarla a la selección de un contratista en un proceso determinado, y cuya función o propósito es el de reservar recursos presupuestales para la celebración de un contrato orientado a la ejecución de un proyecto o un programa específico, sin el cual dicho proyecto o programa no se puede llevar a cabo.

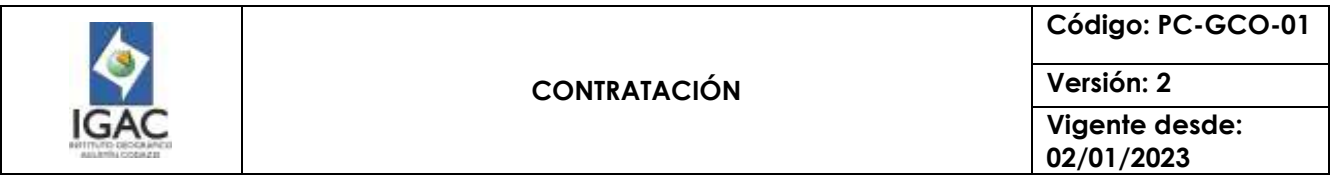

- **Cesión del Contrato**: Es el acto por el cual un contratista transfiere a una persona natural o jurídica la obligación de continuar con la ejecución de un contrato perfeccionado y legalizado; dicho acto solo procederá con previa autorización expresa y escrita del ordenador del gasto y el supervisor.
- **Colombia Compra Eficiente:** Es la Agencia Nacional de Contratación Pública creada por medio del Decreto-Ley número 4170 de 2011.
- **Comité Evaluador**: El Instituto puede designar un comité evaluador conformado por servidores públicos o por particulares contratados para el efecto para evaluar las ofertas y las manifestaciones de interés para cada proceso de contratación por licitación, selección abreviada y concurso de méritos. El comité evaluador debe realizar su labor de manera objetiva, ciñéndose exclusivamente a las reglas contenidas en los pliegos de condiciones. El carácter asesor del comité no lo exime de la responsabilidad del ejercicio de la labor encomendada. En el evento en el cual el IGAC no acoja la recomendación efectuada por el comité evaluador, debe justificar su decisión. Los miembros del comité evaluador están sujetos al régimen de inhabilidades e incompatibilidades y conflicto de intereses legales. La verificación y la evaluación de las ofertas para la mínima cuantía será adelantada por quien sea designado por el ordenador del gasto sin que se requiera un comité plural.
- **Comprobante de Negociación**: Documento idóneo mediante el cual se deja constancia de las operaciones realizadas a través de la Bolsa, suscrito por la Sociedad Comisionista de Bolsa SCB que lo celebren y por un representante de la Bolsa, debidamente facultado para ello.
- **Concurso de Méritos**: Modalidad de selección para la prestación de servicios de consultoría de que trata el numeral 2 del artículo 32 de la Ley 80 de 1993 y para los proyectos de arquitectura de conformidad al artículo 2.2.1.2.1.3.1., 2.2.1.2.1.3.8 al 2.2.1.2.1.3.25 Decreto 1082 de 2015.
- **ContratoAcuerdo de voluntades creador o generador de obligaciones para las partes**: Cuando una de las partes es una persona de derecho público, estaremos frente a un contrato estatal, si las partes son todas personas jurídicas de derecho público tendremos un contrato interadministrativo.
- **Contrato Estatal**: Acto jurídico bilateral generador de obligaciones, que celebran las entidades mencionadas en el artículo 2 de la Ley 80 de 1993, previstos en el derecho privado o en disposiciones especiales, o derivados del ejercicio de la autonomía de la voluntad (Artículo 32 Ley 80 de 1993). Se perfeccionan cuando se logra acuerdo sobre el objeto y la contraprestación, se elevan a escrito y se tiene certificado de registro presupuestal.
- **Contratista**: Es la persona natural o jurídica que suscribe un contrato, cuya oferta fue escogida por cumplir son los requerimientos y ser la más favorable para los fines que busca el IGAC.
- **Contratación Directa**: Modalidad de selección aplicable solamente en los casos previstos en el numeral 4 del artículo 2 de la Ley 1150 de 2007 y capítulo 2, Sección 1, Subsección 4 del Decreto 1082 de 2015.
- **Contratación de Egreso**: Aquella donde se prevea o establezca salida de recursos en dinero del presupuesto del Instituto.
- **CRP**: Certificado de Registro Presupuestal.
- **Declaración Desierta de un proceso de Selección**: Circunstancia que resulta de la no adjudicación del contrato ya sea porque ninguno de los proponentes cumplió con los factores de escogencia y condiciones técnicas mínimas exigidas en el pliego de condiciones o porque no se presentaron proponentes al proceso. Dicha declaración solo procede por motivos o causas que impidan la escogencia objetiva. Se declara por acto administrativo que exprese clara y detalladamente las razones o motivos.
- **Documentos del Proceso**: Son: (a) los estudios y documentos previos; (b) el aviso de convocatoria; (c) los pliegos de condiciones o la invitación; (d) las Adendas; (e) la oferta; (f) el informe de evaluación; (g) el contrato; y cualquier otro documento expedido por el Instituto durante el Proceso de Contratación.
- **Estudios Previos de Conveniencia y Oportunidad**: Estarán conformados por los documentos definitivos que sirvan de soporte para la elaboración del proyecto de pliego de condiciones, invitación pública o del contrato, de manera que los proponentes o el eventual contratista respectivamente, puedan valorar adecuadamente el alcance de lo requerido por el Instituto. Estos

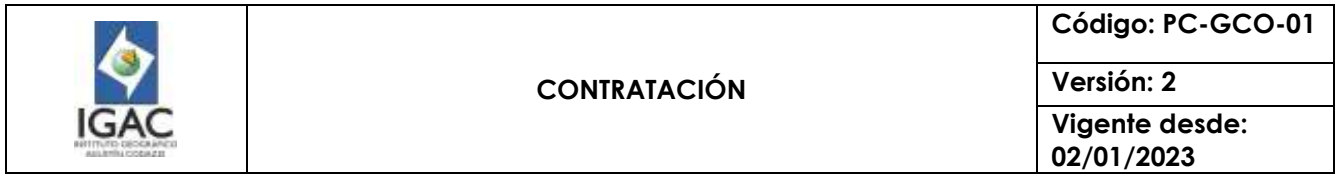

serán suscritos por el Líder de la dependencia solicitante de la contratación y deben permanecer a disposición del público durante el desarrollo del Proceso de Contratación.

- **Garantías**: Mecanismos de cobertura del riesgo otorgada por los oferentes o por el contratista.
- **Grandes Superficies**: Son los establecimientos de comercio que venden bienes de consumo masivo al detal y tienen las condiciones financieras definidas por la Superintendencia de Industria y Comercio.
- **Informe de Evaluación**: Documento suscrito por los integrantes del comité evaluador en el que se consigna el resultado de la comparación de las propuestas recibidas con ocasión de los procesos de selección adelantados por la entidad.
- **Informe del Interventor o del Supervisor**: Documento a través del cual el interventor o el supervisor dan cuenta al ordenador del gasto sobre las situaciones que se presenten durante la ejecución del contrato. Los informes sirven de medios de prueba para la imposición de sanciones al contratista, en el evento en que se presenten situaciones de incumplimiento o para el pago de las obligaciones dinerarias a cargo del contratante.
- **Interventor o Supervisor**: Se entiende como el agente que controla, vigila, supervisa o coordina la ejecución del contrato con el ánimo de que este se cumpla a cabalidad o, por el contrario, cuando hay dificultades, se tomen las medidas que sean pertinentes para requerir y sancionar a los contratistas incumplidos.
- **Interventoría o Supervisión**: Gestión técnico-administrativa que cumple una persona natural o jurídica designada por autoridad competente consistente en controlar, revisar y verificar la ejecución y cumplimiento de los trabajos, servicios, obras y actividades de los contratistas con base en la oferta, en las normas, cláusulas del contrato, pliego de condiciones, planos y demás documentos que sirvieron de base para la celebración del contrato.
- **Lance**: Es cada una de las posturas que hacen los oferentes en el marco de una subasta.
- **Licitación Pública**: Modalidad de selección mediante la cual el Instituto formula públicamente una convocatoria para que, en igualdad de oportunidades, los interesados presenten sus ofertas y seleccione entre ellas la más favorable. Este proceso se efectuará siempre, salvo que se presente alguno de los casos previstos en los numerales 2, 3 y 4 del artículo 2 de la Ley 1150 de 2007 y título I capítulo I de las disposiciones especiales del Decreto 1082 de 2015.
- **Liquidación**: Es el procedimiento mediante el cual, una vez concluido el contrato, las partes verifican en qué medida y de qué manera se cumplieron las obligaciones de él derivadas con el fin de establecer si se encuentran o no a paz y salvo por todo concepto relacionado con su ejecución. Teniendo en cuenta el Decreto 019 de 2012 los contratos de prestación de servicios profesionales y de apoyo a la gestión solo se liquidarán si las circunstancias del contrato lo ameritan y si el ordenador del gasto así lo requiere.
- **MiPymes:** La micro, pequeña y mediana empresa medida de acuerdo con la ley vigente aplicable.
- **Oferta o Propuesta**: Conjunto de información y datos suministrados por el proponente dentro de un proceso de selección, mediante la cual promete dar, cumplir, hacer o ejecutar algo, teniendo en cuenta el pliego de condiciones.
- **Plan Anual de Adquisiciones**: Es el plan general de compras al que se refiere el artículo 74 de la Ley 1474 de 2011 y el plan de compras al que se refiere la Ley Anual de Presupuesto. Es un instrumento de planeación contractual que el Instituto debe diligenciar, publicar y actualizar en los términos del Decreto 1082 de 2015.
- **Plazo de ejecución**: Es el tiempo específico en el que se han de realizar las actividades previstas en el contrato, fuera del cual ello ya no será posible; en todo caso, el plazo de ejecución empezará a contarse desde la fecha en que el ordenador del gasto da la orden de inicio, para el efecto, el contrato correspondiente señalará la condición para iniciar la ejecución contractual.
- **Pliego de Condiciones**: Es el documento que contiene la información y los elementos relacionados en el numeral 5 del artículo 24 de la Ley 80 de 1993 y en el artículo 2.2.1.1.2.1.3. y 2.2.1.2.2.1.9 del Decreto 1082 de 2015, de tal forma que se detallen los requerimientos para la presentación de la propuesta, los requisitos, objetivos de participación, reglas de evaluación, condiciones de costo y calidad, cronograma, aspectos a regular, liquidación, nulas de pleno derecho (estipulaciones que

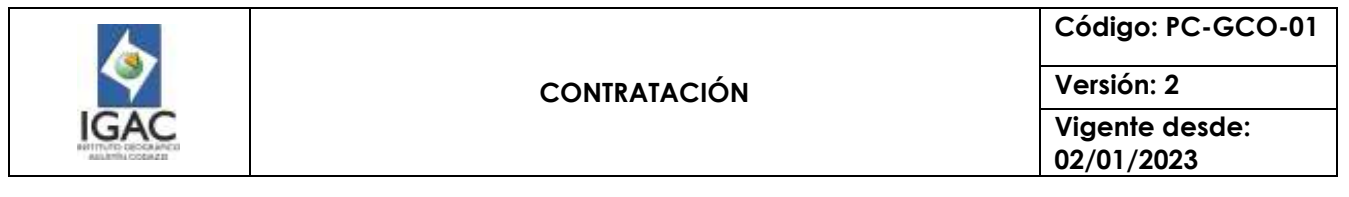

hagan renunciar a futuras reclamaciones).

- **Principios en la Contratación Estatal**: La gestión contractual del IGAC conforme el artículo 209 de la Constitución Política y los artículos 23, 24, 25, 26, 27, 28 y 29 de la ley 80 de 1993, modificada parcialmente por la ley 1150 de 2007, se rige entre otros por los siguientes principios Planeación, Debido Proceso, Moralidad, Publicidad, Selección Objetiva, Transparencia, Responsabilidad, Economía.
- **Proyecto de Pliego de Condiciones**: Borrador del documento en el cual se consigna la información detallada sobre los requerimientos para la presentación de la propuesta y demás elementos relacionados en el numeral 5 del artículo 24 de la Ley 80 de 1993.
- **Proceso de Contratación**: Es el conjunto de actos y actividades, y su secuencia, adelantadas por la el IGAC desde la planeación hasta el vencimiento de las garantías de calidad, estabilidad y mantenimiento, o las condiciones de disposición final o recuperación ambiental de las obras o bienes o el vencimiento del plazo, lo que ocurra más tarde.
- **Proponente**: Es toda persona natural o jurídica que aspira celebrar contratos o cualquier acuerdo de voluntades con el Instituto y presenta de manera formal una propuesta al IGAC.
- **Prórroga**: Documento mediante el cual se amplía el plazo de ejecución de un contrato previo concepto del supervisor o interventor con el visto bueno del respectivo ordenador del gasto.
- **Publicidad**: Principio de la contratación Estatal que establece que por regla general la gestión contractual es pública, excepto aquellos aspectos que por su naturaleza o condiciones especiales estén amparados de reserva legal. Así, los procesos se publicarán en el Portal Único de Contratación, conforme el artículo 2.2.1.1.1.7.1 del Decreto 1082 de 2015 y se garantiza a todos los interesados el libre acceso a la información generada en los procesos de selección.
- **Registro Presupuestal**: Es la afectación definitiva de la partida presupuestal destinada al cumplimiento de las obligaciones derivadas del contrato y se realiza como un requisito para el perfeccionamiento y legalización del contrato.
- **Responsable del Proceso (Coordinador del Grupo de Interno de Trabajo)**: Funcionario del Instituto encargado de dirigir y coordinar el cumplimiento de las actividades de un proceso y el recurso humano que participa en su ejecución.
- **Resolución de Apertura**: Acto Administrativo que profiere el ordenador del gasto. En los considerandos, se incluirán las exigencias previas; por ser un acto de trámite no tiene recursos, se puede demandar en acción de nulidad.
- **RUP:** Es el Registro Único de Proponentes que llevan las cámaras de comercio y en el cual los interesados en participar en Procesos de Contratación deben estar inscritos.
- **Selección Abreviada**: Modalidad de selección objetiva prevista para aquellos casos en que, por las características del objeto a contratar, las circunstancias de la contratación o la cuantía o destinación del bien, obra o servicio puedan adelantarse procesos simplificados para garantizar la eficiencia de la gestión contractual. Son causales de selección abreviada entre otras, las siguientes: Adquisición o suministro de bienes y servicios de características técnicas uniformes y de común utilización. Conlleva la realización de Subasta Inversa (electrónica o presencial), menor cuantía y bolsa de productos.
- **SECOP:** El Sistema Electrónico para la Contratación Pública al que se refiere el artículo 3 de la Ley 1150 de 2007.
- SICO: "Sistema de Información de Contratación" del Instituto Geográfico Agustín de Codazzi
- Sistema General de Riesgos Laborales: El artículo 1º de la Ley 1562 de 2012, el "Sistema General de Riesgos Laborales: Es el conjunto de entidades públicas y privadas, normas y procedimientos, destinados a prevenir, proteger y atender a los trabajadores de los efectos de las enfermedades y los accidentes que puedan ocurrirles con ocasión o como consecuencia del trabajo que desarrollan (…)". De igual forma establece el artículo 13 ibidem, que en forma obligatoria deben afiliarse al sistema las personas vinculadas a través de un contrato formal de prestación de servicios con entidades o instituciones públicas con una duración superior a un mes y con precisión de las situaciones de tiempo, modo y lugar en que se realiza dicha prestación.
- **Servidor público o contratista designado de Gestión Contractual:** Es la persona encargada de la

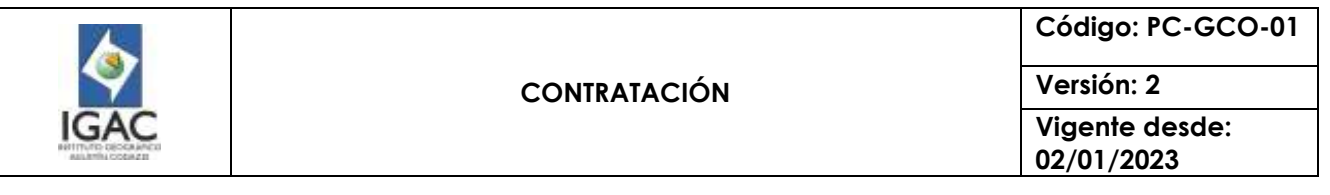

elaboración y trámite de un proceso contractual.

- **SMMLV**: Es el salario mínimo mensual legal vigente.
- **Subsanabilidad**: Principio que señala que en todo proceso de selección de contratistas primará lo sustancial sobre lo formal. En consecuencia, no podrá rechazarse una propuesta por la ausencia de requisitos o la falta de documentos que verifiquen las condiciones del proponente o soporten el contenido de la oferta, y que no constituyan los factores de escogencia establecidos por el Instituto en el pliego de condiciones, conforme lo previsto en los numerales 2, 3 y 4 del artículo 5 de la ley 1150 de 2007 modificados por el artículo 5 de Ley 1882 de 2018.

Tales requisitos o documentos podrán requerirse por el IGAC en condiciones de igualdad para todos los proponentes hasta antes de la adjudicación o del evento de la subasta, sin que tal previsión haga nugatorio el principio de subsanabilidad. Será rechazada la oferta del proponente que dentro del término previsto en el pliego o en la solicitud, no responda al requerimiento que le haga el Instituto para subsanarla.

En ningún caso el IGAC podrá señalar taxativamente los requisitos o documentos subsanables o no subsanables en el pliego de condiciones, ni permitir que se acrediten circunstancias ocurridas con posterioridad al cierre del proceso.

- **Transparencia:** Principio de la Contratación Estatal contenido en el artículo 24 de la ley 80 de 1993 subrogado por el artículo 2 de la ley 1150 de 2007. En virtud de este principio, la escogencia del contratista se hará con arreglo a las modalidades de licitación pública, selección abreviada, concurso de méritos y contratación directa; los interesados tendrán oportunidad de conocer y controvertir los informes, conceptos y decisiones que se rindan o adopten, para lo cual se establecerán etapas que permitan el conocimiento de dichas actuaciones y otorguen la posibilidad de expresar observaciones y finalmente, las actuaciones de las autoridades serán públicas y los expedientes que las contengan estarán abiertos al público, permitiendo en el caso de licitación el ejercicio del derecho de que trata el artículo 273 de la Constitución Política. Lo anterior sin perjuicio de la confidencialidad que debe guardar el Comité Evaluador durante el proceso de evaluación, previo al traslado del informe pertinente, así como sobre aquellos asuntos o documentos que la ley, le impone el carácter de reservados.
- **Usuario Interno:** Es quien requiere la contratación de bienes, servicio y obra pública.
- **Veedurías Ciudadanas en la Contratación Estatal**: Establecidas conforme la ley, pueden adelantar la vigilancia y el control en las etapas preparatoria, precontractual y contractual del proceso de contratación. Es obligación del Instituto convocarlas para adelantar el control social a cualquier proceso de contratación.

#### 4. NORMATIVIDAD

- Leyes
	- Ley 1882 de 2018: "Por la cual se adicionan, modifican y dictan disposiciones orientadas a fortalecer la contratación pública en Colombia".
	- Ley 1474 de 2011: "Por la cual se dictan normas orientadas a fortalecer los mecanismos de prevención, investigación y sanción de actos de corrupción y la efectividad del control de la gestión pública".
	- Ley 1150 de 2007: "Por medio de la cual se introducen medidas para la eficiencia y la transparencia en la Ley 80 de 1993 y se dictan otras disposiciones generales sobre la contratación con Recursos Públicos".
	- Ley 80 de 1993: "Por la cual se expide el Estatuto General de Contratación de la Administración Pública".
- Decretos
	- Decreto Ley 019 de 2012: "Por el cual se dictan normas para suprimir o reformar regulaciones, procedimientos y trámites innecesarios existentes en la Administración Pública."

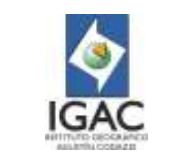

- Decreto Reglamentario 1082 de 2015: "Por medio del cual se expide el decreto único reglamentario del sector administrativo de planeación nacional".
- Normas técnicas aplicables
	- **NTC-ISO 9001**
	- NTC-ISO 14001
- <sup>o</sup> Otras

Así mismo, este procedimiento y las actividades de Gestión Contractual que se adelanten, tendrán en cuenta como una buena práctica en la gestión contractual, las diferentes reglamentaciones, lineamientos, manuales, guías y documentos elaborados por la Agencia Nacional de Contratación Pública-Colombia Compra Eficiente ubicados en el siguiente enlace:

<https://www.colombiacompra.gov.co/manuales-guias-y-pliegos-tipo/manuales-y-guias> y la normatividad publicada en su página web [www.colombiacompra.gov.co.](http://www.colombiacompra.gov.co/)

#### 5. POLÍTICAS DE OPERACIÓN

#### 5.1 ETAPAS DE LA GESTIÓN CONTRACTUAL

El proceso de adquisición de bienes, obras y servicios tiene tres (3) etapas claramente definidas, que se surten en un orden lógico y secuencial. La primera de ellas corresponde a la etapa precontractual, en la que se enmarcan todas aquellas gestiones y actividades necesarias para la correcta planeación del contrato, identificación de necesidades de la entidad, elaboración de análisis, estudios previos y de sector necesarios para la celebración del contrato, a través del cual se materializa la colaboración de los particulares o de las mismas entidades en la satisfacción del interés general.

La segunda etapa denominada etapa contractual está delimitada por el plazo de ejecución y comprende el conjunto de actividades desarrolladas tanto por el contratista como por la Entidad tendientes a lograr el cumplimiento del objeto contractual de cara a lograr la satisfacción de las necesidades previamente definidas.

La última etapa es el periodo post contractual o etapa de liquidación en la cual las partes, entidad y contratista, establecen, con fundamento en el desarrollo del contrato, las acreencias pendientes a favor o en contra de cada uno. Cuando se trate de contratos con plazo de ejecución diferido o cuando sean de ejecución instantánea y en estos se estipule la liquidación, las partes tendrán un término en el cual podrán acordar los ajustes, las revisiones, los reconocimientos y transacciones a que hubiere lugar en aras de poner fin a las diferencias que surjan con ocasión del contrato.

El IGAC cuenta con un aplicativo de contratación denominado "SICO", desde el cual es obligatorio generar algunos de los documentos del proceso de contratación en sus diferentes etapas, ya que se constituye en una herramienta para la generación de informes para la toma de decisiones, así como para los entes de control.

#### 5.1.1 ETAPA PRECONTRACTUAL

#### 5.1.1.1 PROCEDIMIENTO DE PLANEACIÓN

Toda la gestión contractual del IGAC parte de un ejercicio obligatorio de planeación que pretende identificar la necesidad, la oportunidad, la pertinencia de la contratación y busca el cumplimiento de los propósitos, objetivos, metas y prioridades de la Entidad. Este principio consiste en que cada una de las etapas del proceso de adquisición de bienes, obras y servicios están guiadas por los criterios de eficiencia, calidad, entrega oportuna de la información y el cumplimiento de los cronogramas o plazos previstos para su realización.

De otro lado, pretende evitar que la selección de un contratista, la suscripción de un contrato, su ejecución y liquidación, sea producto de la improvisación o de la arbitrariedad. La actividad de

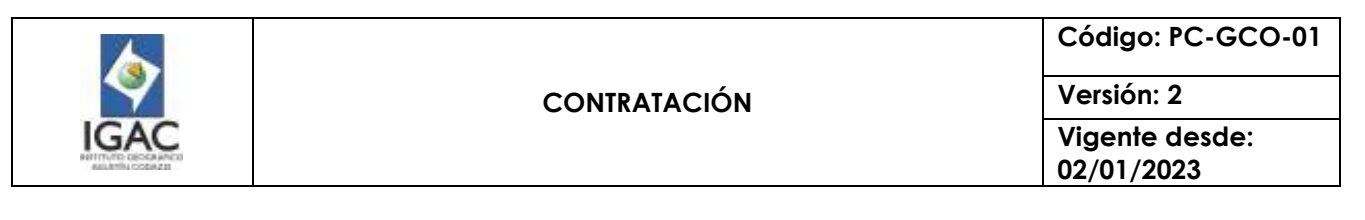

planeación parte por identificar, programar y ejecutar las actividades previstas en el Plan Anual de Adquisiciones, el cual se convierte en uno de los medios en los que se refleja el ejercicio de planeación, necesario para cada contratación.

### 5.1.1.2 PLAN ANUAL DE ADQUISICIONES

Las dependencias ordenadoras del gasto en la sede central y las direcciones territoriales deben elaborar y remitir cada año al proceso de Gestión Contractual, el Plan Anual de Adquisiciones, el cual debe contener la lista de bienes, obras y servicios que pretenden adquirir durante la siguiente vigencia, diligenciando el formato dispuesto por Colombia Compra Eficiente, para tal fin. Se debe señalar la necesidad, el valor estimado del contrato, el tipo de recursos con cargo a los cuales se pagará el bien, obra o servicio, la modalidad de selección del contratista, y la fecha aproximada en la cual se iniciará el Proceso de Contratación.

El Grupo Interno de Gestión Contractual identifica los bienes, obras y servicios solicitados por las áreas utilizando el clasificador de bienes y servicios de Naciones Unidas con el máximo nivel posible de descripción de ese clasificador, consolida y conforma el plan anual de adquisiciones a nivel nacional y lo somete a la aprobación del Director (a) General.

Una vez aprobado debe ser publicado en la página web de la entidad y en el SECOP II a más tardar el 31 de enero de cada año.

El Grupo Interno de Gestión Contractual tendrá en cuenta los lineamientos para elaborar el Plan Anual de Adquisiciones y las disposiciones contenidas en la Guía para elaborar el Plan Anual de Adquisiciones que se encuentre vigente y publicada en la página [www.colombiacompra.gov.co](http://www.colombiacompra.gov.co/)

En caso de que por hechos sobrevinientes la contratación no esté contemplada dentro del plan anual de adquisiciones, el ordenador del gasto, y jefes de oficina, deben solicitar por escrito debidamente justificado al Coordinador del GIT Gestión Contractual o al profesional con funciones de abogado en las Direcciones Territoriales su modificación, dentro de los cinco (5) primeros días hábiles de cada mes.

Vencido este término el servidor público deberá indicar y justificar las causas que le impidieron hacerlo dentro del término estipulado. El Coordinador del GIT Gestión Contractual o el profesional con funciones de abogado en las Direcciones Territoriales presentará la nueva modificación para aprobación del Ordenador del gasto.

El Plan Anual de Adquisiciones no obliga al IGAC a efectuar los procesos de adquisición que en él se enumeran.

El IGAC debe actualizar el Plan Anual de Adquisiciones por lo menos una vez durante su vigencia, en la forma y la oportunidad que para el efecto disponga Colombia Compra Eficiente.

El IGAC debe actualizar el Plan Anual de Adquisiciones cuando: (i) haya ajustes en los cronogramas de adquisición, valores, modalidad de selección, origen de los recursos; (ii) para incluir nuevas obras, bienes y/o servicios; (iii) excluir obras, bienes y/o servicios; o (iv) modificar el presupuesto anual de adquisiciones. Las prórrogas y adiciones a contratos no deben ser publicadas en el Plan Anual de Adquisiciones, ya que éstas hacen parte de un proceso contractual ya celebrado.

Para el caso de las contrataciones de Banca Multilateral, las necesidades contractuales deberán estar incluidas en el Plan Operativo Anual y el plan Anual de Adquisiciones de cada proyecto.

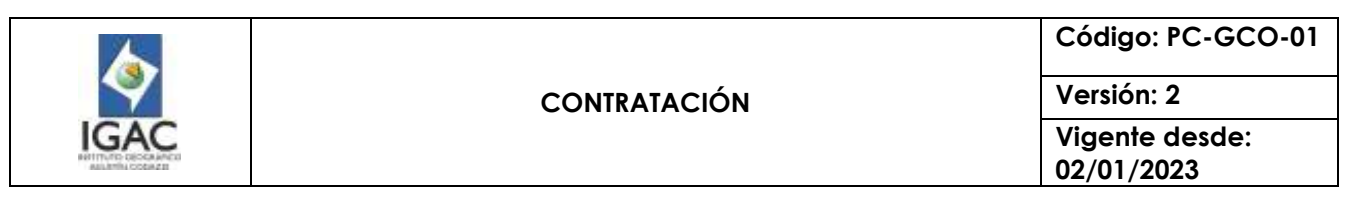

#### 5.1.1.3 PASOS DE LOS PROCESOS DE SELECCIÓN

La gestión contractual en el IGAC inicia con la solicitud de contratación que realiza la Dependencia al respectivo competente contractual, adjuntando los documentos y soportes. Una vez ésta sea aprobada, el Grupo Interno de Gestión Contractual, de conformidad con el artículo 2 de la Ley 1150 de 2007 y el Decreto 1082 de 2015 iniciará el respectivo proceso de selección que corresponda según el objeto a contratar, a través de alguna de las siguientes modalidades de selección de contratistas: Licitación pública, Selección abreviada, Concurso de méritos, Contratación directa, Mínima cuantía.

En esta etapa se busca la selección objetiva de contratistas; comprende los trámites de planeación, preparación y realización del proceso, hasta la legalización de convenio o contrato.

Antes de iniciar un proceso por acuerdo marco de precios, es necesario asegurarse que el ordenador del gasto tiene usuario habilitado. Si no lo tiene, se debe diligenciar el formulario de inscripción en la página www.colombiacompra.gov.co, en el término de tres días hábiles contados a partir del diligenciamiento del formulario de inscripción Posteriormente, Colombia Compra remite el enlace para la habilitación de la contraseña del usuario comprador y ordenador. A través de este deben realizarse las acciones pertinentes para finalizar el trámite y habilitar el usuario.

La dependencia solicitante deberá elaborar el análisis necesario para conocer el sector relativo al objeto del proceso de contratación desde la perspectiva legal, comercial, financiera, organizacional, técnica, y de análisis de riesgo; y determinar los requisitos habilitantes, criterios de evaluación debidamente justificados y capacidad residual (para el caso de obras), de acuerdo con el plan anual de adquisiciones con la orientación del servidor público de la Coordinación del GIT Gestión Contractual responsable del proceso o el profesional con funciones de abogado en la Direcciones territoriales. Posteriormente mediante memorando de tramitación realizará la solicitud al Coordinador del Grupo Interno de Gestión Contractual para que inicie el proceso contractual.

Es importante anotar que, en la contratación directa, el análisis del sector debe incluir además del objeto del proceso de contratación, las condiciones del contrato, especialmente los plazos y formas de entrega y de pago. El análisis del sector debe permitir al Instituto sustentar su decisión de hacer una contratación directa y la elección del proveedor. Así mismo debe dar cuenta del cumplimiento de los criterios de eficiencia, eficacia y economía.

El IGAC debe consignar en los documentos del proceso, bien sea en los estudios previos o en la información soporte de estos, los aspectos de que trata el artículo 2.2.1.1.1.6.1. del Decreto 1082 de 2015. En un contrato de prestación de servicios profesionales o de apoyo a la gestión, el análisis del sector debe incluir la idoneidad y experiencia que lleva a la entidad a contratar a la persona natural o jurídica para el desarrollo del objeto contractual.

En los procesos de contratación de mínima cuantía el alcance del análisis de sector debe corresponder al valor del proceso de contratación, a la naturaleza del objeto a contratar y al tipo de contrato. En estos casos, es necesario revisar las condiciones particulares de otros procesos de contratación similares, acopiar información suficiente de precios, calidad, condiciones y plazos de entrega con otros clientes del proveedor públicos y/o privados, solicitar información a los proveedores y plasmar tal información en los documentos del proceso, siempre con el propósito de que la decisión de negocio sea adecuada y garantice la satisfacción de la necesidad del IGAC, cumpliendo los objetivos de eficiencia, eficacia y economía y buscando promover la competencia.

De igual forma, junto con el análisis del sector se deben aportar los soportes con los cuales se estableció el presupuesto oficial. Se deben adjuntar las invitaciones a cotizar que la dependencia solicitante haya enviado, para efectos de establecer el presupuesto oficial del proceso de selección. Las invitaciones a cotizar deben realizarse mediante una solicitud homogénea a los proveedores del bien, obra o servicio

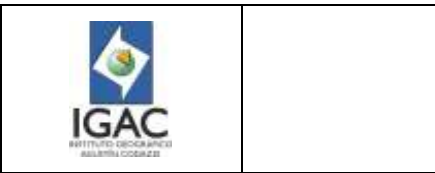

a adquirir en que contenga los requerimientos técnicos mínimos del objeto a contratar en igualdad de condiciones para todos los posibles cotizantes de manera clara y precisa y a través del mecanismo que corresponda, de acuerdo con los lineamientos de la Entidad.

El presupuesto oficial debe establecerse con fundamento en el método que se haya determinado utilizar para comparar las cotizaciones.

En caso de que la dependencia solicitante no logre obtener el número de cotizaciones suficientes que permitan establecer las condiciones de mercado, será necesario adjuntar las constancias con las cuales se evidencie la invitación efectuada y si es posible la respuesta negativa por parte del invitado a cotizar.

Es necesario determinar, tipificar y asignar los riesgos que puedan afectar tanto el éxito del proceso de contratación, la ecuación económica del contrato, o la ejecución de las prestaciones contractuales, de acuerdo con los insumos técnicos o estudios previos. Para un buen entendimiento de los riesgos y de la manera cómo deben ser analizados en cada proceso contractual, es conveniente analizar el documento CONPES 3714 de 2011 el cual puede ser consultado en el siguiente enlace: [http://colombiacompra.gov.co/sites/default/files/normativas/conpes3714.pdf.](http://colombiacompra.gov.co/sites/default/files/normativas/conpes3714.pdf)

De igual forma, puede consultarse el Manual para la Identificación de Riesgos expedido por Colombia Compra Eficiente previsto en el siguiente enlace:

[http://www.colombiacompra.gov.co/sites/cce\\_public/files/cce\\_circulares/20131210circular8manejod](http://www.colombiacompra.gov.co/sites/cce_public/files/cce_circulares/20131210circular8manejoderiesg%20os.pdf) [eriesg os.pdf](http://www.colombiacompra.gov.co/sites/cce_public/files/cce_circulares/20131210circular8manejoderiesg%20os.pdf)

Así como la matriz elaborada por la misma entidad en el enlace: [http://www.colombiacompra.gov.co/sites/cce\\_public/files/cce\\_documents/matriz\\_riesgos.doc](http://www.colombiacompra.gov.co/sites/cce_public/files/cce_documents/matriz_riesgos.doc)

En el caso de la mínima cuantía se deberán elaborar los estudios previos de acuerdo con lo reglamentado por el artículo 2.2.1.2.1.5.1. del Decreto 1082 de 2015.

A la solicitud de contratación se deberá adjuntar la documentación necesaria de acuerdo con la modalidad de selección a adelantar.

Una vez recibidos los documentos, la Coordinación del Grupo Interno de Gestión Contractual procede a revisarlos y realiza de ser posible, o solicita al área, los ajustes necesarios de acuerdo con la normatividad vigente en materia contractual.

En caso de requerirse ajustes a los documentos del proceso, el servidor público designado para adelantar el proceso del Grupo Interno de Gestión Contractual convocará a una mesa de trabajo donde junto con el área encargada definirán los ajustes a realizar. En caso de que el área requiera de otros factores para realizar los ajustes correspondientes, se realizará la respectiva devolución del documento.

El aviso de convocatoria debe ser proyectado para la revisión y visto bueno del Coordinador del Grupo Interno de Gestión Contractual, el cual se publicará en la página del SECOP II y en la página Web del IGAC, cuando se trate de licitaciones públicas.

En los procesos de contratación adelantados bajo las modalidades de selección de mínima cuantía, contratación directa y selección abreviada de acuerdo marco de precios, no es necesaria la expedición y publicación del aviso de convocatoria en el SECOP II, puesto que tienen procedimientos especiales indicados en la normatividad vigente.

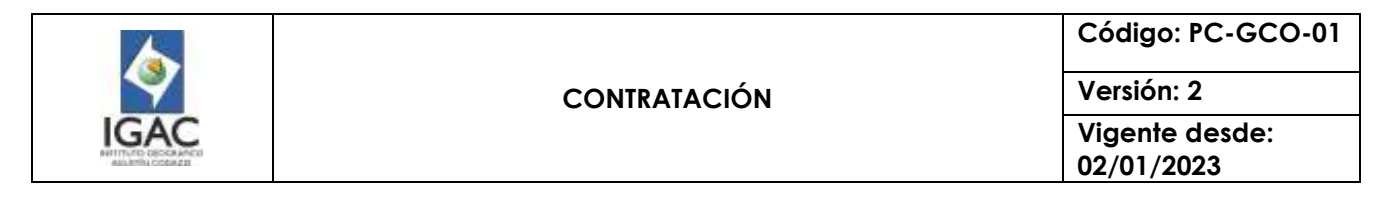

En las modalidades de selección en las cuales sea necesario expedir pliegos de condiciones se debe tener en cuenta que los mismos deben contener los requisitos indicados en el Decreto 1082 de 2015.

El servidor público designado debe proyectar el pliego de condiciones el cual debe tener el visto bueno del Coordinador GIT Gestión Contractual/profesional con funciones de abogado en las direcciones, para su publicación en la página del SECOP II.

La Coordinación del GIT de Gestión Contractual a través del servidor público o contratista designado de la gestión contractual está obligado a publicar cada uno de los documentos generados en la plataforma transaccional SECOP II, para que los interesados en el proceso de contratación puedan presentar observaciones, o solicitar aclaraciones en el término previsto para el efecto en el artículo 2.2.1.1.2.1.4. del Decreto 1082 de 2015.

El periodo de observaciones al proyecto de pliegos de condiciones es el indicado en la normatividad vigente para cada modalidad.

El servidor público o contratista designado del Grupo Interno de Trabajo de Gestión Contractual debe remitir mediante correo electrónico al área que solicitó el proceso de contratación las observaciones relacionadas con los aspectos técnicos, al responsable del proceso de Gestión Financiera las que le correspondan con el fin de que las respondan, y contestar las que sean de su competencia, para revisión del Coordinador GIT Gestión Contractual.

En el correo de remisión se otorgará un término máximo que será de obligatorio cumplimiento para el envío de las respuestas. Una vez el área solicitante del proceso y el responsable del proceso de proceso de Gestión Financiera respondan mediante memorando las observaciones, el servidor público o contratista del GIT Gestión Contractual designado de la gestión contractual, deberá consolidar las observaciones y las respuestas a las mismas en un documento que deberá ser publicado en la plataforma transaccional SECOP II.

Posteriormente y siguiendo el cronograma de la plataforma SECOP II, publicará el pliego de condiciones y la resolución de apertura, que deberá contener lo indicado por la normatividad vigente y estará suscrita por el ordenador del gasto.

El IGAC puede modificar los pliegos de condiciones, únicamente a través de adendas expedidas antes del vencimiento del plazo para presentar ofertas, de acuerdo con lo indicado en el cronograma, las cuales deben ser publicadas en días hábiles, es decir entre las 7:00 a. m. y las 7:00 p. m., a más tardar el día hábil anterior al vencimiento del plazo para presentar ofertas, y teniendo en cuenta la hora fijada para tal presentación, salvo en la licitación pública, pues de conformidad con la ley la publicación debe hacerse con tres (3) días de anticipación.

En esta etapa de selección de contratistas tiene lugar la audiencia de asignación de riesgos (licitación pública) y la oportunidad de absolver las consultas de los interesados y hacer las modificaciones y aclaraciones que sean del caso en los documentos del proceso, todo a través de la plataforma SECOP II.

Una vez recibidas las ofertas, a través de la plataforma SECOP II, se podrá gestionar y otorgar acceso a la plataforma del SECOP II al comité evaluador designado por el Ordenador del Gasto, para que puedan consultar las ofertas, el pliego, las adendas y las respuestas a las observaciones, con el fin de que se realice la evaluación correspondiente.

El servidor público o contratista del Grupo Interno de Gestión Contractual que designe el ordenador del gasto integrará el comité evaluador para realizar el estudio jurídico de las ofertas allegadas.

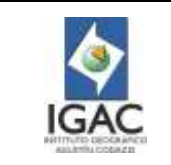

La evaluación de las ofertas se realiza de acuerdo con la modalidad de selección y siguiendo lo indicado en los pliegos de condiciones definitivos y en las adendas.

El informe de verificación de requisitos habilitantes y/o evaluación se debe publicar en la plataforma SECOP II, teniendo en cuenta el cronograma previsto para tal fin y durante el término previsto en la normatividad vigente se recibirán observaciones al mismo y subsanaciones de requisitos.

Una vez se cuente con el resultado final de la evaluación, el comité evaluador formulará la recomendación de adjudicación al ordenador del gasto. Si el ordenador acata la recomendación del comité, se realizará la adjudicación de acuerdo con esta recomendación, en caso contrario, el ordenador podrá apartarse de la misma.

El acto o resolución de adjudicación debe ser proyectado por el responsable del Grupo Interno de Gestión Contractual y debe contener lo indicado en la normatividad vigente, de acuerdo con el proceso de selección llevado a cabo, el cual debe ser publicado en el SECOP II. Este acto deberá ser suscrito por el ordenador del gasto que corresponda.

En cuanto a los procesos de Subasta Inversa, si existiere alguna falla técnica o indisponibilidad de la plataforma para llevar a cabo el evento de manera electrónica, o para llevar a cabo la contratación respecto de cualquier otra modalidad, la Entidad adoptará los lineamientos que para el efecto fije Colombia Compra Eficiente.

#### 5.2 ETAPA CONTRACTUAL

Una vez seleccionado el contratista se celebra el contrato el cual se perfecciona con el consentimiento de las partes y al ser elevado a escrito (Plataforma SECOP II). Luego, el Instituto debe realizar el registro presupuestal, así como exigir y verificar que las garantías cumplan con lo requerido a fin de iniciar su ejecución. El Grupo Interno de Gestión Contractual verifica el cumplimiento de los requisitos de legalización y ejecución y envía mediante correo electrónico al supervisor del contrato el enlace donde puede consultarse toda la información y documentos del contrato.

En cumplimiento de lo dispuesto en el literal g) del artículo 2º de la Ley 2013 de 2019, las personas naturales y jurídicas, públicas o privadas que suscriban contratos con la Entidad, que se encuentren obligados a ello en virtud de la ley, deberán hacer la publicación de la declaración de bienes y rentas, del registro de conflictos de interés y la declaración del impuesto sobre la renta y complementarios, circunstancia que será verificada por el GIT de Gestión Contractual.

El expediente contractual correspondiente reposará en el archivo dispuesto del Grupo Interno de Gestión Contractual.

Para efectos del archivo y gestión documental en los trámites contractuales, se dará estricto cumplimiento a lo normado en la Ley 594 de 2000, o norma que la modifique o sustituya, así mismo se dará aplicación a la Circular No. 21 del 22 de febrero de 2017 de Colombia Compra Eficiente que indica la creación de expedientes electrónicos en la plataforma, la cual aclara que si la entidad produce documentos en físico debe conservarlos, el tiempo que indiquen sus tablas de retención documental.

La Ley 80 de 1993 establece la posibilidad de que la entidad pública entregue anticipos o pague anticipadamente a los contratistas en el parágrafo del artículo 40. Al efecto, se recuerda que el dinero entregado a título de anticipo es un recurso público, mientras que aquel entregado como pago anticipado entra al patrimonio del contratista. Cuando se contemple la figura del anticipo o del pago anticipado, será obligatoria la exigencia de las garantías de buen manejo y correcta inversión del

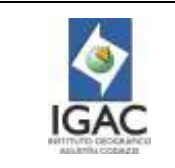

anticipo o garantía de pago anticipado, respectivamente, con la suficiencia señalada en el Decreto 1082 de 2015.

Para los contratos en cuya forma de pago vaya implícito un anticipo previsto por la ley, el contratista debe suscribir un contrato de fiducia mercantil para crear un patrimonio autónomo, con una sociedad fiduciaria autorizada para ese fin por la Superintendencia Financiera, a la cual el IGAC debe entregar el valor del anticipo.

Los recursos entregados por el IGAC a título de anticipo entran a conformar al patrimonio autónomo, pero no pierden su condición de públicos, simplemente su administración está a cargo de la entidad fiduciaria.

En este caso, la sociedad fiduciaria debe pagar a los proveedores, con base en las instrucciones que reciba del contratista, previa autorización del Supervisor o el Interventor, siempre y cuando tales pagos correspondan a los rubros previstos en el plan de utilización o de inversión del anticipo.

En esta etapa resulta de trascendental importancia la actividad del supervisor o interventor quien da fe del cumplimiento de las obligaciones contractuales y tiene la potestad de requerir al contratista cuando advierta un riesgo en la ejecución contractual. En este sentido debe atender los lineamientos establecidos en el procedimiento de supervisión e interventoría previsto en el Instituto.

# 5.3 ETAPA POST CONTRACTUAL

## 5.3.1 TERMINACIÓN DEL CONTRATO

La etapa final de la contratación inicia a partir de la finalización del periodo de ejecución contractual entendido como el plazo o término estipulado para el cumplimiento de las obligaciones a cargo del contratista.

Es importante formalizar la terminación de cada contrato, su registro completo en el sistema SECOP II, integrar cronológicamente todos los documentos contractuales en forma virtual y documental, para luego iniciar el trámite de liquidación bilateral o unilateral para los contratos que lo requieren.

En esta etapa es recomendable comprobar constantemente la vigencia de las pólizas que garantizan el cumplimiento de los contratos de la entidad después de su ejecución, en particular aquellas que amparan obligaciones postcontractuales tales como la estabilidad, buen funcionamiento de bienes, idoneidad de estudios y servicios, entre otras.

En los contratos de ejecución instantánea o cuya ejecución no se prolongue en el tiempo, por definición legal no es obligatoria la liquidación, sin embargo, en aquellos casos en los cuales la Entidad, prevea situaciones complejas que ameriten pactar la liquidación lo puede hacer, en cuyo caso deberá darse el tratamiento de los contratos de ejecución prolongada.

En aquellos contratos de tracto sucesivo o en aquellos en los que se haya estipulado la liquidación, las partes cuentan con una etapa legal, derivada de la ley, o convencional, derivada de los contratos en la cual, como se advirtió, pueden hacerse los ajustes, aclaraciones, revisiones, transacciones y/o conciliaciones para ponerle fin a las diferencias o dificultades encontradas en la fase contractual.

#### 5.3.2 LIQUIDACIÓN DE LOS CONTRATOS

El marco normativo general de la liquidación de los contratos estatales está previsto en el artículo 60 de la Ley 80 de 1993, modificado por el artículo 217 del Decreto 019 de 2012. La liquidación de los contratos se hará conforme a lo preceptuado en el artículo 11 de la Ley 1150 de 2007.

Vencido el plazo de ejecución del contrato el interventor o supervisor proyectará la liquidación del

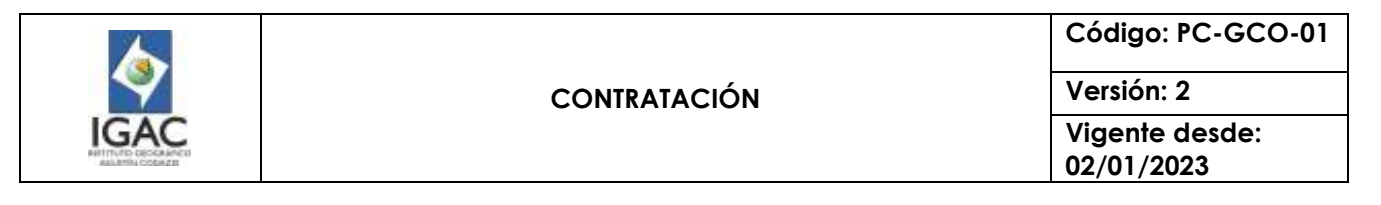

contrato; para el efecto, deberá elaborar el INFORME FINAL SOBRE LA EJECUCIÓN DEL CONTRATO si así se pactó en el contrato, en el cual se consignará lo siguiente: Balance de ejecución el contrato, en el cual se discriminen el valor total, los valores cancelados y el saldo del contrato, cuando sea el caso y la calificación al contratista respecto del cumplimiento de las obligaciones del contrato, referente a su calidad, seriedad y cumplimiento.

El acta de liquidación debe contener entre otros, un pronunciamiento frente al cumplimiento del objeto, una relación de modificaciones o adiciones acordadas u ordenadas, una relación de multas y demás sanciones impuestas al contratista, el comportamiento de la ecuación financiera del contrato, concepto, monto y características de los ajustes, revisiones, mayores cantidades y adiciones. Así mismo, debe incluir los acuerdos, conciliaciones, compensaciones y transacciones, la existencia de saldos a favor o en contra de las partes si los hubiere, constancia de las prórrogas y aprobación de las garantías. Finalmente debe señalar que las partes se encuentran a paz y salvo por la ejecución y liquidación del contrato y especificar las obligaciones que se deban cumplir con posterioridad a la liquidación del contrato.

Para la liquidación se exigirá al contratista la extensión o ampliación, si es del caso, de la garantía del contrato a la estabilidad de la obra, a la calidad del bien o servicio suministrado, a la provisión de repuestos y accesorios, al pago de salarios, prestaciones e indemnizaciones, a la responsabilidad civil y, en general, para avalar las obligaciones que deba cumplir con posterioridad a la extinción del contrato.

El término para liquidar el contrato de manera bilateral es el pactado por las partes y si no existe estipulación contractual será de 4 meses contados a partir de la terminación del plazo de ejecución, de conformidad con lo establecido en el artículo 11 de la Ley 1150 de 2007.

La liquidación bilateral es aquella que se realiza por los contratantes de mutuo acuerdo en la cual se hace un balance de la ejecución contractual con fundamento en la relación de los hechos y actos contractuales. Es posible que las partes liquiden ciertas obligaciones de mutuo acuerdo y que subsista controversia frente a otras. En este caso las partes pueden manifestar su desacuerdo dejando constancia de la salvedad en el acta de liquidación bilateral del contrato. En este documento debe constar en forma detallada y completa la obligación que se excluye del acuerdo de liquidación.

La salvedad permite a la parte inconforme, promover con éxito la correspondiente acción judicial para que sea el juez quien se pronuncie sobre el aspecto no conciliado. Así, si el contratista o la administración suscriben el acta con anotaciones que exceptúan aspectos de los allí contenidos, se estará en presencia de una liquidación parcial del contrato y los puntos salvados podrán discutirse ante la jurisdicción, o someterse a mecanismos alternativos de solución de conflictos.

La liquidación unilateral ocurre cuando no se logra acuerdo con el contratista sobre la liquidación del contrato, cuando se logra un acuerdo parcial o cuando éste no atendió las invitaciones que por escrito el IGAC le formuló para liquidarlo de mutuo acuerdo. En este evento el IGAC lo liquidará mediante resolución motivada susceptible del recurso de reposición, en los términos del Código de Procedimiento Administrativo y de lo Contencioso Administrativo. Para llevar a cabo la liquidación unilateral, la Entidad cuenta con un plazo de hasta dos años, contados a partir del vencimiento del plazo para llevar a cabo la liquidación de manera bilateral, y en todo caso, podrá liquidarlo de común acuerdo también durante este plazo.

**De conformidad con el artículo 2.2.1.1.2.4.3. del Decreto 1082 de 2015 vencidos los términos de las garantías de calidad, estabilidad y mantenimiento, o las condiciones de disposición final o recuperación ambiental de las obras o bienes, la Entidad Estatal debe dejar constancia del cierre del expediente del Proceso de Contratación.**

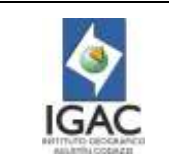

**Vigente desde: 02/01/2023**

### 5.4 SUPERVISIÓN E INTERVENTORÍA

### 5.4.1 GENERALIDADES

De acuerdo con el artículo 84 de la Ley 1474 de 2011, la supervisión e interventoría contractual envuelve el seguimiento al cumplimiento de las obligaciones a cargo del contratista desde el punto de vista técnico, jurídico y financiero. Existen diferencias entre la supervisión y la interventoría, la primera consiste en el seguimiento técnico, administrativo, financiero, contable y jurídico sobre el cumplimiento del objeto del contrato, la cual debe ser ejercida por un servidor público del IGAC cuando no se requieran conocimientos especializados.

La interventoría es el seguimiento técnico que sobre el cumplimiento del contrato realiza una persona natural o jurídica contratada para tal fin, cuando el seguimiento del contrato supone un conocimiento especializado en la materia, o cuando su complejidad o extensión lo justifiquen. No obstante, cuando se encuentre justificado y acorde a la naturaleza del contrato principal, se podrá contratar el seguimiento administrativo, técnico, financiero, contable y jurídico del objeto o contrato dentro de la interventoría.

La contratación de la interventoría se debe realizar por la modalidad de selección de concurso de méritos. Por regla general, no serán concurrentes en relación con un mismo contrato, las funciones de supervisión e interventoría.

Todo lo relativo a la supervisión e interventoría del IGAC se encuentra determinado en el procedimiento de supervisión e interventoría vigente.

#### 5.4.2 RESPONSABILIDAD EN EL PROCEDIMIENTO CONMINATORIO Y SANCIONATORIO

Es obligación del supervisor o interventor requerir por escrito al contratista para que cumpla con las obligaciones en los términos y condiciones pactadas con copia al ordenador del gasto y al garante. Cuando los requerimientos no sean atendidos a satisfacción u oportunamente, el supervisor oficiará al ordenador del gasto para que este a su vez ordene el inicio del proceso sancionatorio, dispuesto en el artículo 86 la Ley 1474 de 2011

#### 5.4.3 COMUNICACIÓN CON LOS OFERENTES O CONTRATISTAS

EL IGAC recibirá toda comunicación de los oferentes y/o contratistas, relativa a la gestión contractual a través de la plataforma SECOP II y excepcionalmente mediante el correo electrónico [contratacion@igac.gov.co](mailto:contratacion@igac.gov.co)

Toda solicitud debe estar debidamente identificada con el número y nombre del proceso de selección, dirigida al Grupo Interno de Gestión Contractual quien canalizará cualquier tipo de comunicación entre los proponentes y la entidad, ya sean de carácter técnico, financiero o jurídico.

Las solicitudes presentadas por los oferentes serán respondidas mediante la publicación de los documentos de respuesta en el SECOP II cuando sea pertinente o mediante comunicación escrita remitida por correo electrónico, según la información disponible del interesado o a través de la plataforma transaccional.

Cuando se trate documentos solicitados para la aclaración o subsanación de requisitos habilitantes de la propuesta, el oferente deberá remitirlos, a través de la plataforma SECOP II, exclusivamente, acompañados de los soportes respectivos y en la fecha indicada.

La comunicación entre contratistas y el IGAC se desarrollará a través de los supervisores o interventores, quienes tienen la responsabilidad del seguimiento al cumplimiento del contrato. Los supervisores atenderán las comunicaciones, solicitudes, y/o reclamaciones elevadas por los contratistas dentro de un plazo razonable.

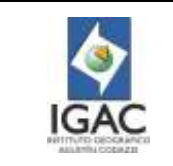

Los supervisores deberán mantener informada a la Coordinación del Grupo Interno de Gestión Contractual y al ordenador del gasto, de los hechos o circunstancias que puedan poner en riesgo el cumplimiento del contrato o de aquellos que puedan constituir actos de corrupción.

#### 5.4.4 PROCESO DE GESTIÓN FINANCIERA

La Gestión Contractual requiere de las actividades propias del Grupo Interno de Gestión Financiera. La planeación para la prestación de bienes o servicios está estrechamente ligada a las definiciones presupuestales, de disponibilidad de caja y de oportunidad y forma de pago. Es necesaria la disponibilidad de presupuesto para obligarse, la disponibilidad de caja para hacer los pagos derivados de las condiciones acordadas y el pago propiamente dicho de las obligaciones contractuales. Adicionalmente, la normativa aplicable al presupuesto público exige la expedición del registro presupuestal y el trámite de vigencias futuras cuando se requiera previo cumplimiento de lo previsto en la Ley 819 de 2003. Los procedimientos del proceso de gestión financiera que sirven al proceso de Gestión Contractual son: (a) gestión presupuestal; (b) gestión contable; y (c) gestión de tesorería.

La elaboración del Plan Anual de Adquisiciones recibe como insumo la disponibilidad presupuestal del IGAC en un año determinado. En la etapa de planeación, el responsable de estructurar la provisión debe asegurar la disponibilidad presupuestal para la vigencia en la cual se planea hacer los pagos, bien sea el certificado de disponibilidad presupuestal o las vigencias fiscales futuras. Una vez se suscribe el contrato se debe realizar el registro presupuestal de la obligación. El supervisor en la ejecución del contrato debe verificar que exista la disponibilidad de caja para pagar las obligaciones derivadas del contrato de forma oportuna. Una vez vencido el plazo del contrato o liquidado cuando esto es requerido, el supervisor del contrato debe asegurar que los recursos no utilizados y destinados a un abastecimiento sean liberados y disponibles para otras necesidades.

### 5.5 BUENAS PRÁCTICAS EN LA CONTRATACIÓN PÚBLICA

- En todos los procesos de selección se deberán seguir los lineamientos establecidos para cada modalidad y en los documentos precontractuales se deberán indicar los requisitos objetivos que habrán de cumplir los futuros contratistas de la Entidad.
- El Instituto dispondrá lo necesario para que en los procesos de contratación se deje evidencia documental de todas las actuaciones y decisiones que ocurran dentro del mismo, en el expediente electrónico de la plataforma transaccional SECOP II.
- La estructuración formal, de los documentos que hacen parte de los procesos de selección se realizará en forma conjunta entre la Coordinación del Grupo Interno de Gestión Contractual y la dependencia interesada que requiere la contratación.
- Todos los tramites contractuales se realizarán, a través de la plataforma SECOP II
- Los supervisores realizarán reuniones periódicas con el contratista a fin de lograr una comunicación directa y permanente que pueda evidenciar los avances y las eventualidades que puedan surgir durante la ejecución contractual.
- Para que el proceso de gestión contractual tenga una retroalimentación permanente, es importante que los servidores públicos encargados de los procesos de contratación en las diferentes dependencias usuarias asistan a las capacitaciones programadas por el Grupo Interno de Gestión Contractual, con el objetivo ya sea de reforzar los conocimientos jurídicos básicos necesarios o de despejar las dudas que puedan surgir durante la elaboración de los estudios previos.
- Es importante convocar a los responsables del Proceso de Contratación a través del correo electrónico institucional y/o agenda electrónica para que se reserve el tiempo que el Proceso de Contratación requiere de acuerdo con el Cronograma.
- Se recomienda identificar las fortalezas y debilidades en la ejecución de los Procesos de Contratación para la planeación y mejora de futuros procesos.
- <sup>o</sup> Se debe propender por la realización de liquidaciones bilaterales, de común acuerdo entre las partes. Lo anterior dado que la liquidación es el corte de cuentas y el balance de ejecución y

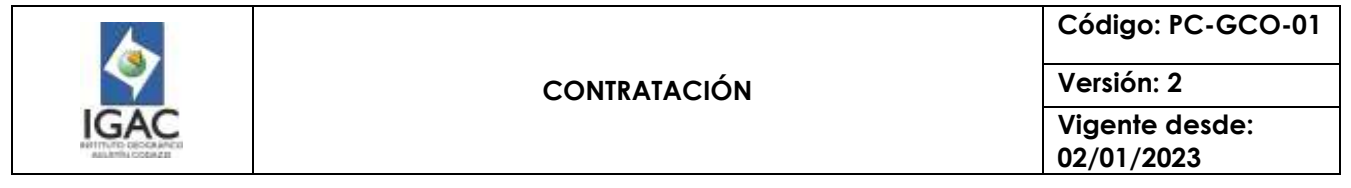

financiero del contrato, donde se pueden establecer diferentes acuerdos respecto del contrato; en caso de existir controversias

- Para el proceso de Gestión Contractual se definieron modelos, procedimientos, indicadores, riesgos y demás documentos adoptados en el Sistema Integrado de Gestión.
- Finalmente, es importante llevar a cabo capacitaciones periódicas a los intervinientes en el proceso de adquisición de bienes y servicios, en las que se establezcan directrices y recomendaciones para la efectiva Gestión Contractual, sin olvidar que el proceso contractual es un proceso reglado y objetivo, que se ciñe estrictamente a lo regulado en la Ley sin que sobre el mismo puedan pesar consideraciones subjetivas del operador contractual en cualquier etapa del proceso; en consecuencia, tanto los documentos del Proceso como las actividades y comunicaciones del mismo se regirán por lo que establezca la Ley para cada uno de ellos.

#### 5.6 BUENAS PRÁCTICAS PARA EVITAR LA CONFIGURACIÓN DE CONTRATO REALIDAD

- Evitar la incorporación en los documentos del proceso de cláusulas que restrinjan la autonomía técnica, administrativa o financiera del contratista en el cumplimiento del objeto pactado.
- Propender porque las actividades contratadas a través del contrato de prestación de servicios, que es de naturaleza transitoria, no se tornen permanentes.
- No pactar dentro de las obligaciones contractuales, actividades similares a las que ejecutan los servidores públicos, sin justificar que no se cuenta con el personal suficiente dentro de la planta de la entidad para desarrollar esa labor.
- Establecer disposiciones restrictivas en relación con la forma de ejecución de las labores a cargo del contratista, desconociendo la independencia de aquel en el desarrollo de la actividad.
- Redactar clausulas en el contrato a través de las cuales se imponga al contratista cumplir un horario permanente en las instalaciones de la entidad por más tiempo del necesario para el desarrollo de sus actividades, solicitar permiso para ausentarse, entre otras similares que den cuenta de situaciones a través de las cuales se pueda inferir que existe subordinación.

#### 5.7 MECANISMOS DE PARTICIPACIÓN CIUDADANA

En desarrollo de la Gestión Contractual, la entidad, a través de diferentes documentos del proceso de selección, tales como pliegos de condiciones y actos administrativos de apertura, convoca públicamente a las veedurías ciudadanas para que puedan desarrollar su actividad durante la etapa precontractual, contractual y poscontractual, y para que conforme a la ley, en caso de estar interesadas realicen el control social a los procesos de selección, formulen las recomendaciones escritas que a su juicio sean necesarias para la eficiencia institucional y la probidad en la actuación de los servidores públicos e intervengan en todas las audiencias realizadas durante el proceso de selección.

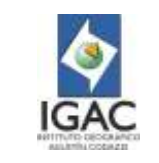

**Vigente desde: 02/01/2023**

**Versión: 2**

### 6 DESARROLLO

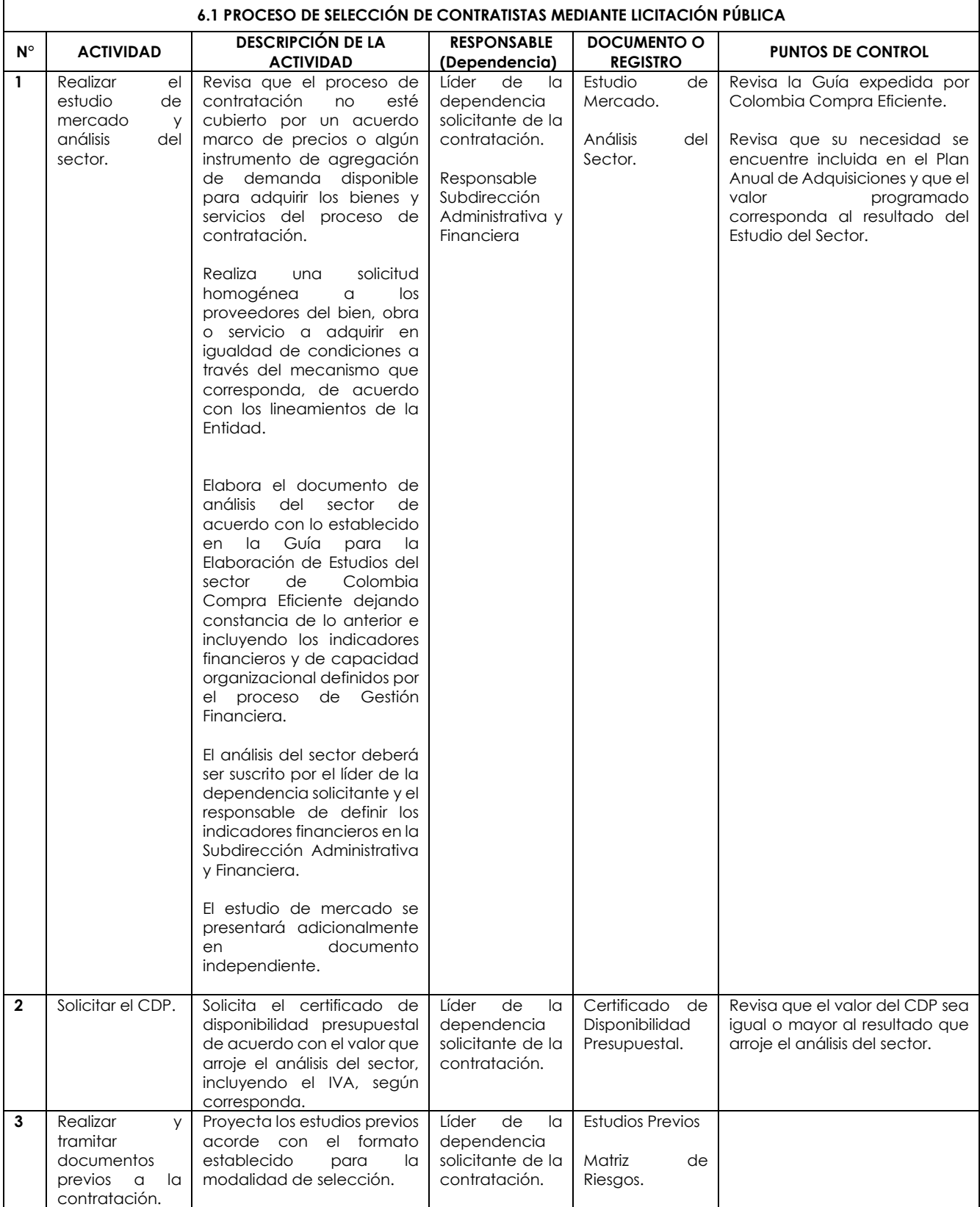

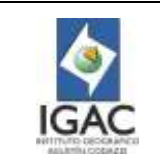

**Código: PC-GCO-01**

**Versión: 2 Vigente desde:** 

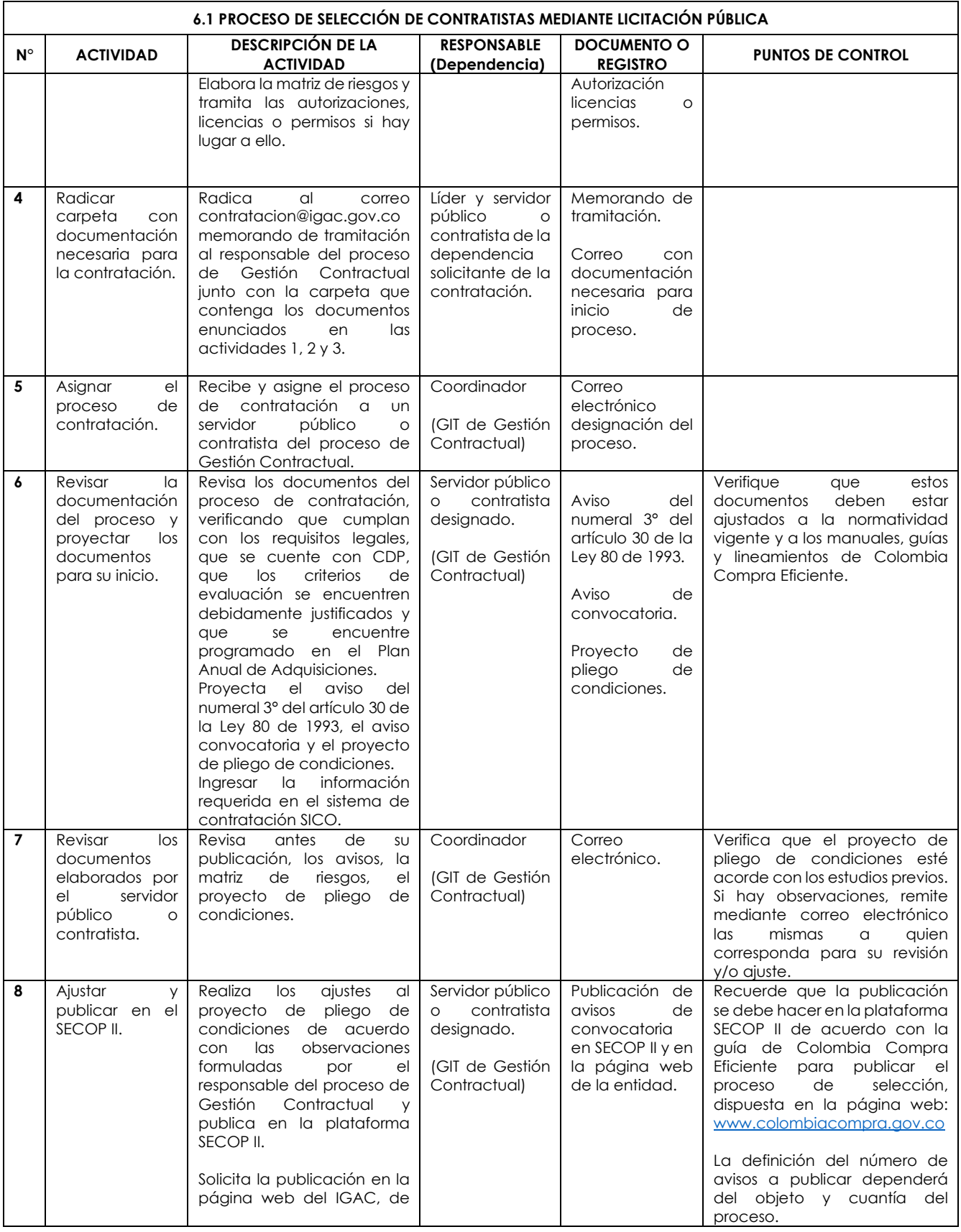

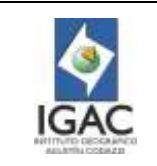

**Versión: 2 Vigente desde:** 

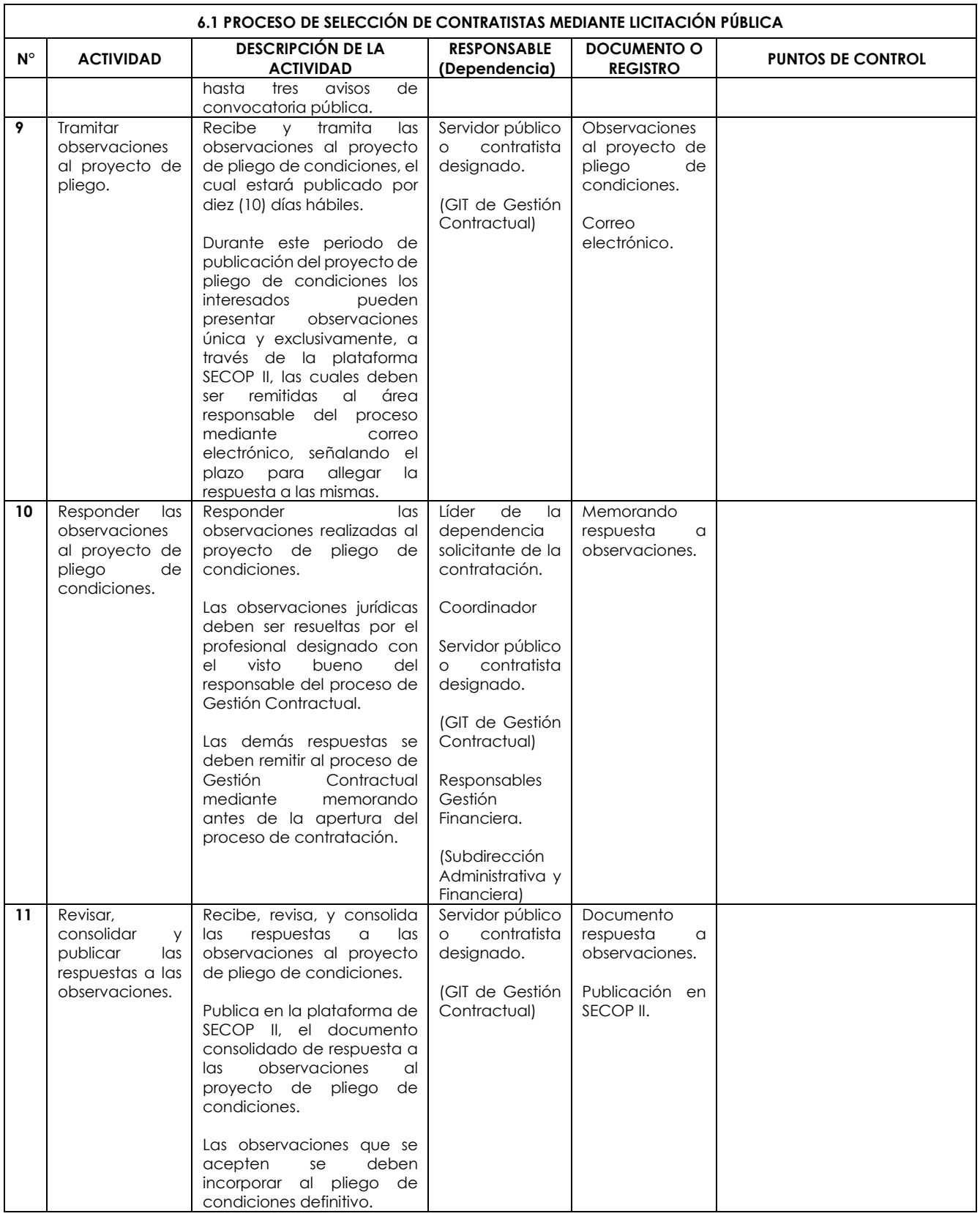

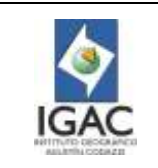

**Versión: 2 Vigente desde:** 

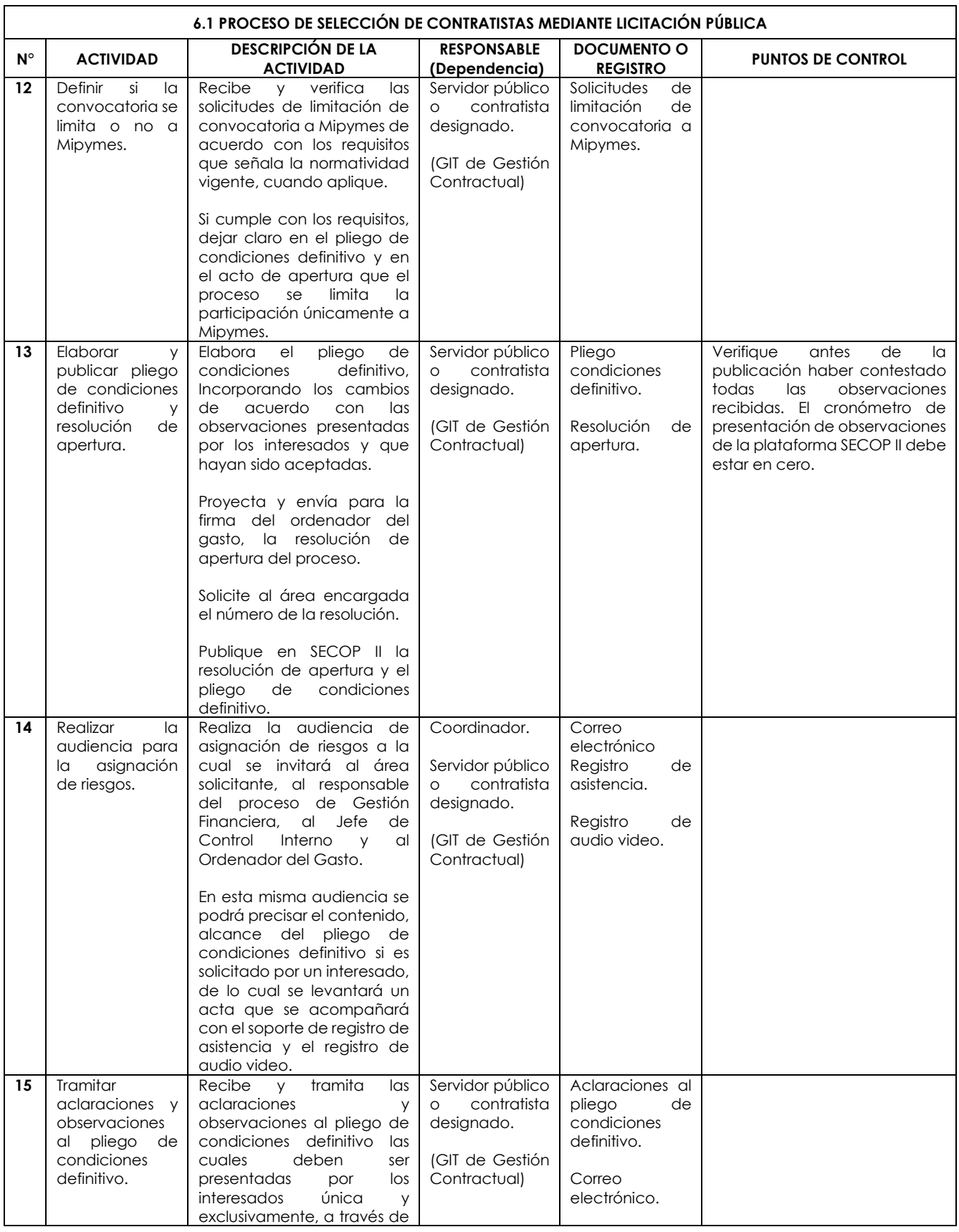

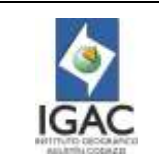

**Versión: 2 Vigente desde:** 

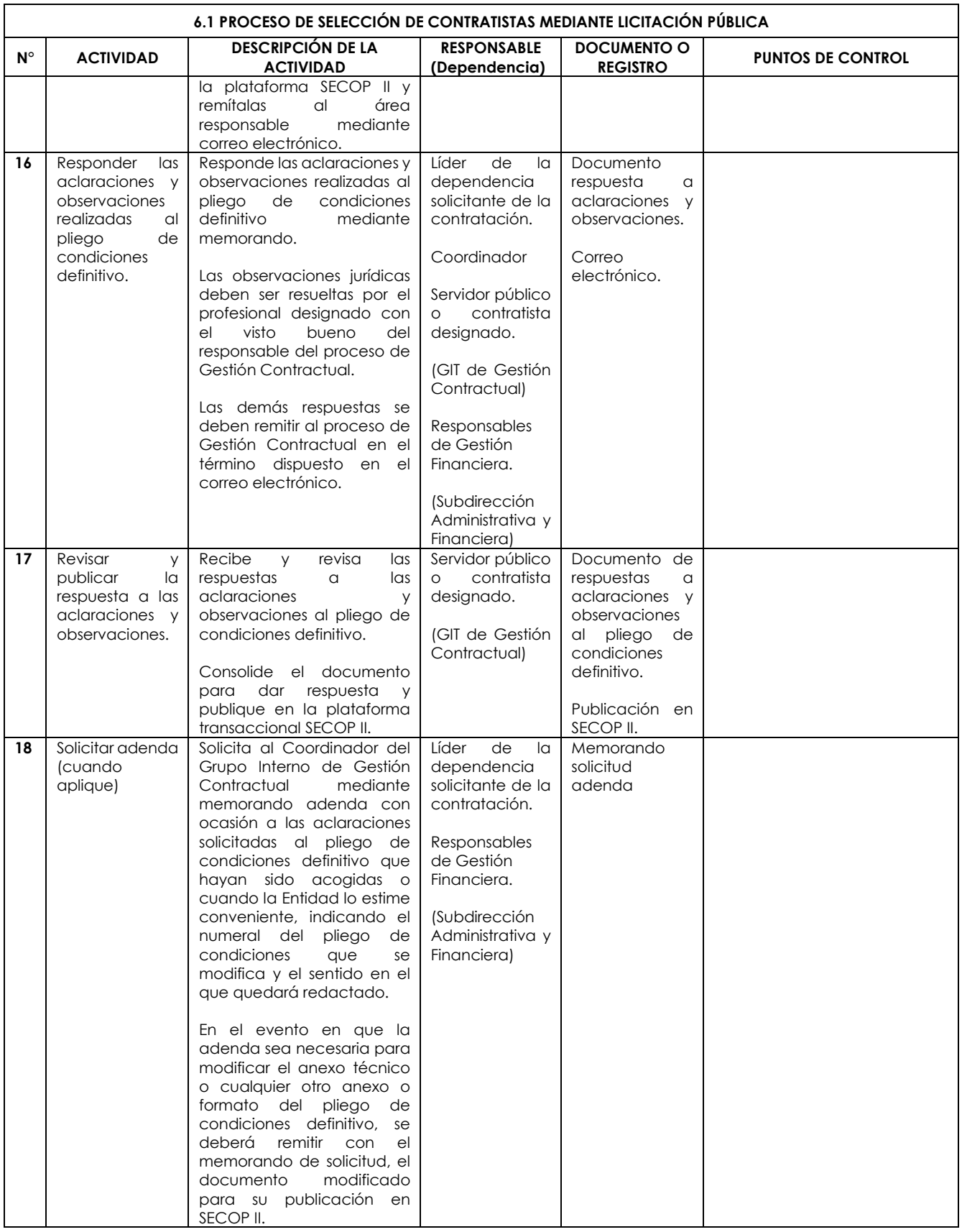

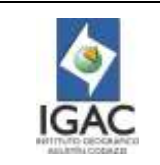

**Versión: 2 Vigente desde: 02/01/2023**

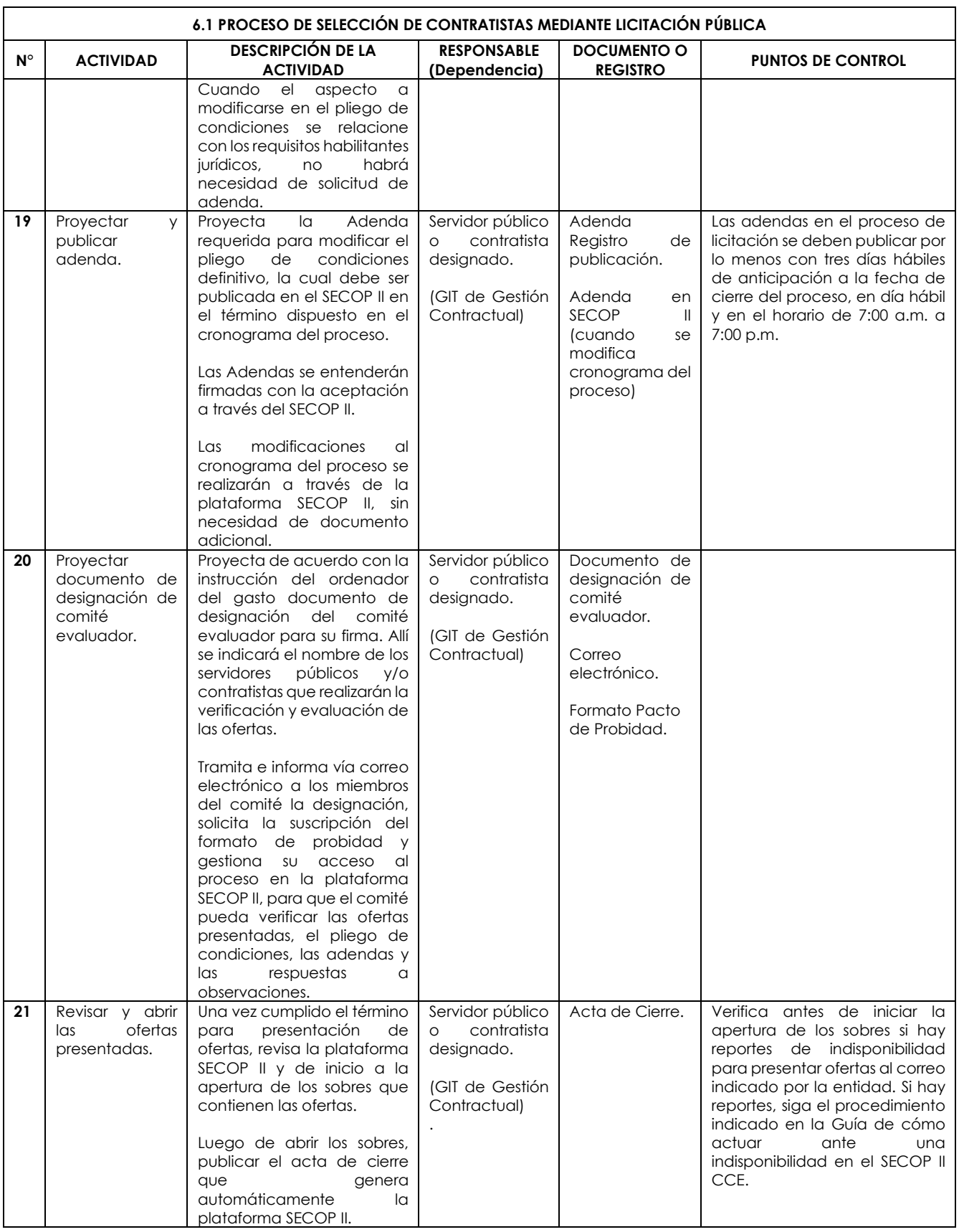

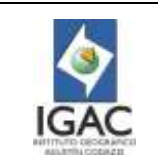

**Código: PC-GCO-01**

**Vigente desde: 02/01/2023**

**Versión: 2**

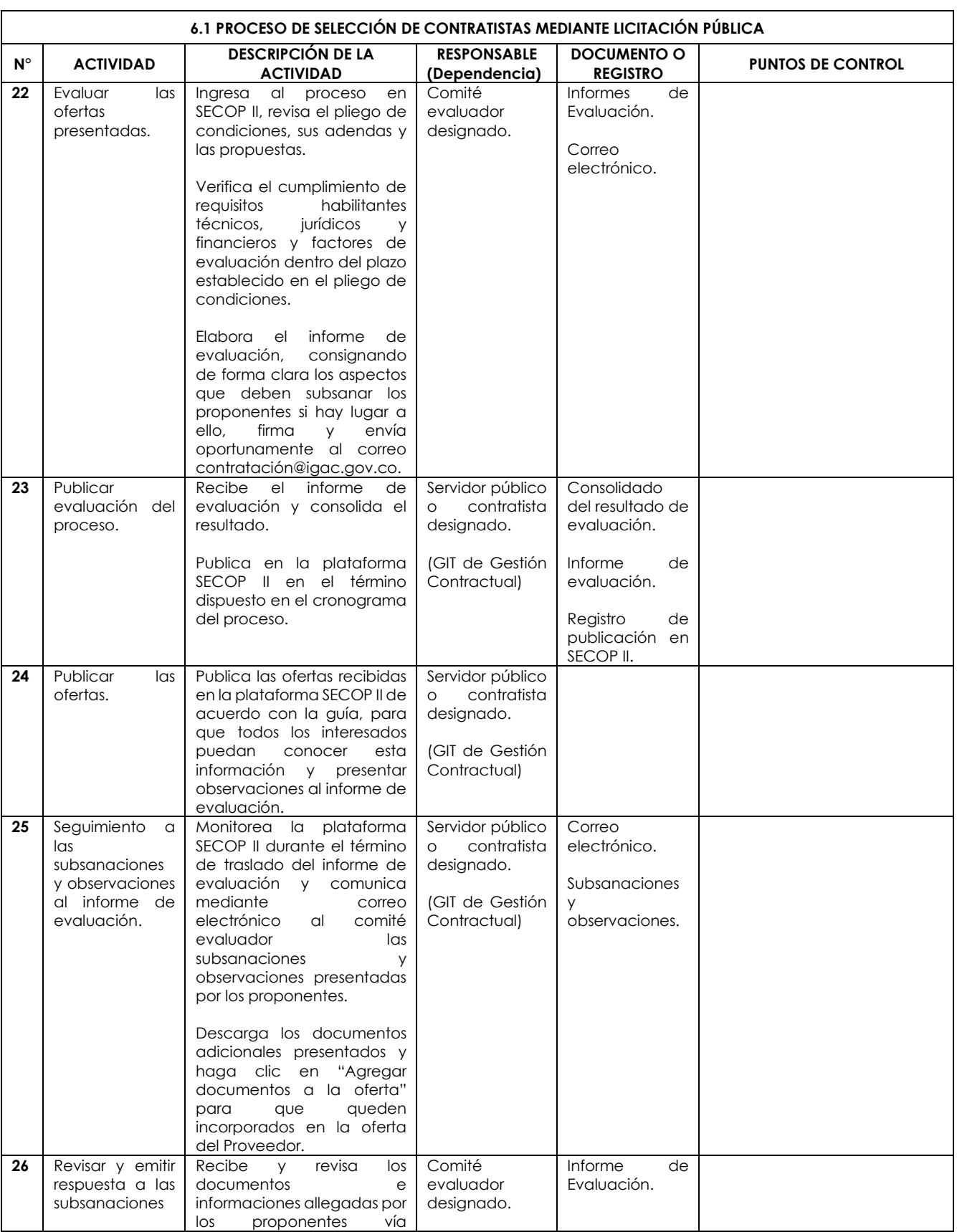

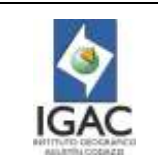

**Versión: 2 Vigente desde:** 

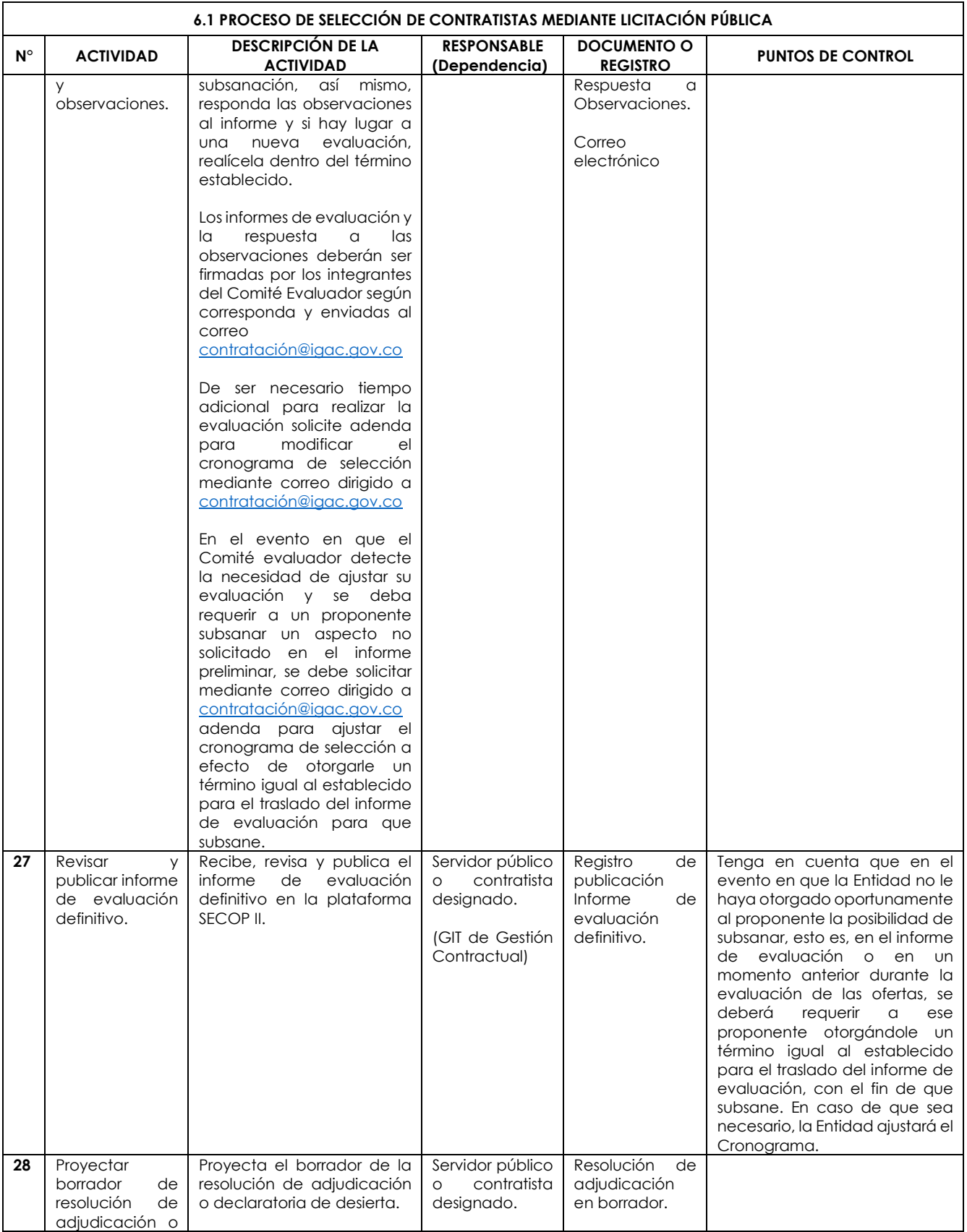

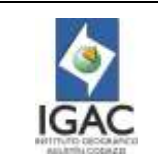

**Versión: 2 Vigente desde:** 

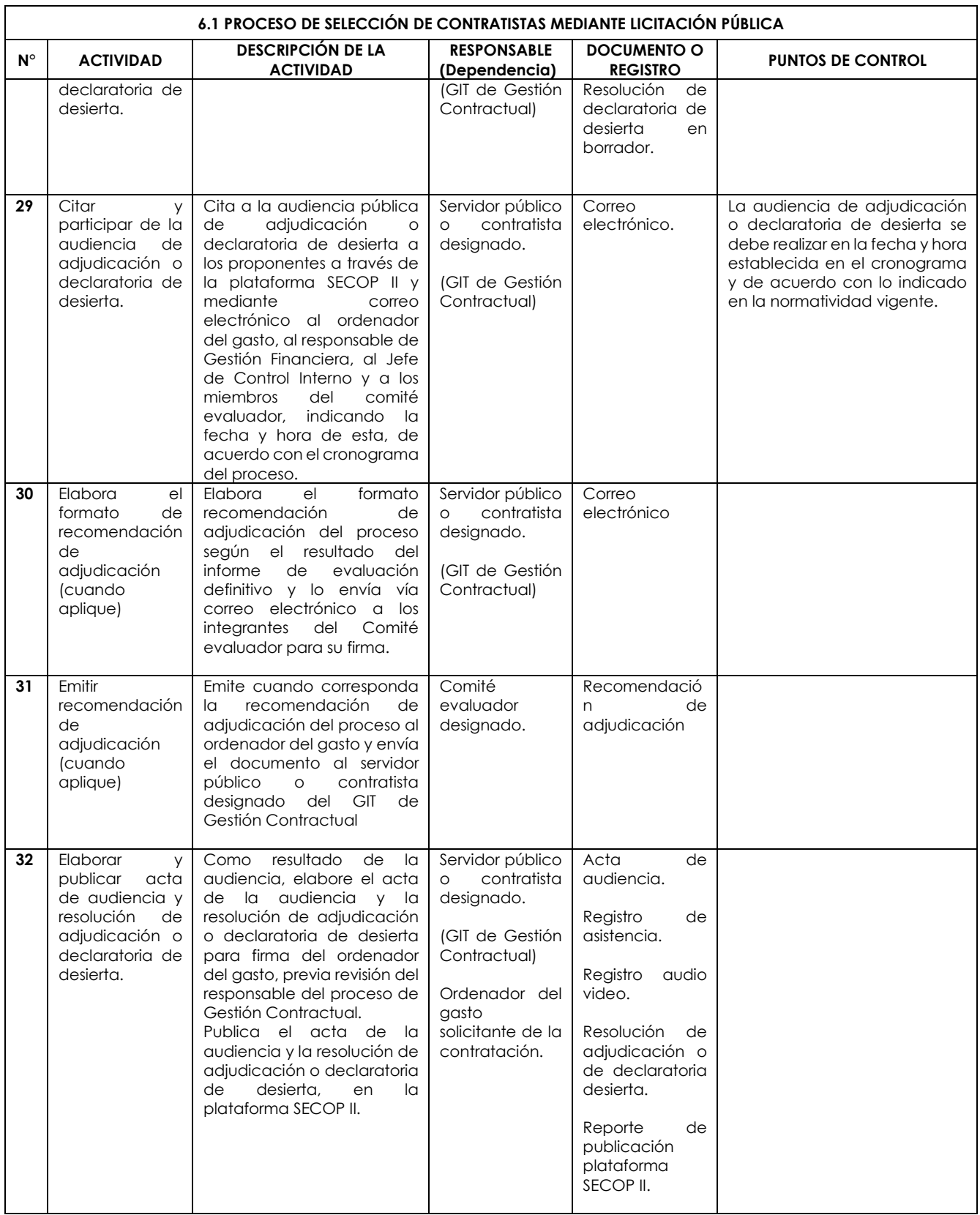

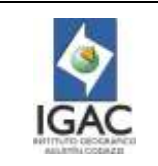

**Código: PC-GCO-01**

**Versión: 2 Vigente desde:** 

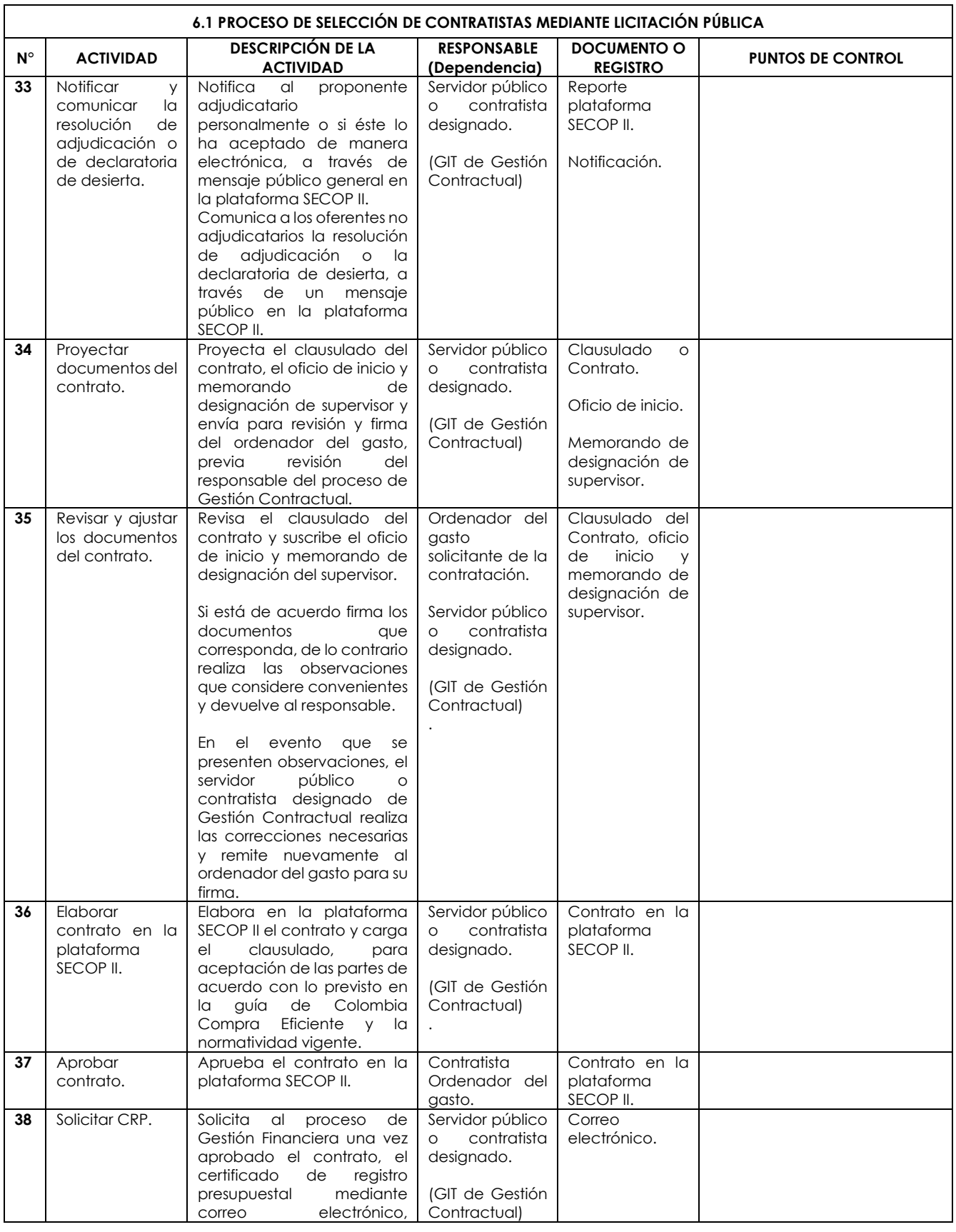

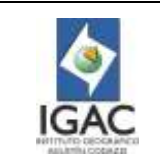

**Versión: 2 Vigente desde:** 

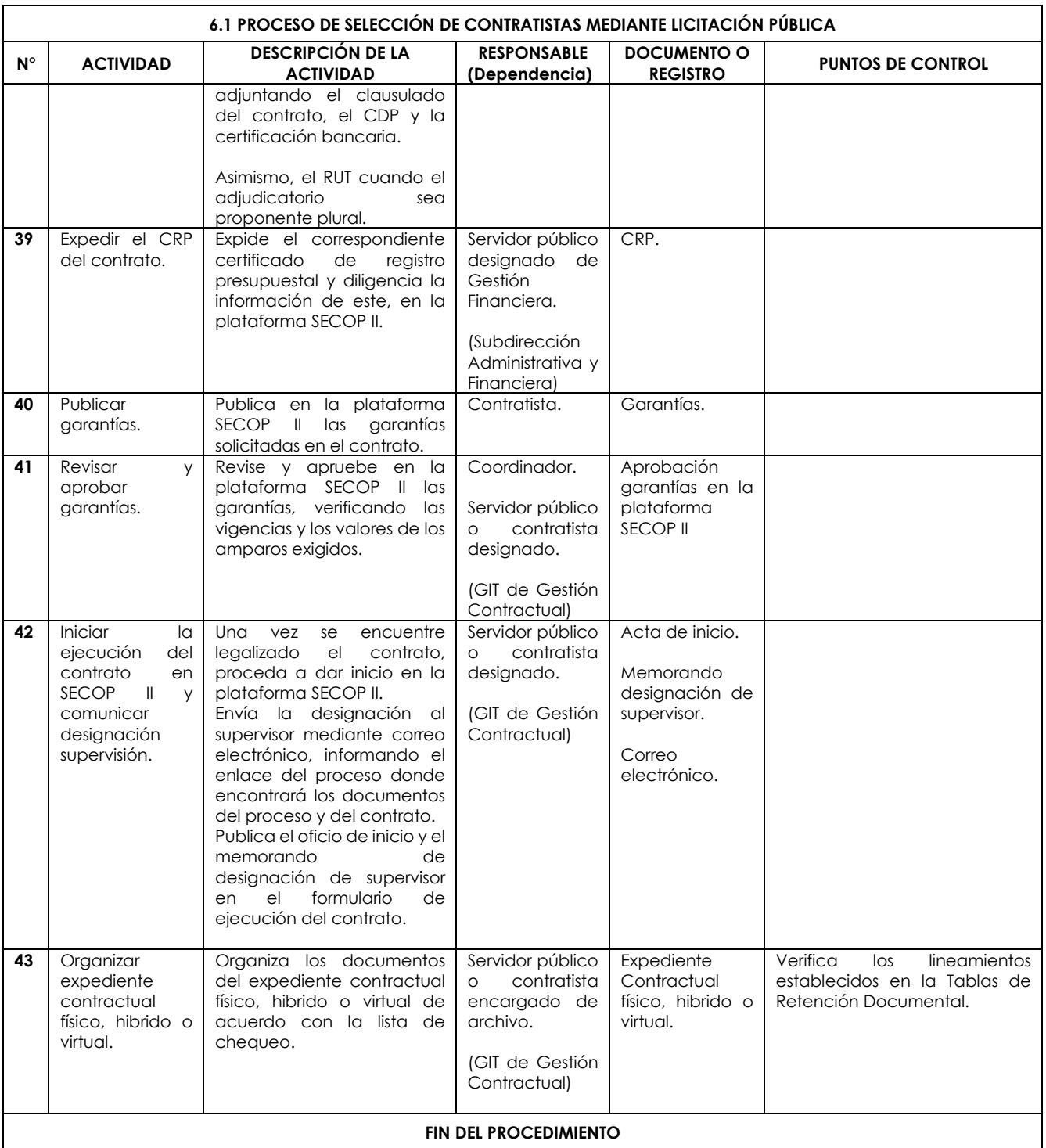

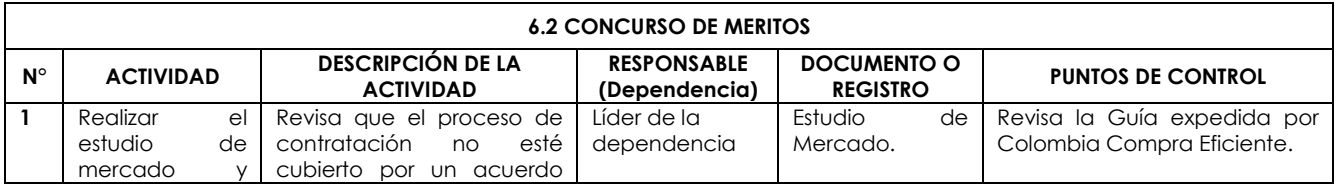

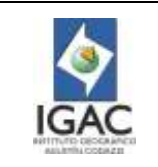

**Versión: 2 Vigente desde:** 

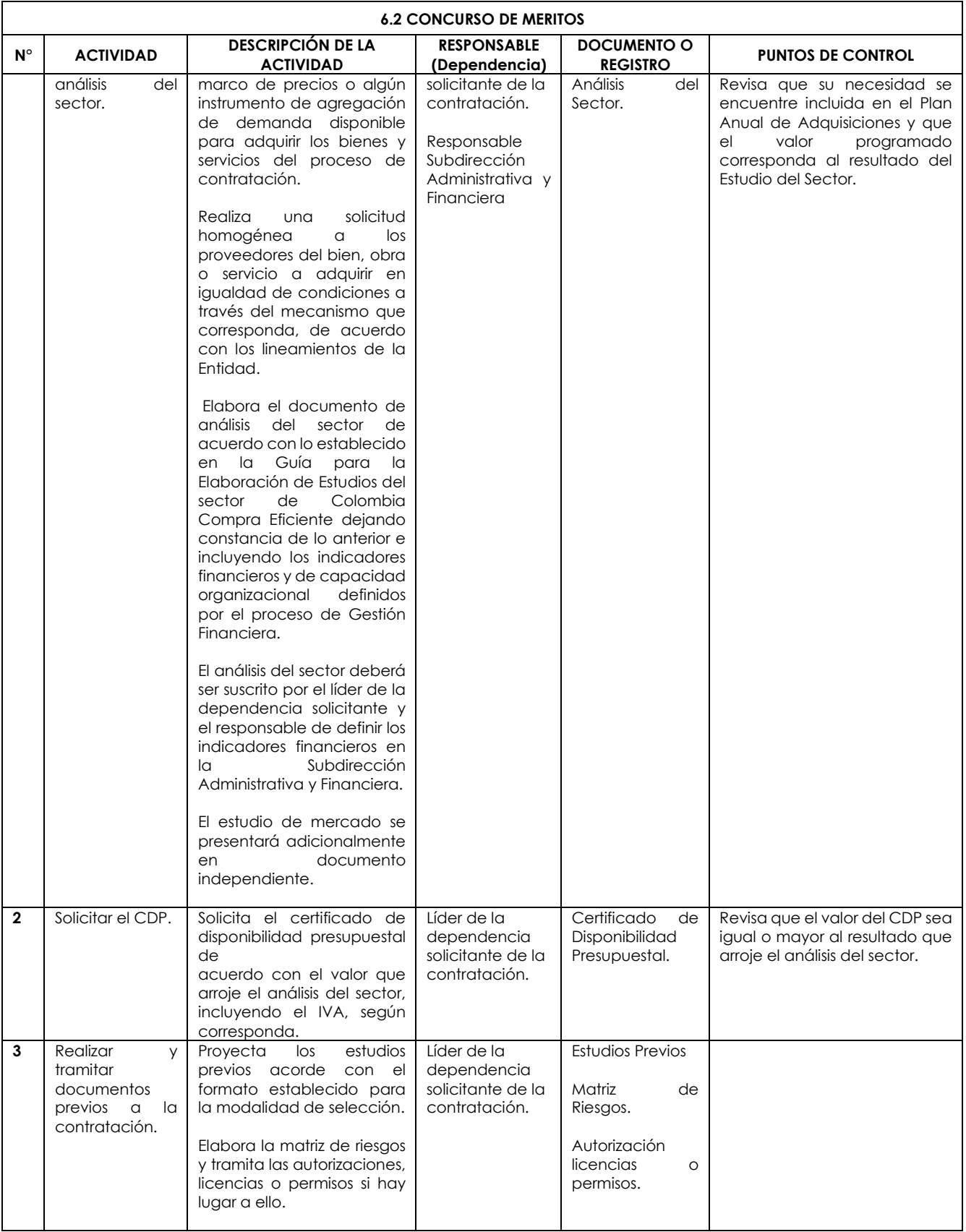

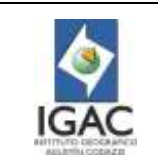

**Código: PC-GCO-01**

**Vigente desde: 02/01/2023**

**Versión: 2**

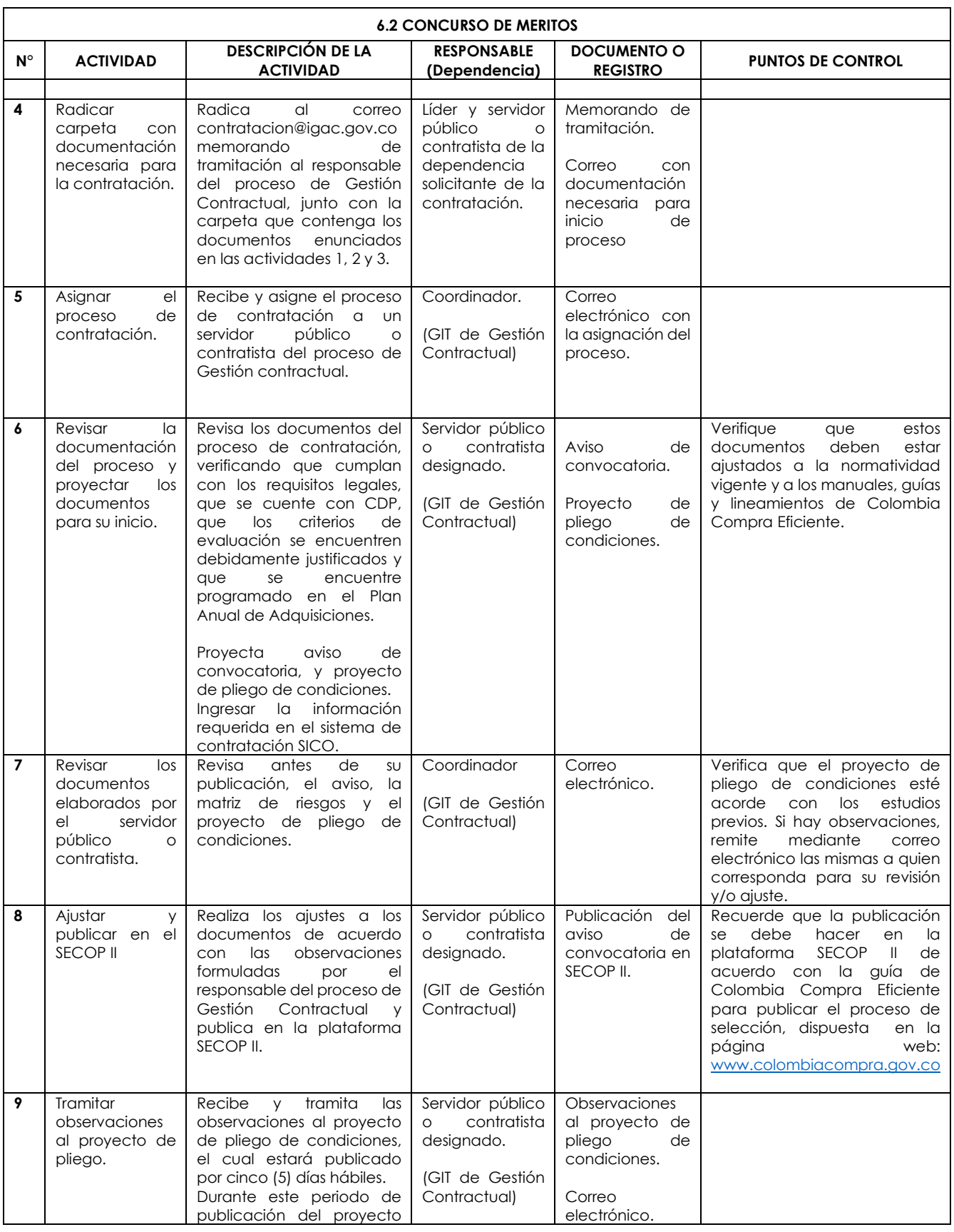

![](_page_30_Picture_0.jpeg)

**Versión: 2 Vigente desde:** 

![](_page_30_Picture_382.jpeg)

![](_page_31_Picture_0.jpeg)

**Versión: 2 Vigente desde:** 

![](_page_31_Picture_477.jpeg)

![](_page_32_Picture_0.jpeg)

**Vigente desde:** 

![](_page_32_Picture_394.jpeg)

**Versión: 2**

![](_page_32_Picture_395.jpeg)

![](_page_33_Picture_0.jpeg)

**Versión: 2 Vigente desde:** 

![](_page_33_Picture_380.jpeg)

![](_page_34_Picture_0.jpeg)

**Versión: 2 Vigente desde:** 

![](_page_34_Picture_354.jpeg)

![](_page_35_Picture_0.jpeg)

**Versión: 2 Vigente desde:** 

![](_page_35_Picture_417.jpeg)
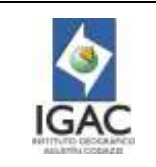

**Código: PC-GCO-01**

**Versión: 2 Vigente desde:** 

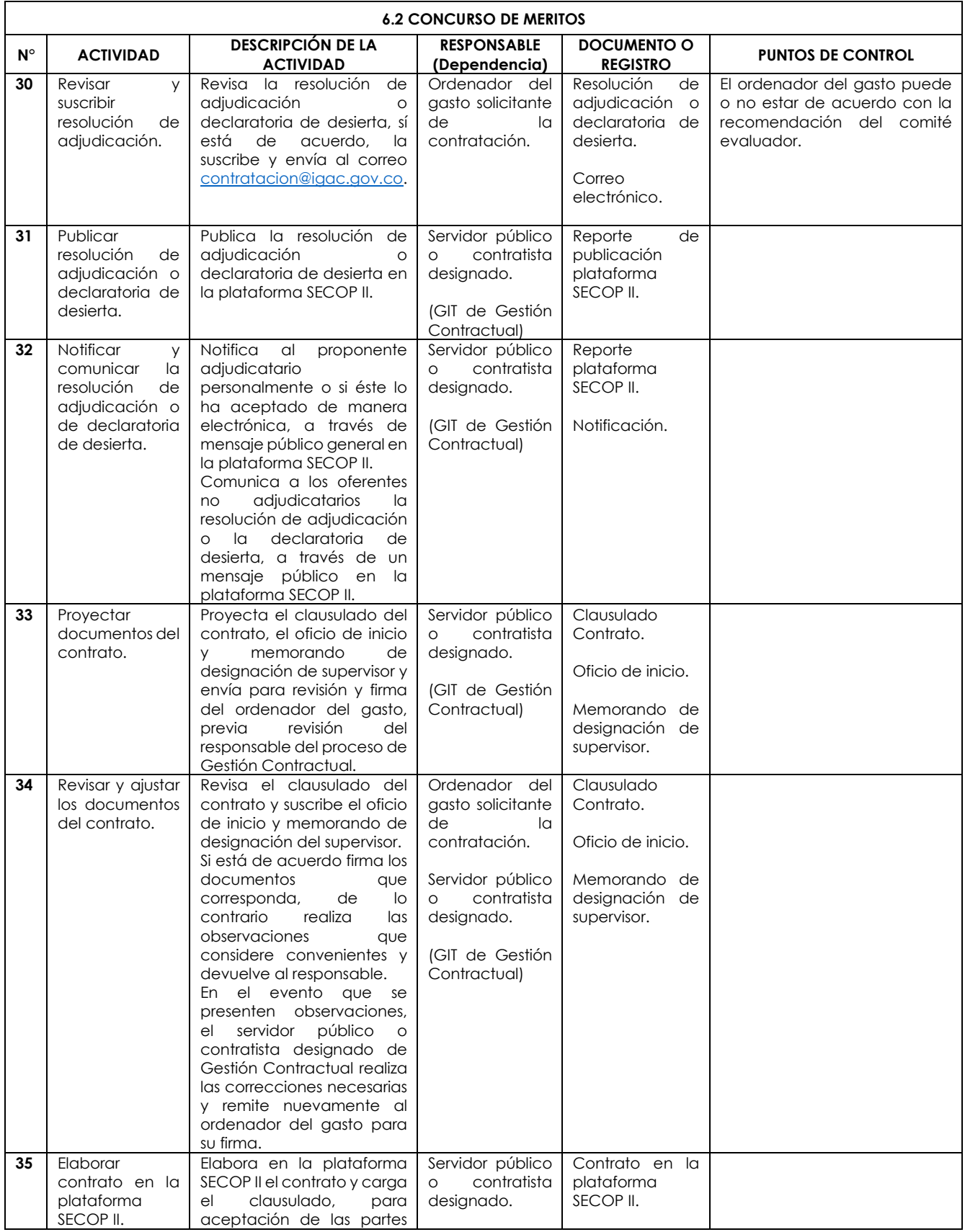

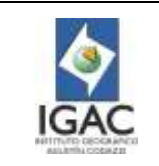

**Versión: 2 Vigente desde:** 

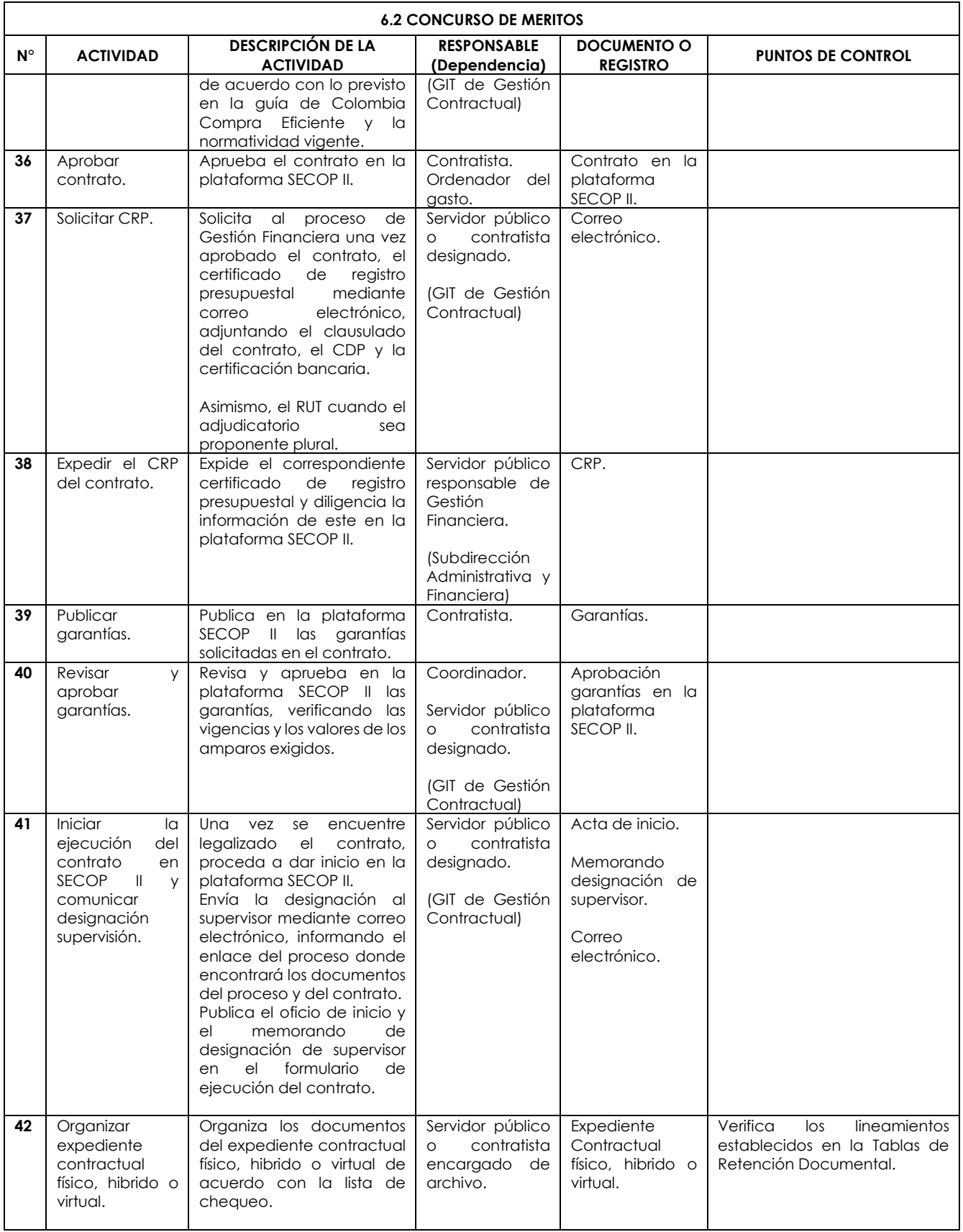

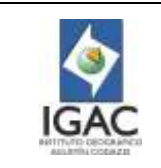

 $\mathsf{r}$ 

### **CONTRATACIÓN**

٦

**Versión: 2 Vigente desde:** 

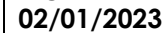

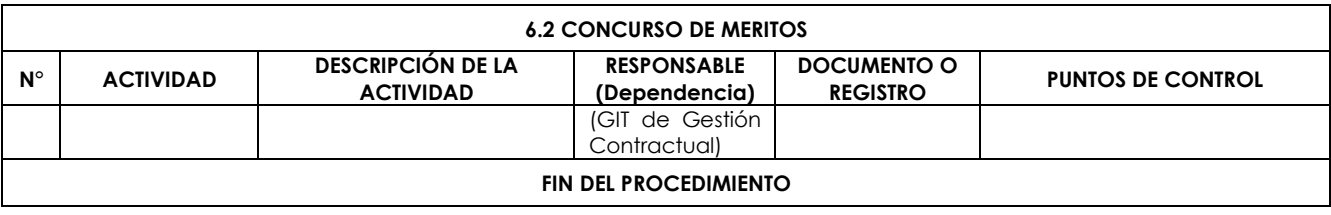

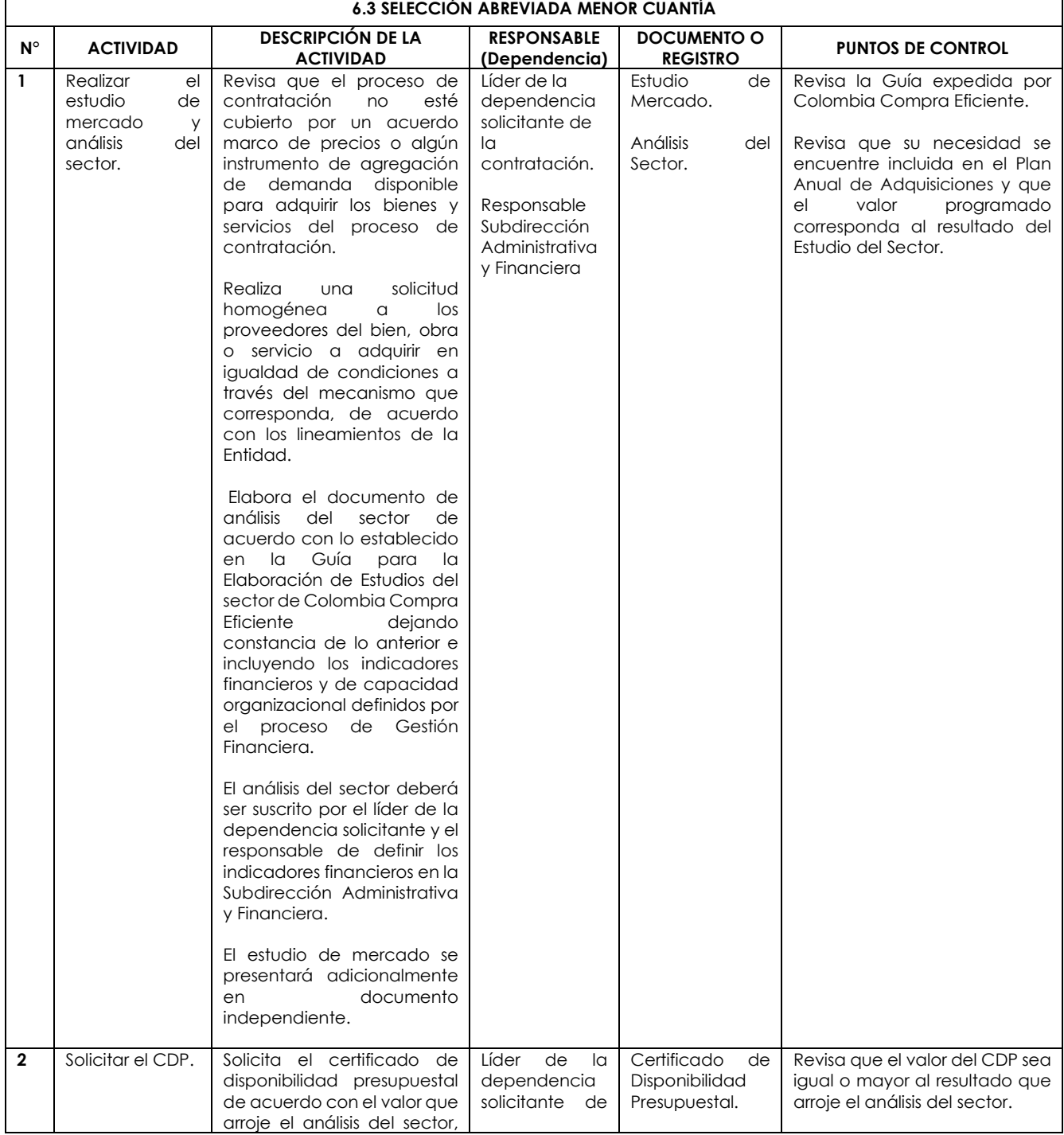

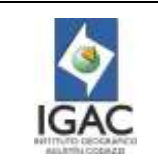

**Versión: 2 Vigente desde:** 

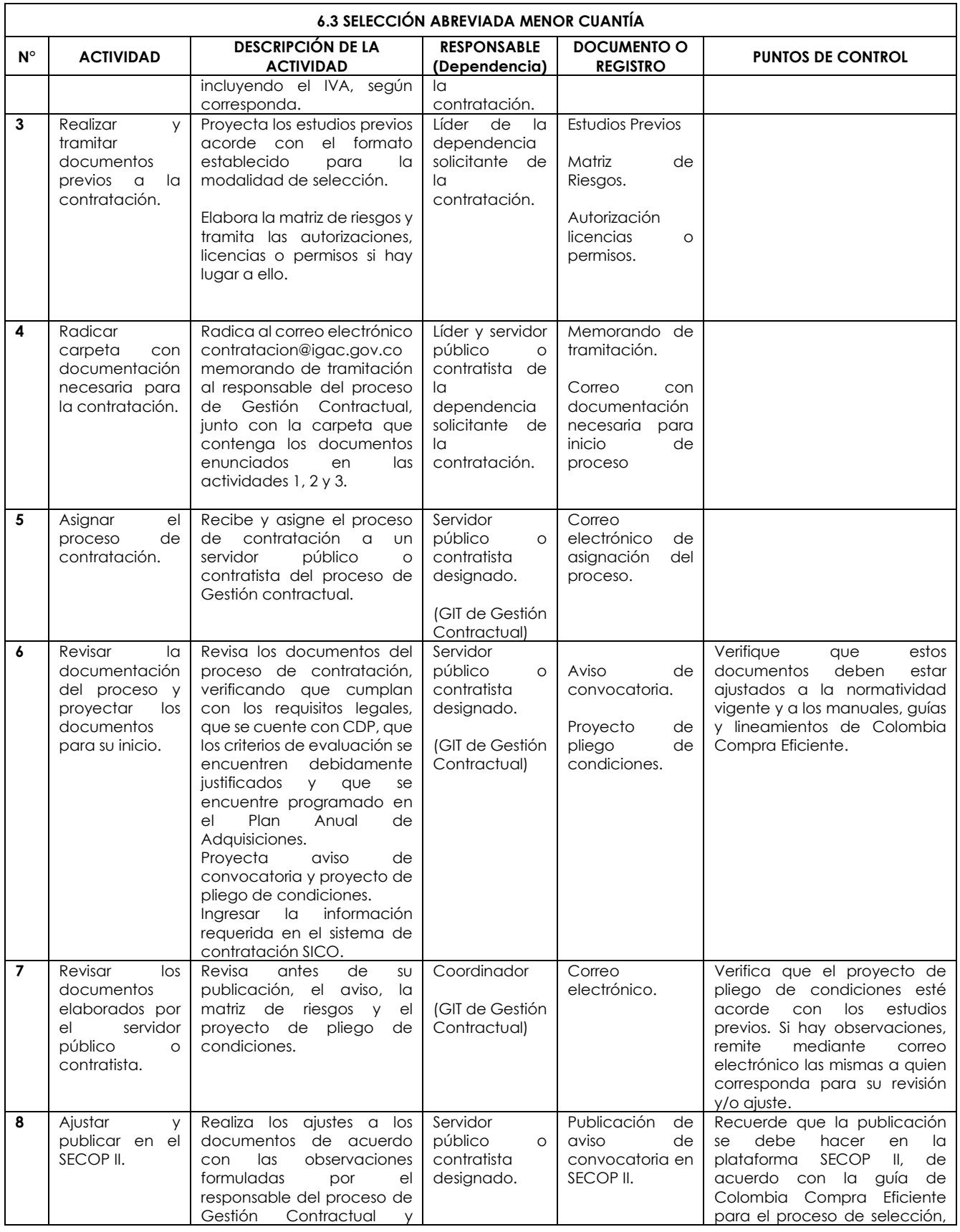

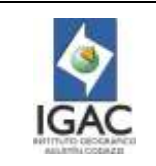

**Versión: 2 Vigente desde:** 

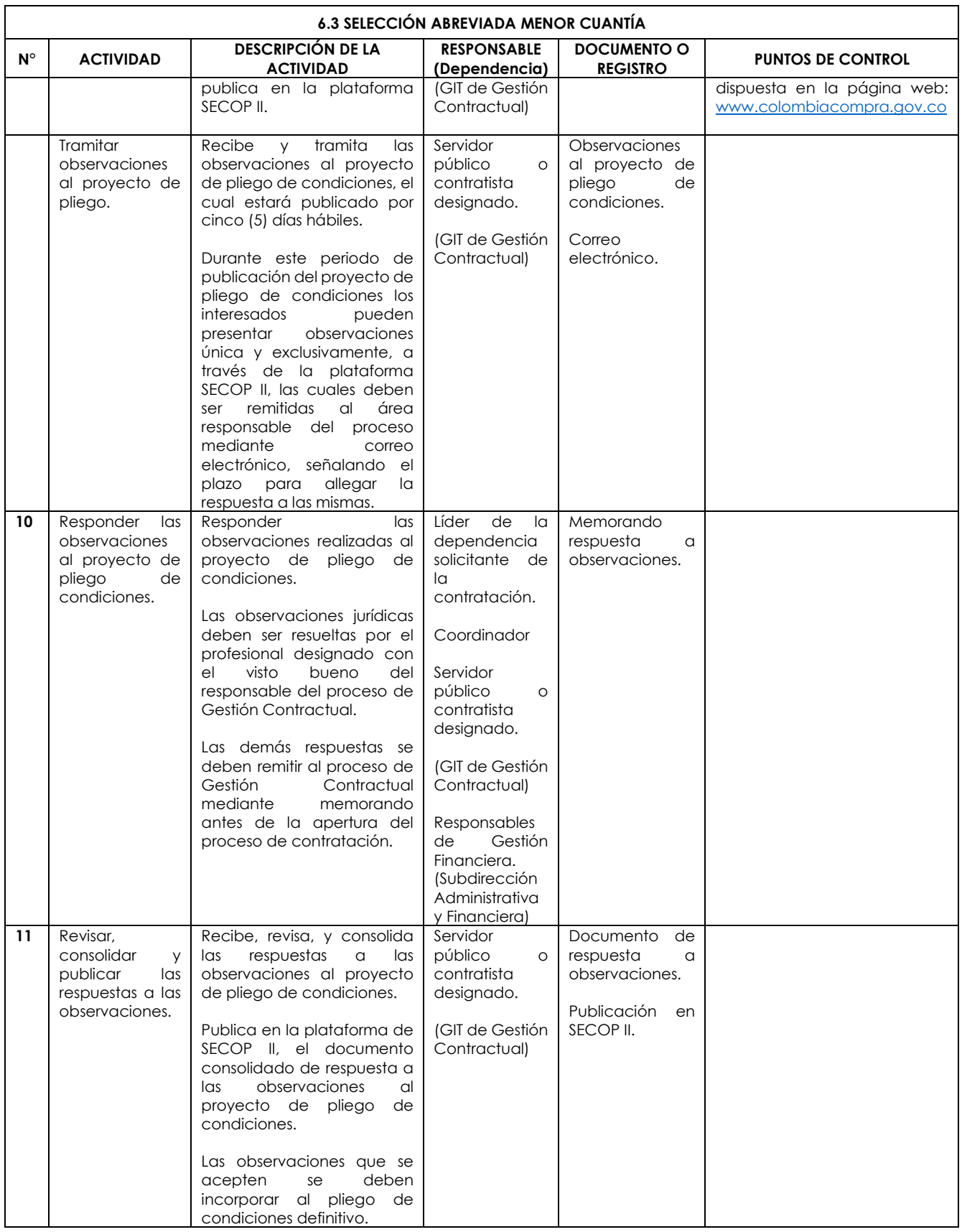

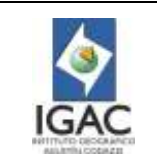

**Versión: 2 Vigente desde:** 

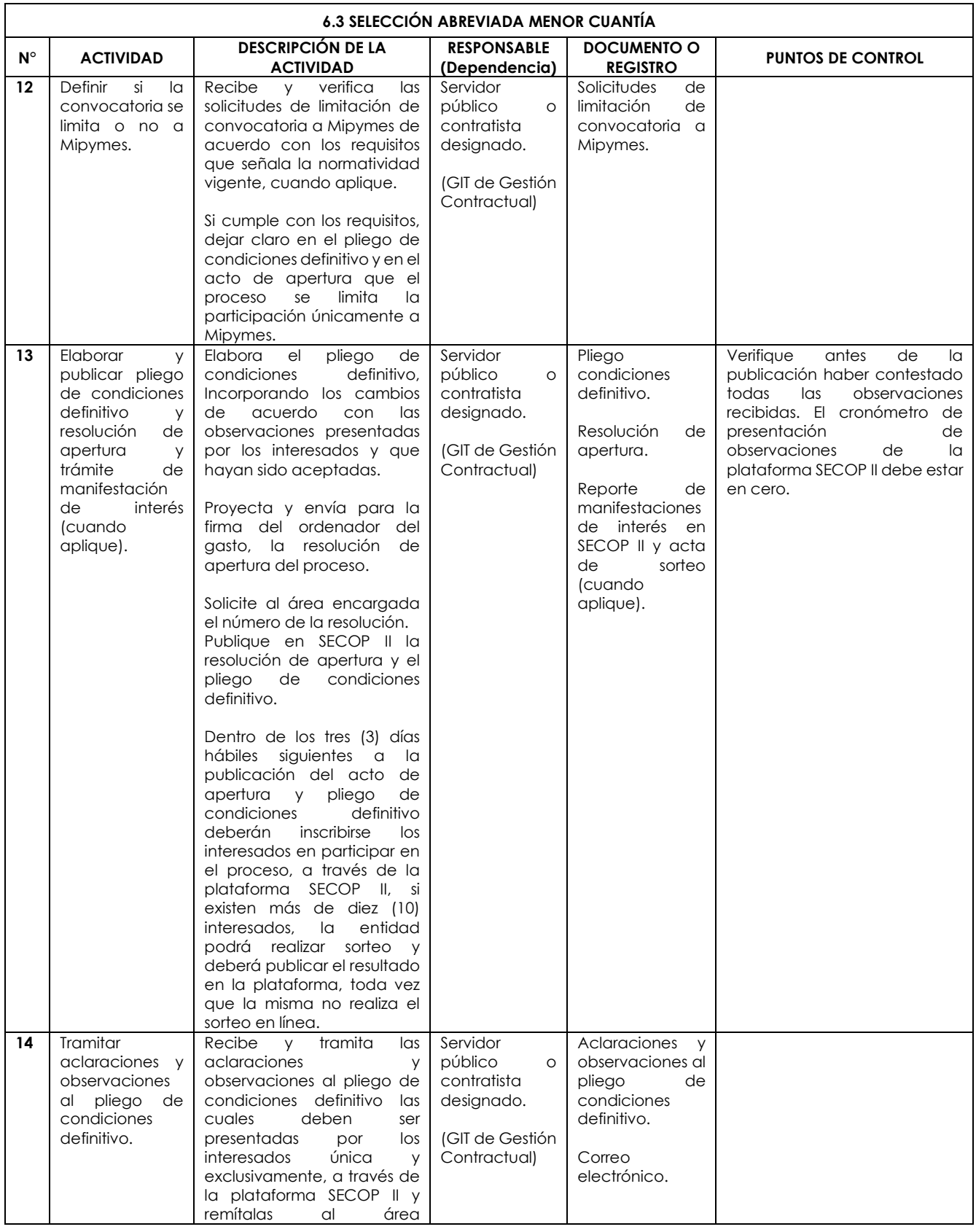

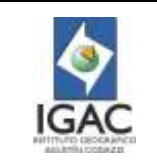

**Versión: 2 Vigente desde:** 

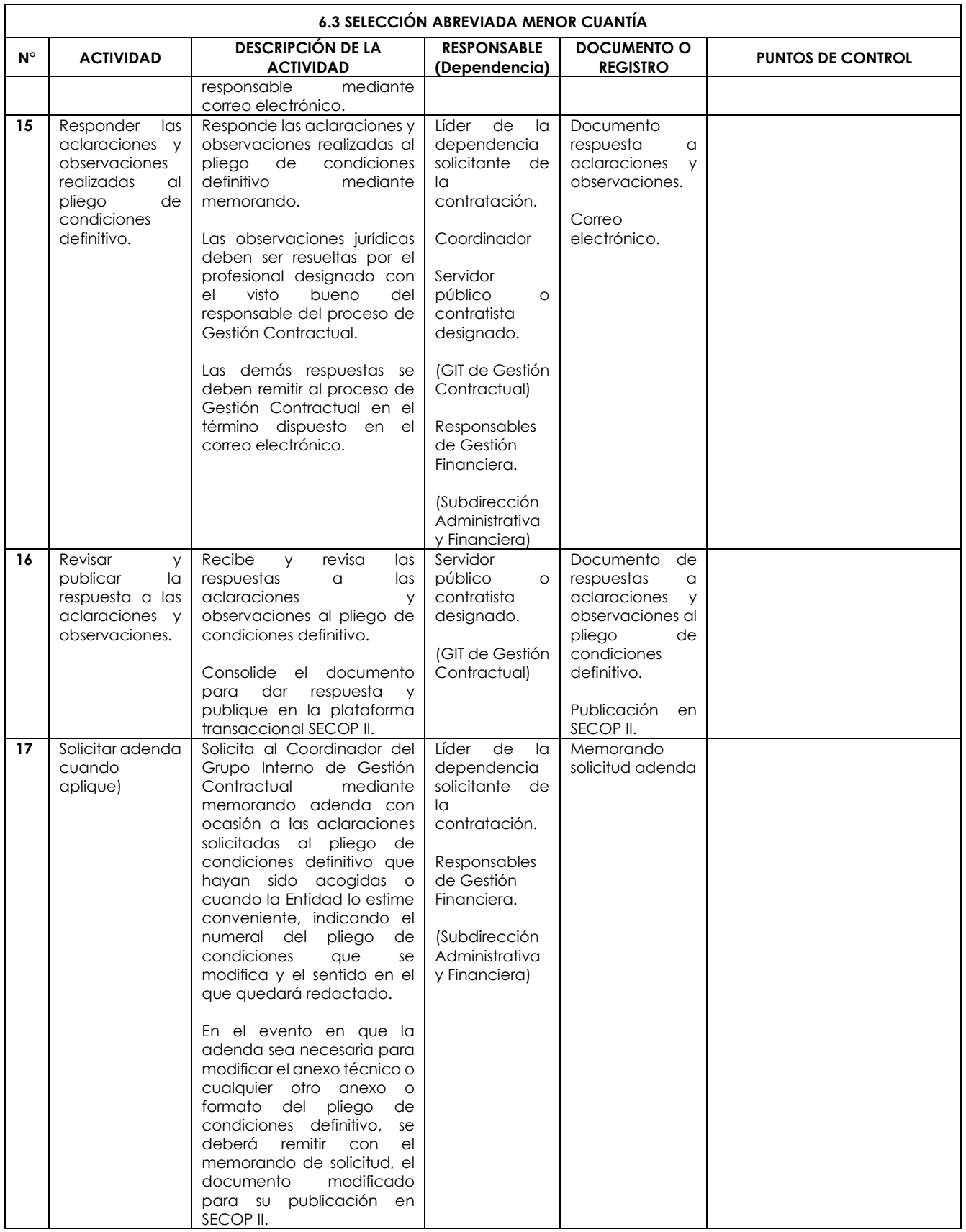

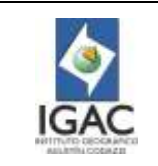

**Versión: 2 Vigente desde:** 

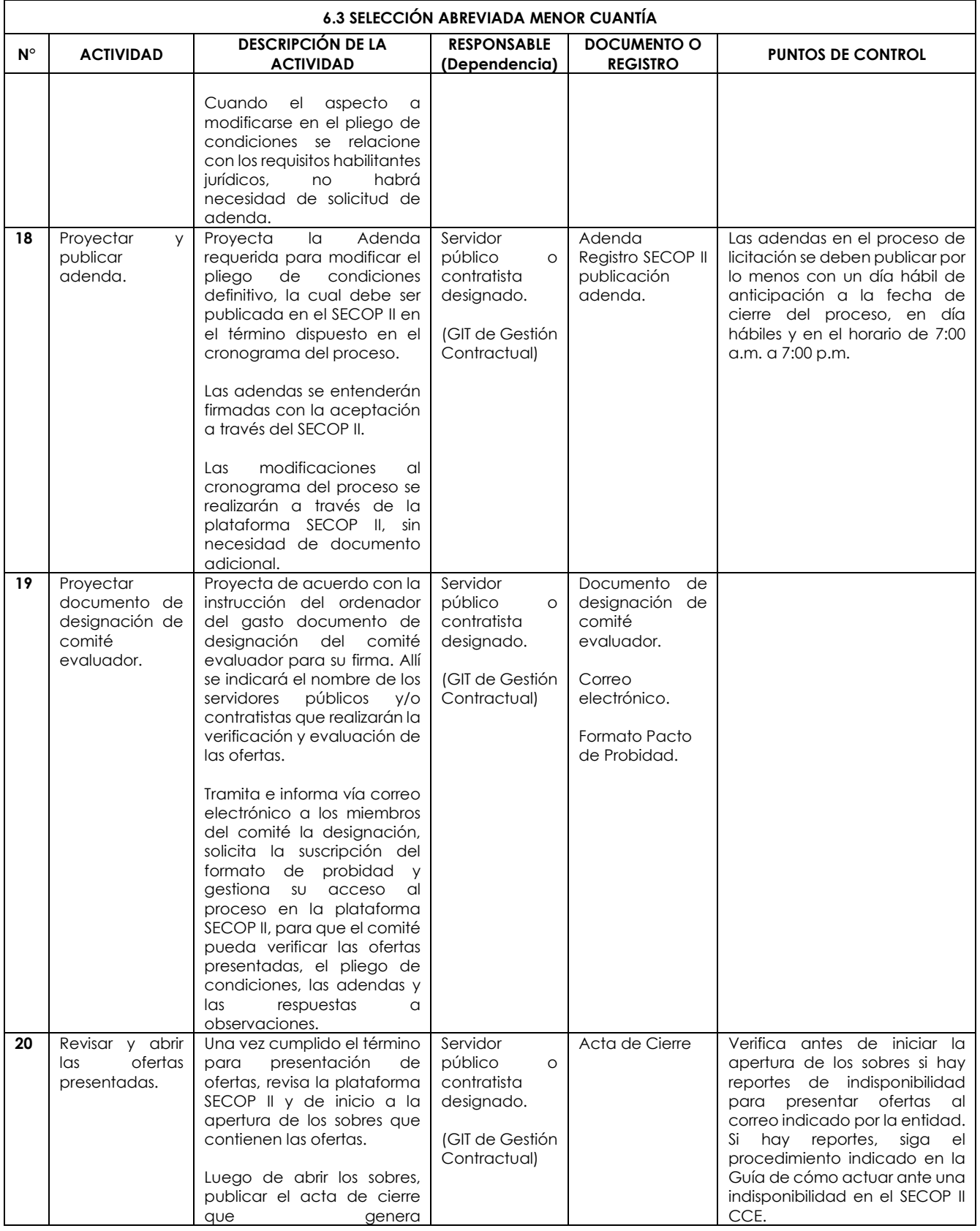

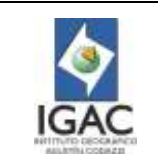

**Código: PC-GCO-01**

**Versión: 2 Vigente desde:** 

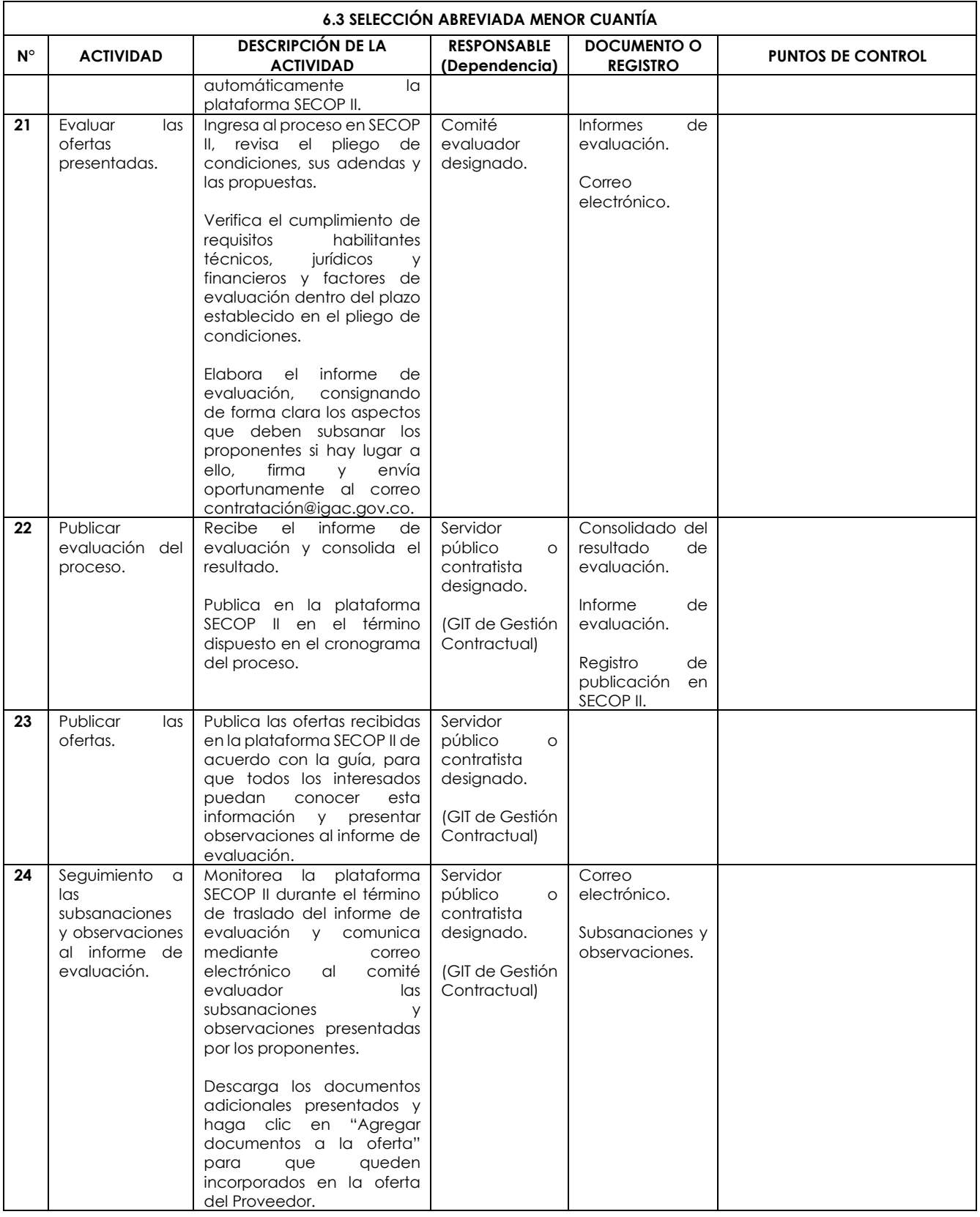

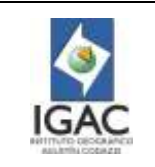

**Versión: 2 Vigente desde:** 

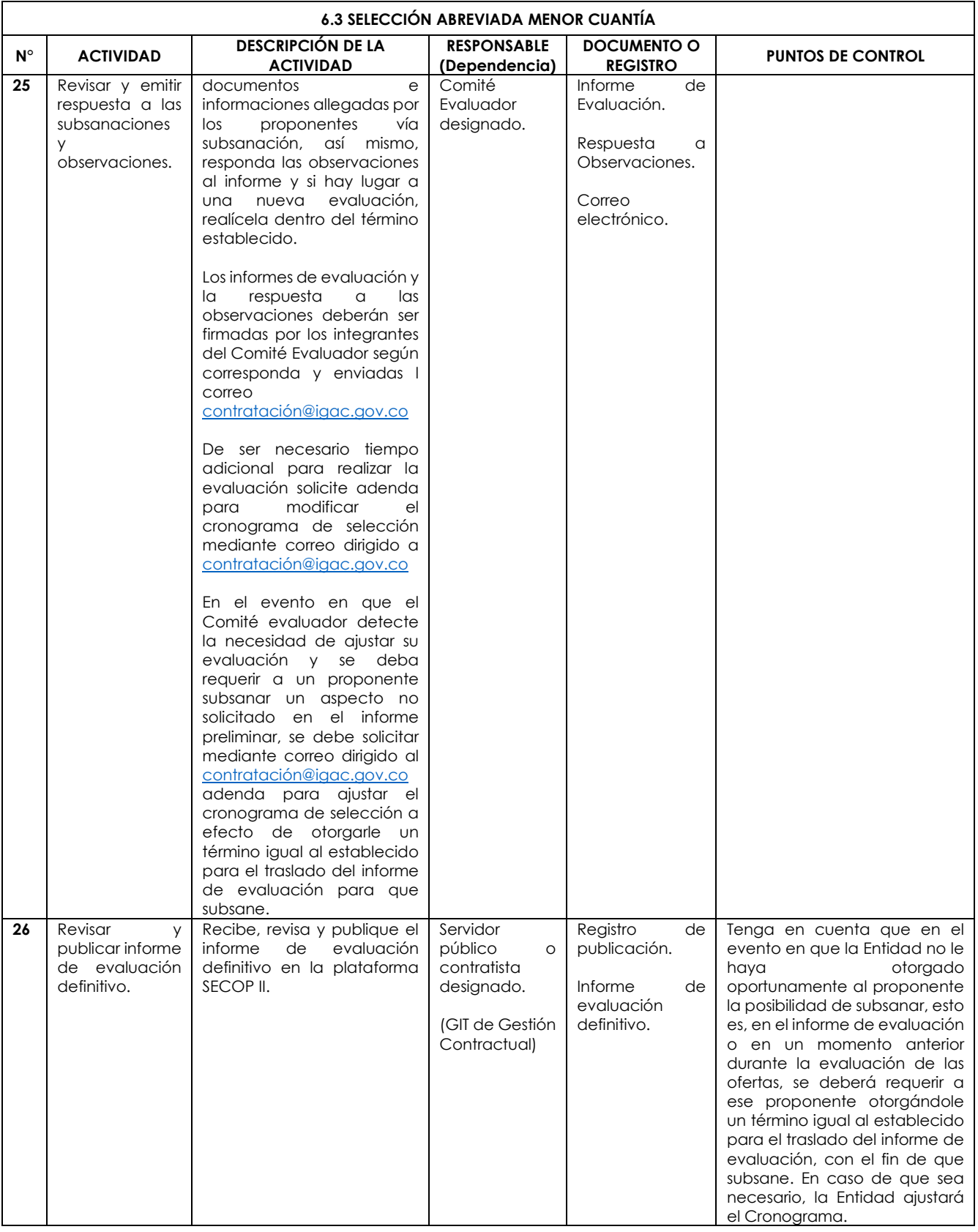

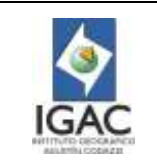

**Versión: 2 Vigente desde:** 

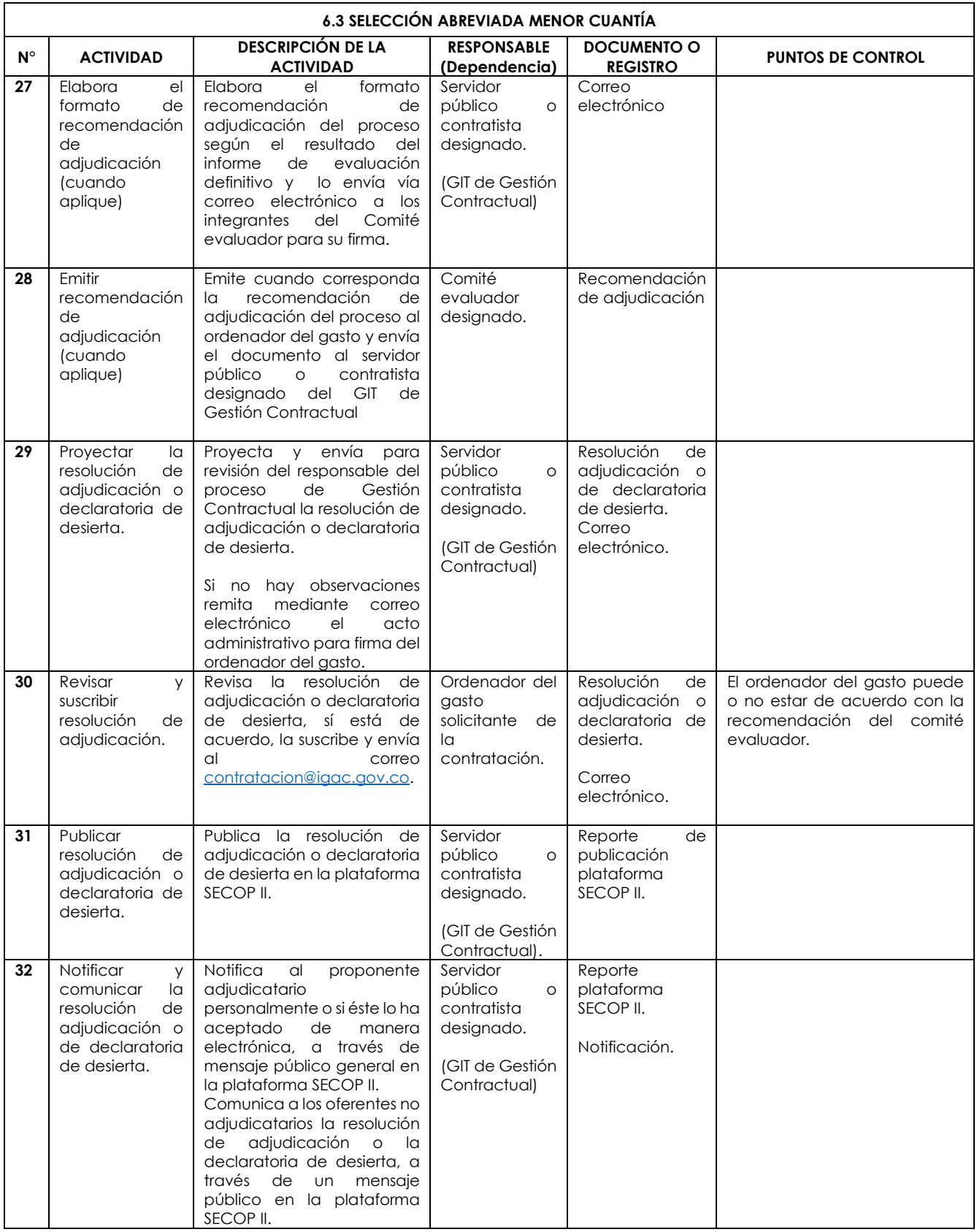

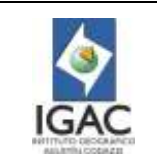

**Versión: 2 Vigente desde:** 

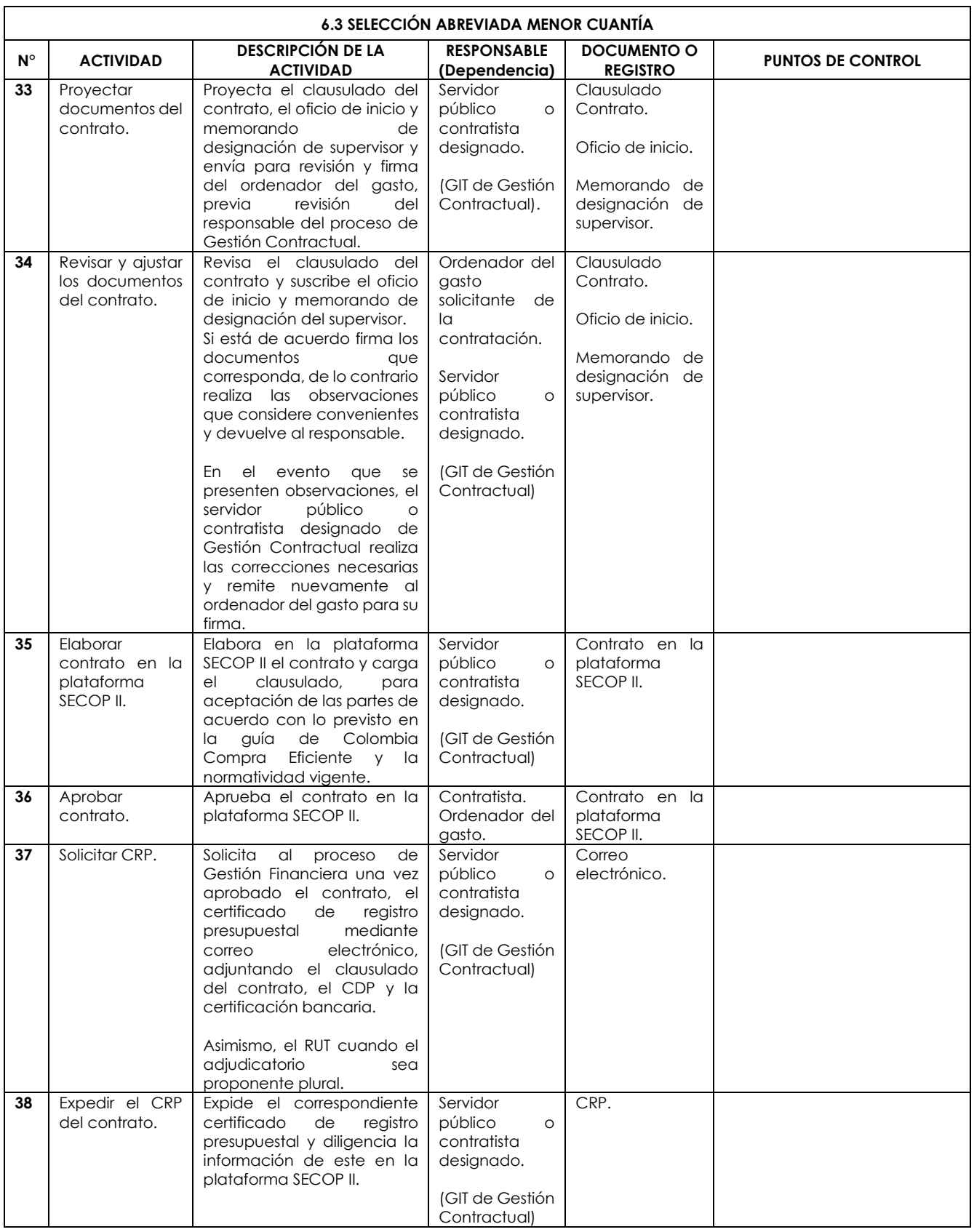

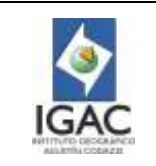

**Versión: 2 Vigente desde:** 

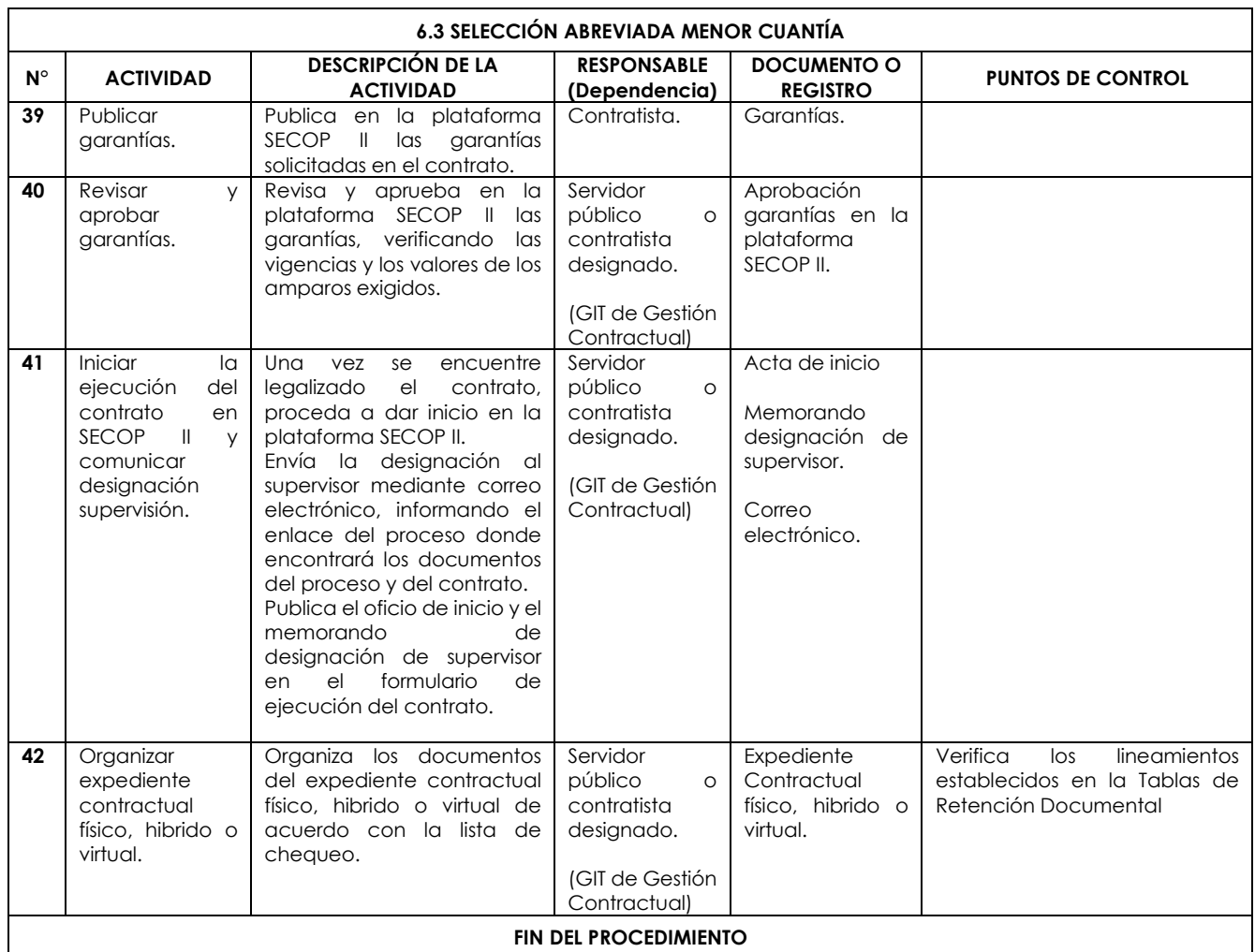

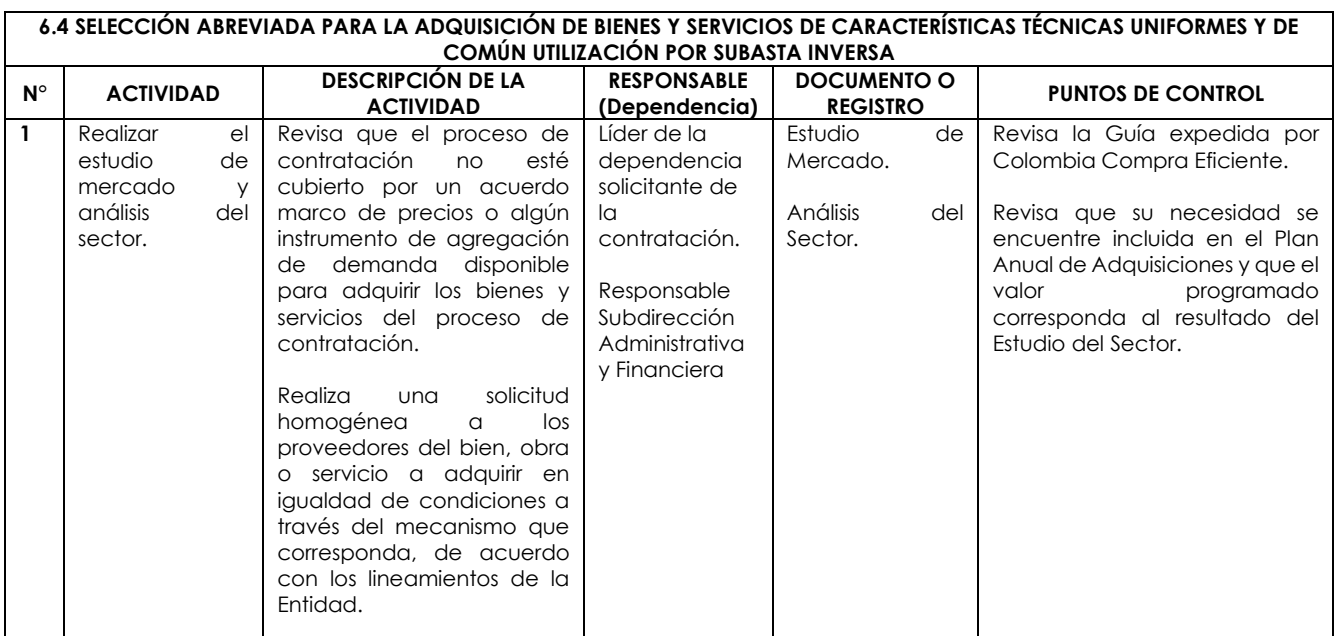

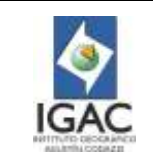

**Versión: 2 Vigente desde:** 

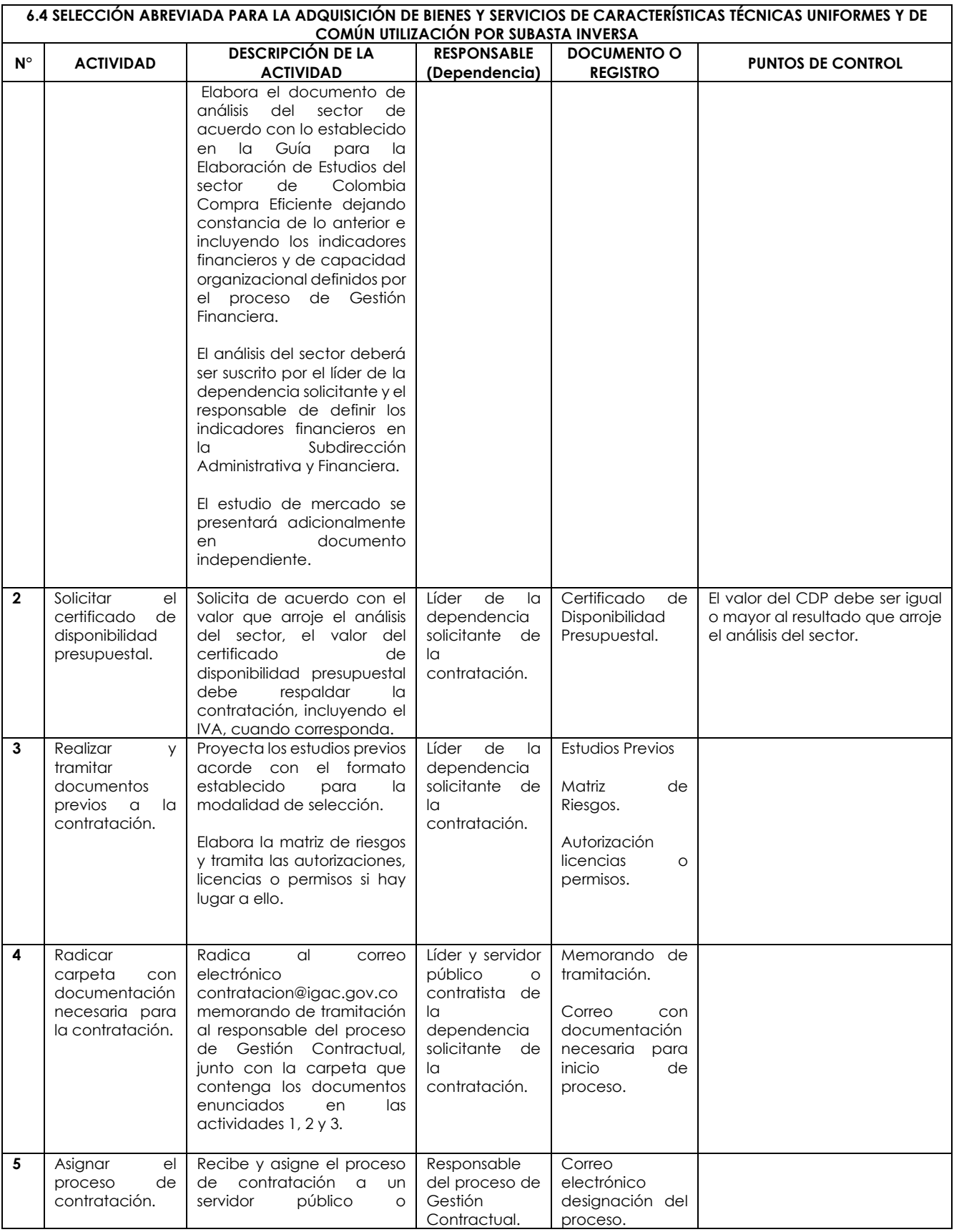

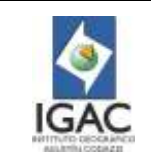

**Código: PC-GCO-01**

**Versión: 2**

**Vigente desde: 02/01/2023**

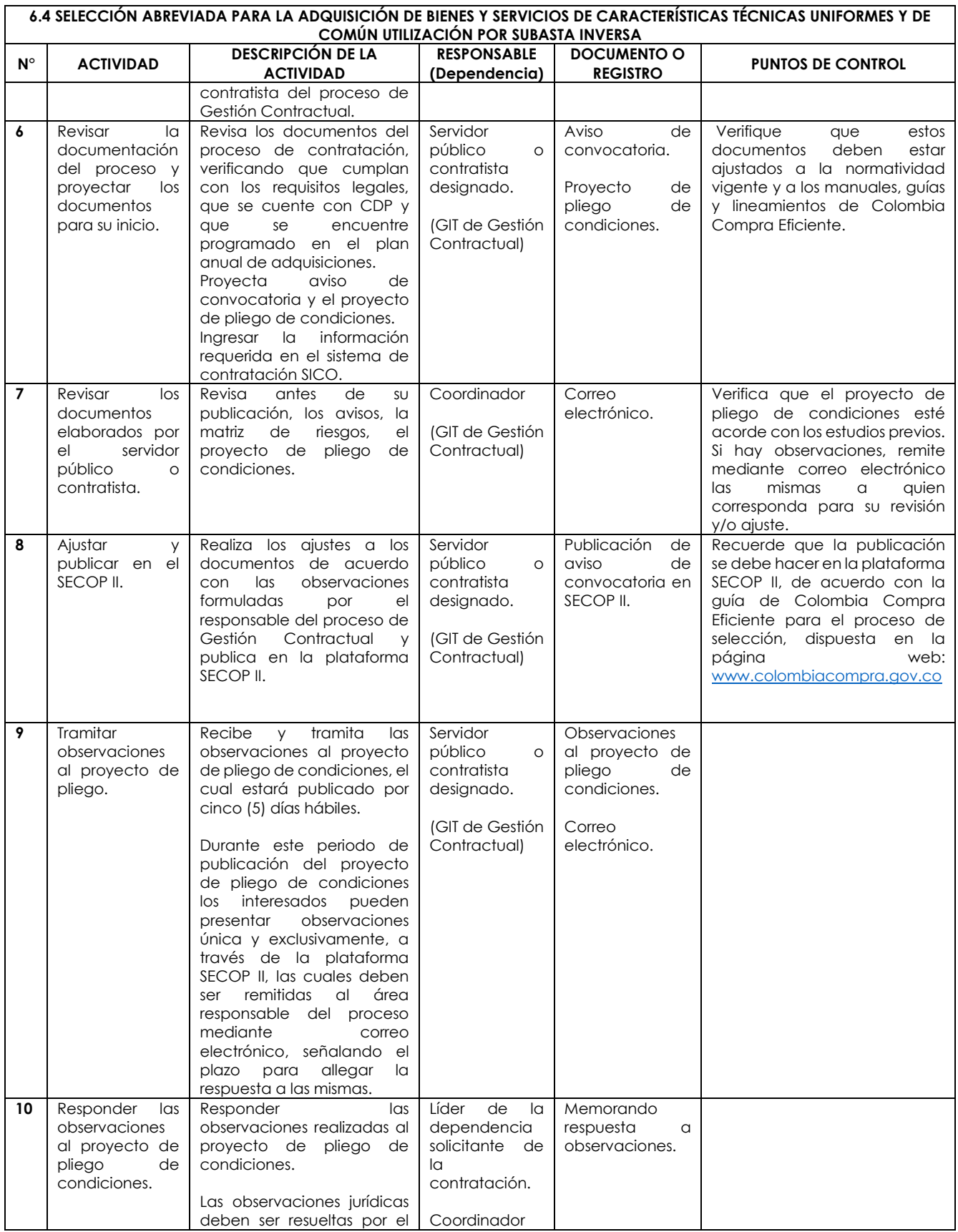

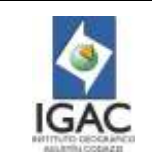

**Versión: 2 Vigente desde:** 

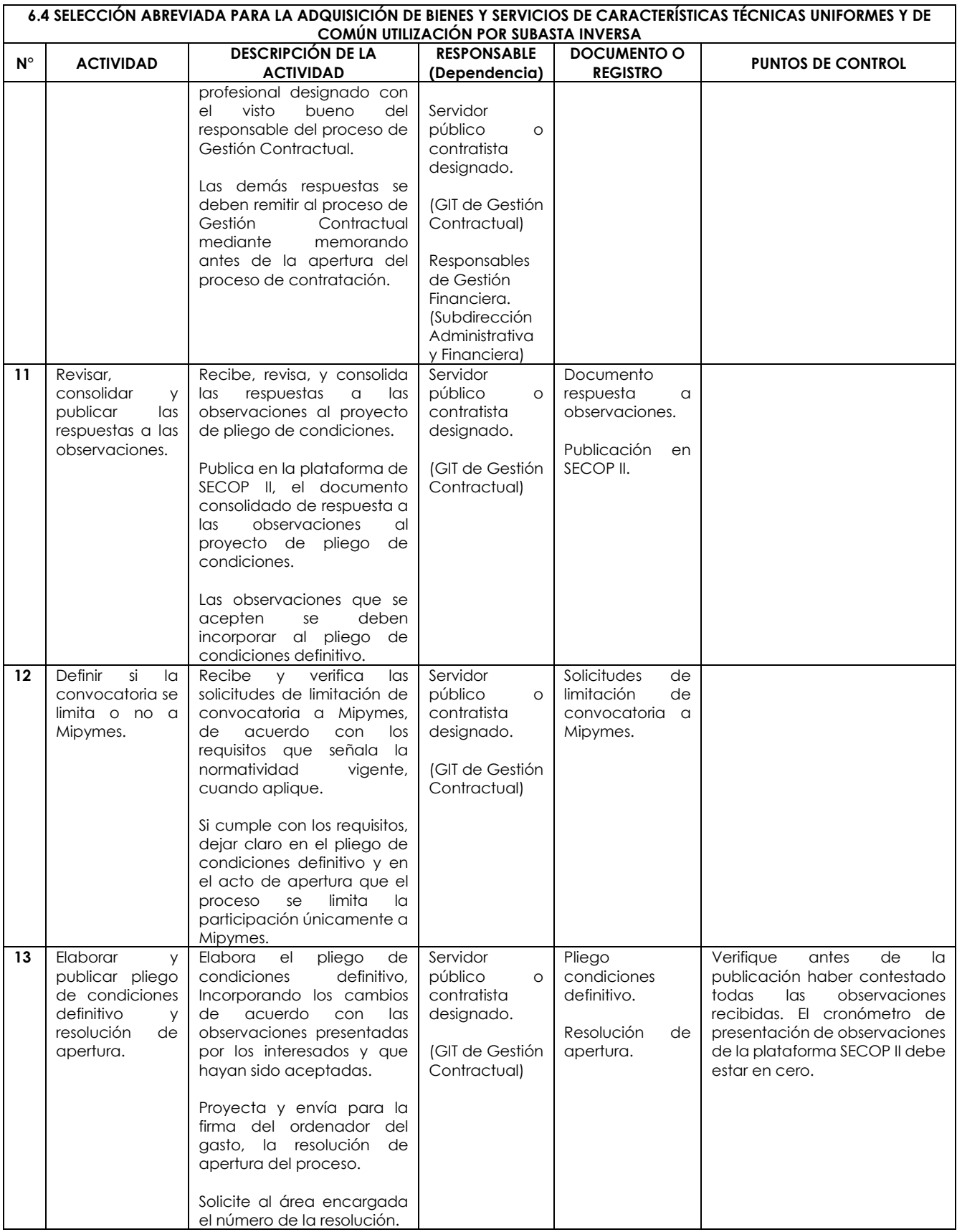

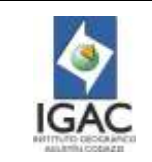

**Versión: 2 Vigente desde:** 

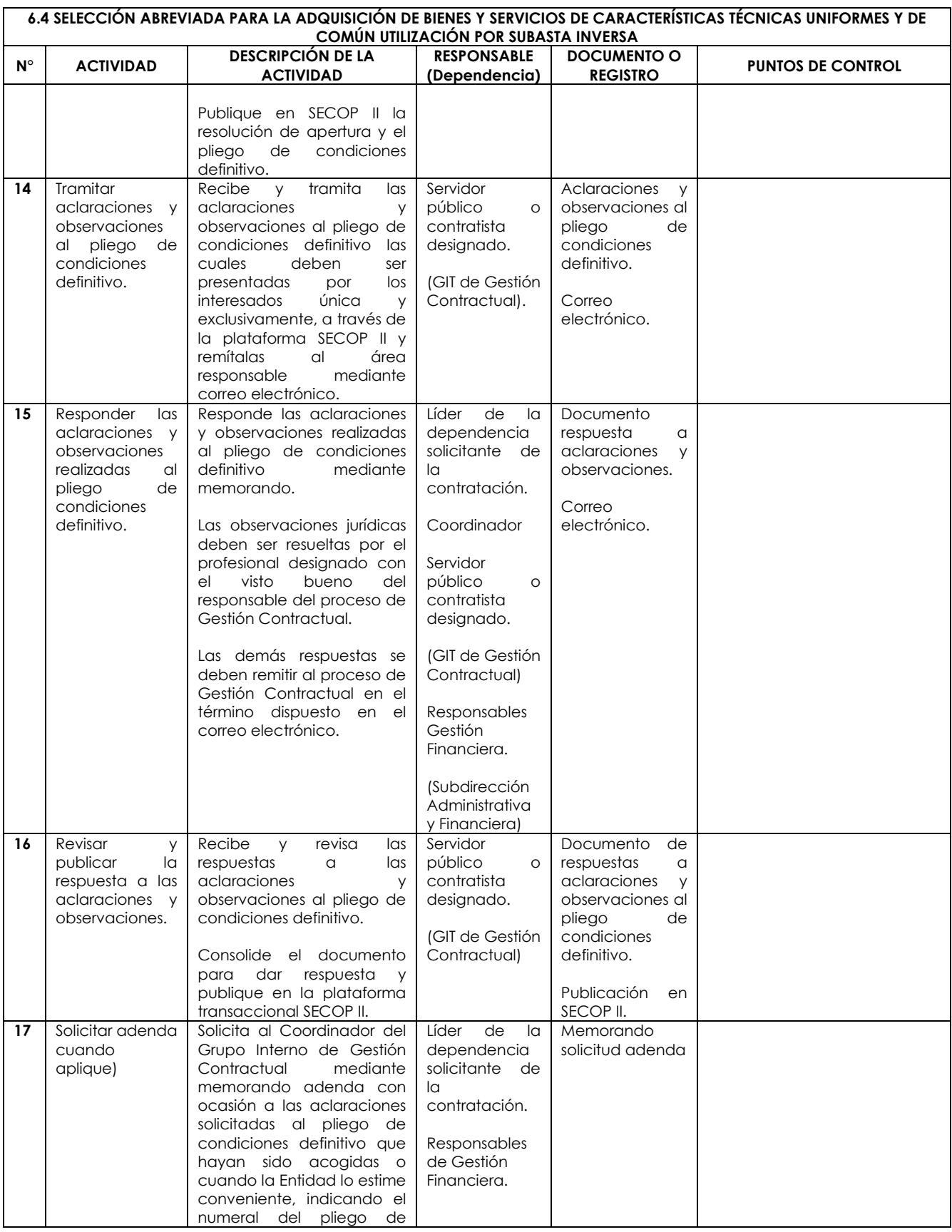

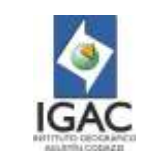

**Versión: 2 Vigente desde:** 

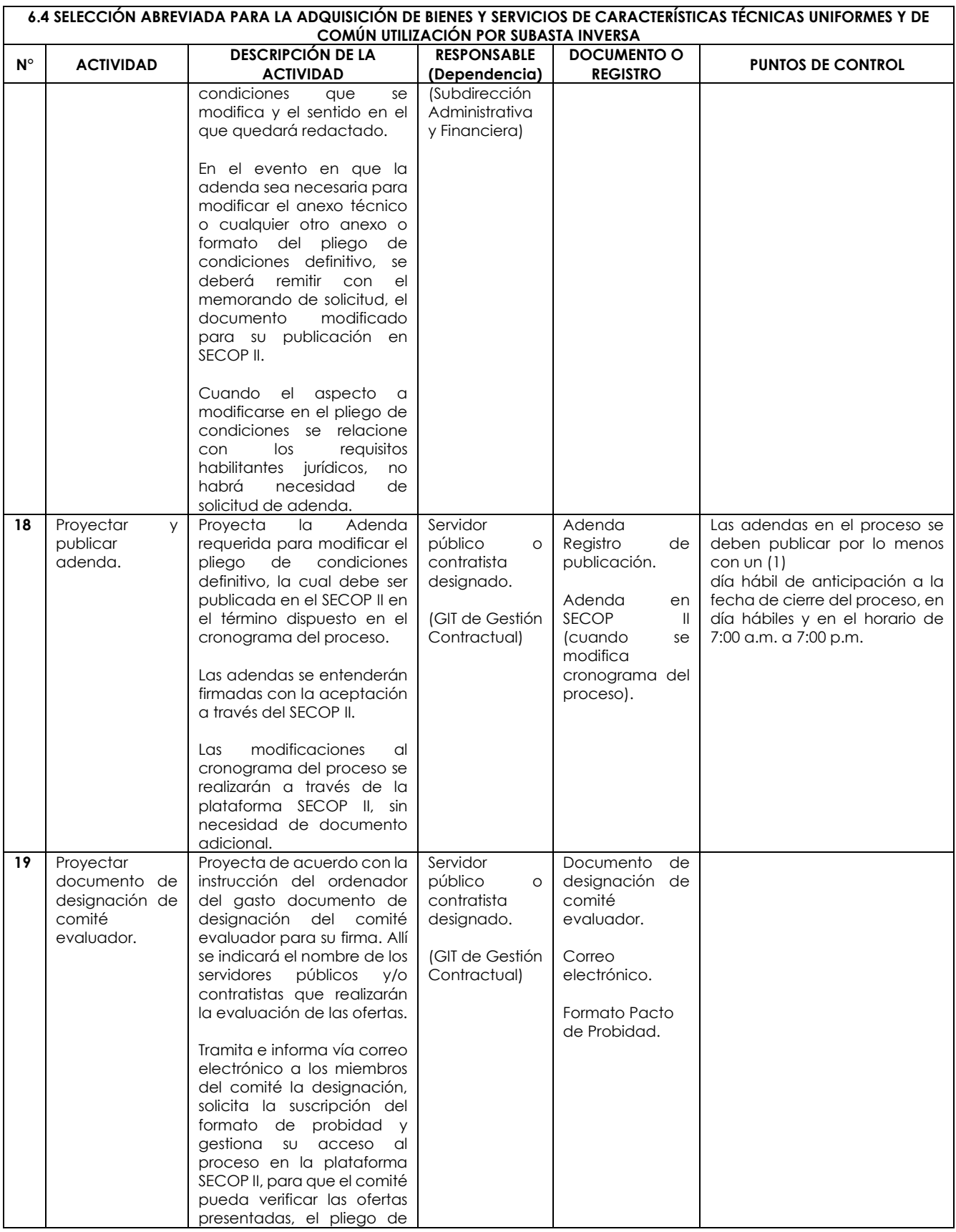

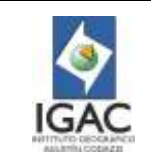

**Versión: 2 Vigente desde:** 

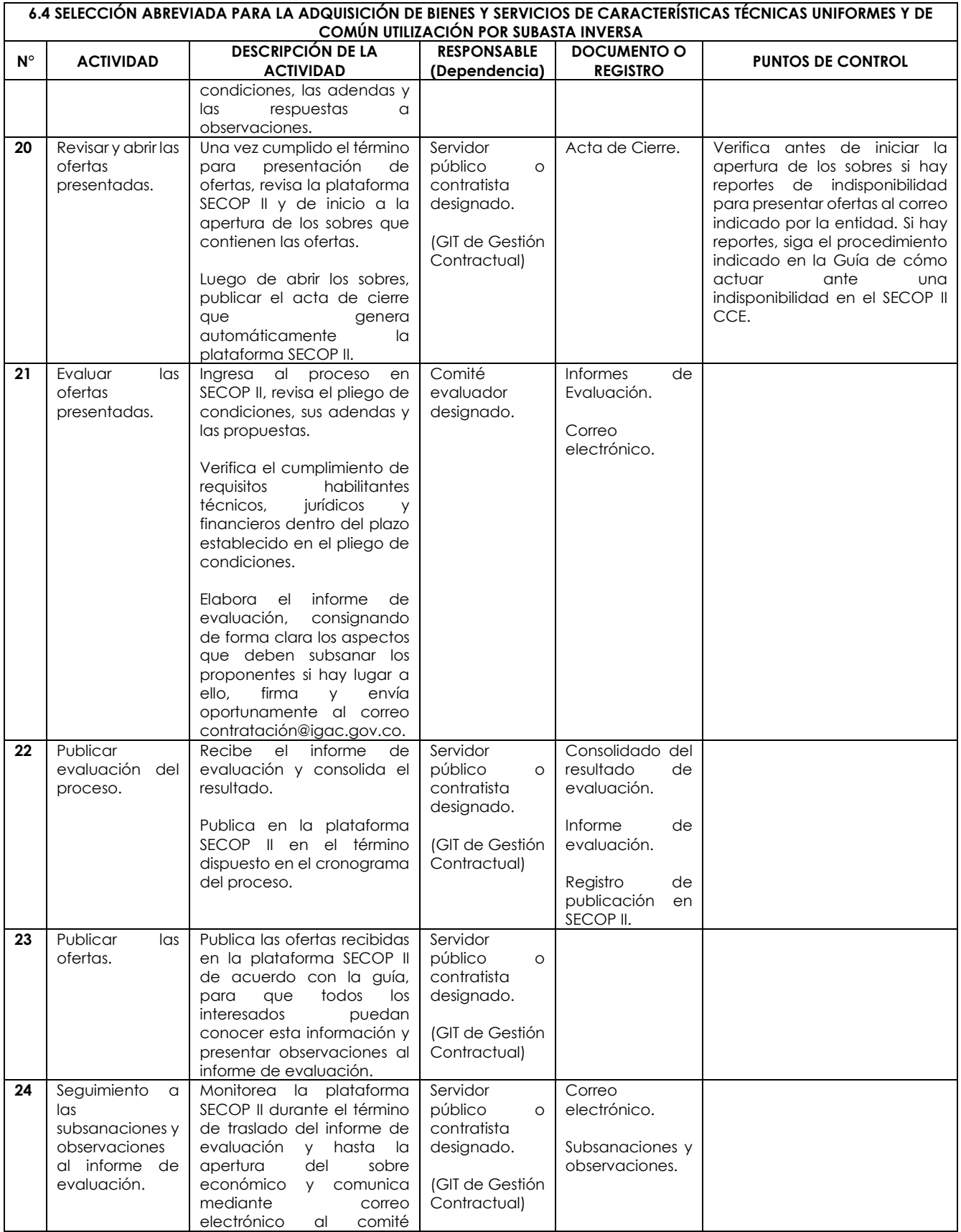

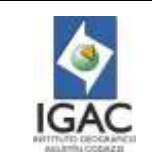

**Versión: 2 Vigente desde:** 

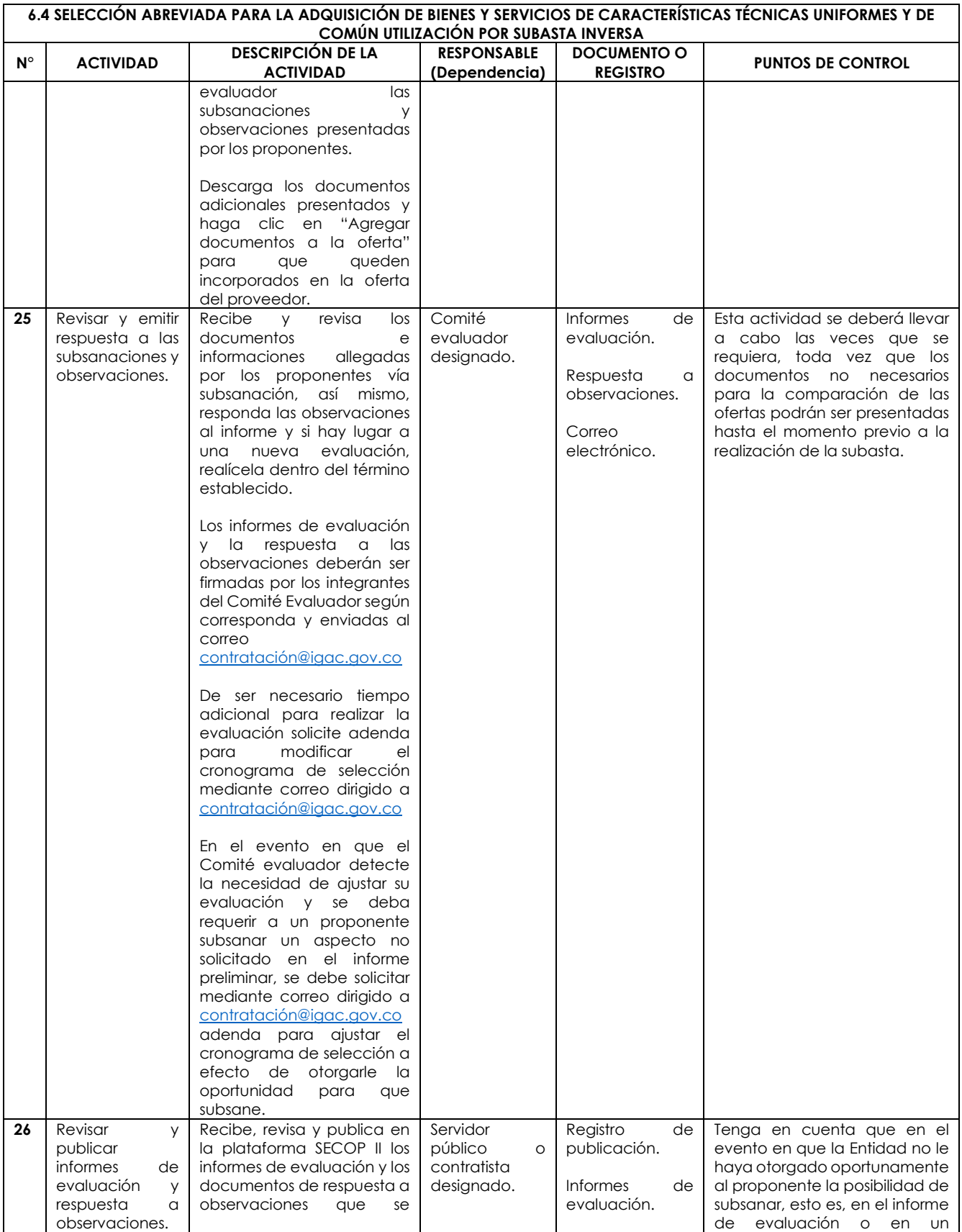

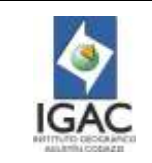

**Código: PC-GCO-01**

**Versión: 2**

**Vigente desde: 02/01/2023**

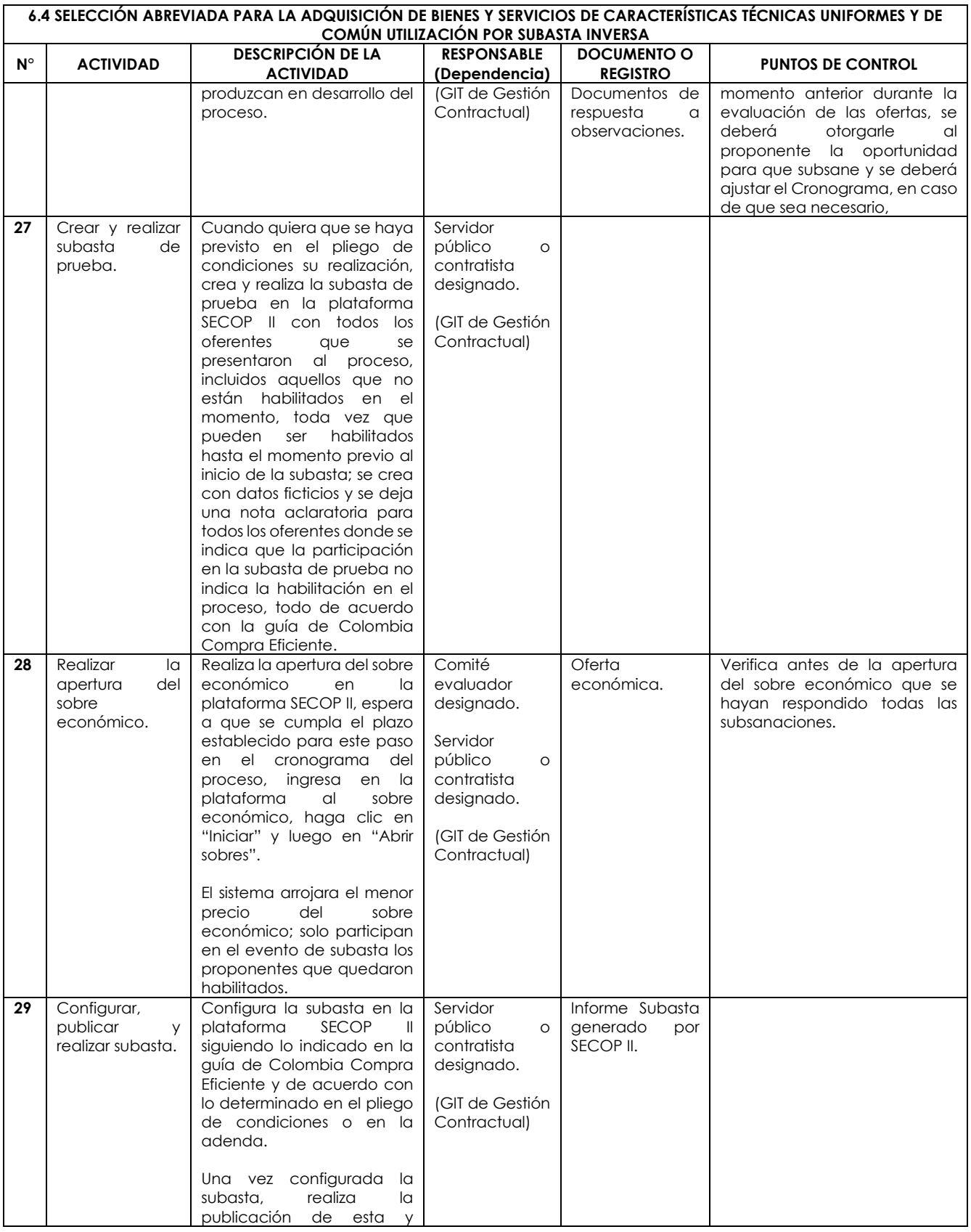

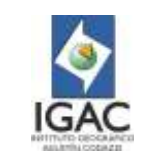

**Versión: 2 Vigente desde:** 

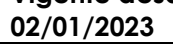

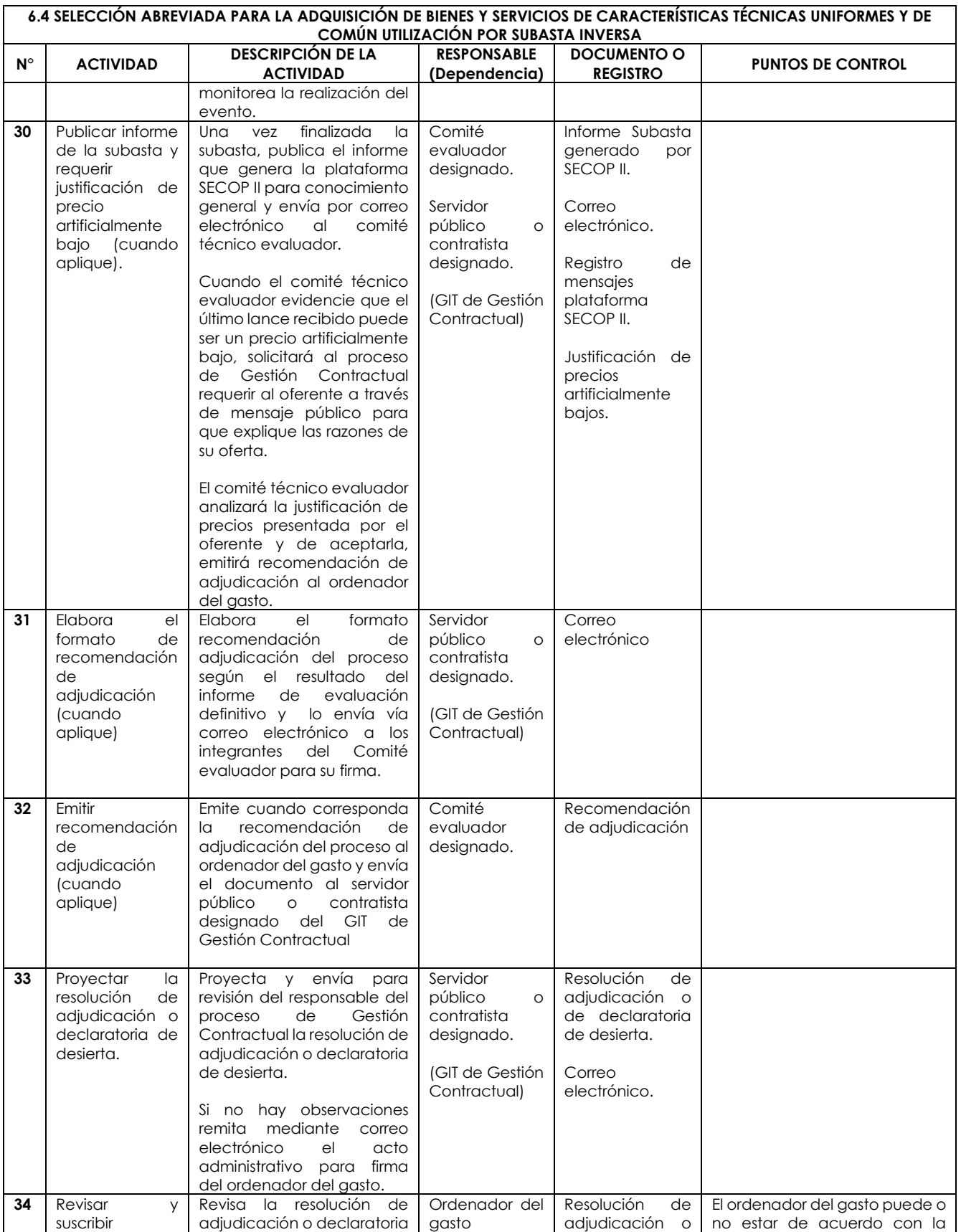

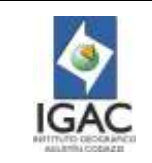

**Código: PC-GCO-01**

**Versión: 2**

**Vigente desde: 02/01/2023**

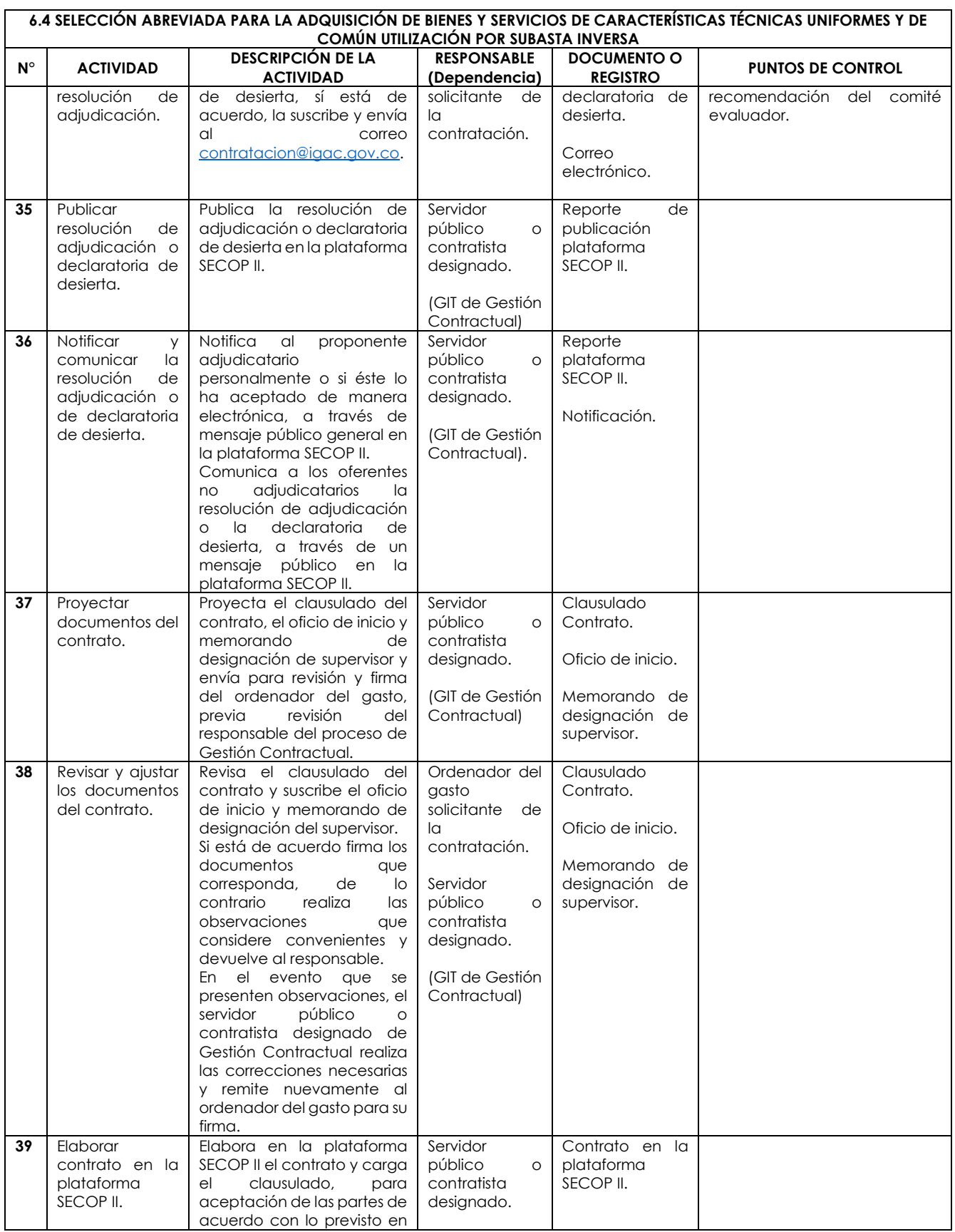

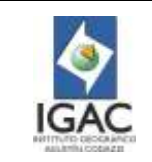

**Versión: 2 Vigente desde:** 

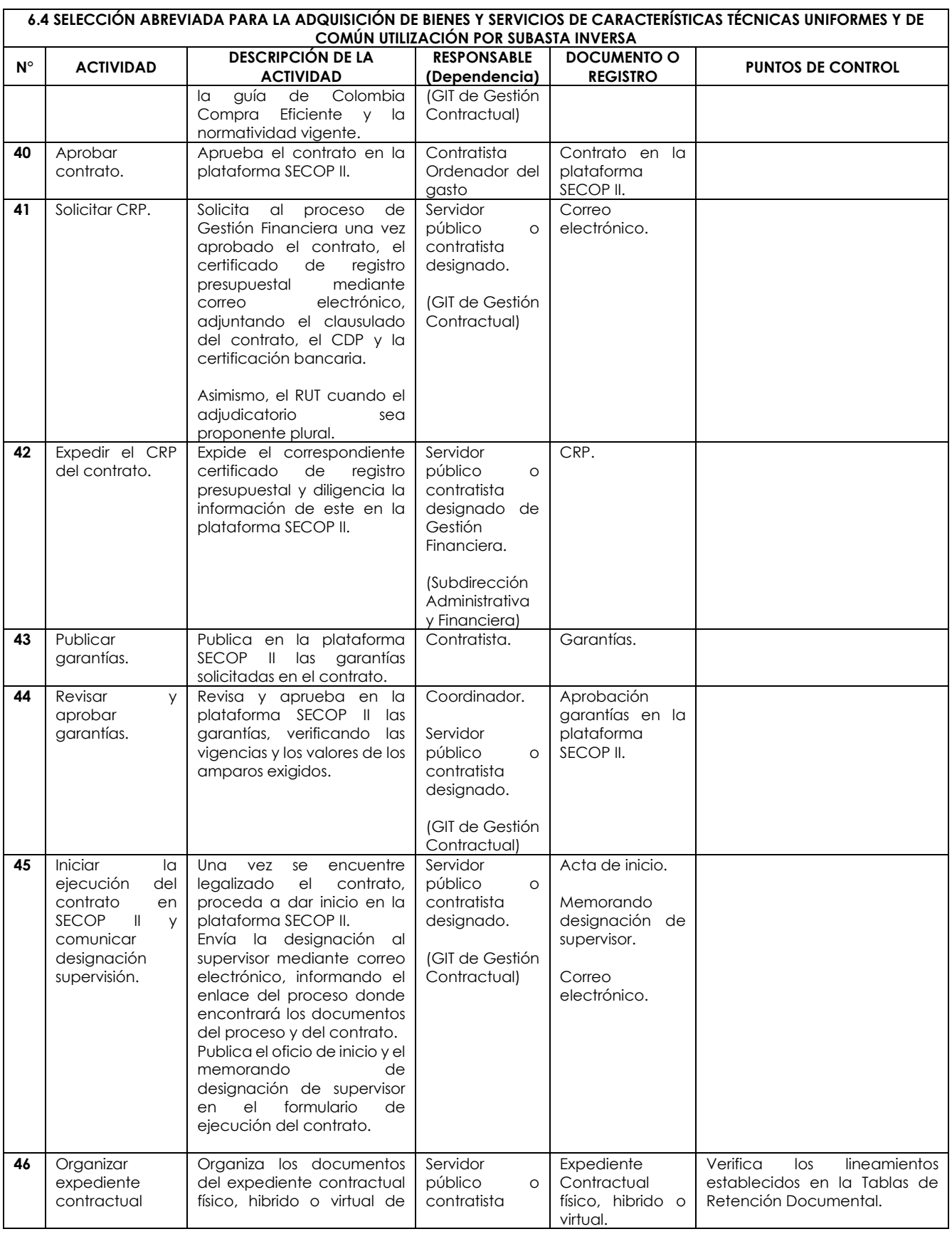

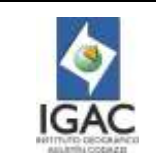

**Versión: 2 Vigente desde:** 

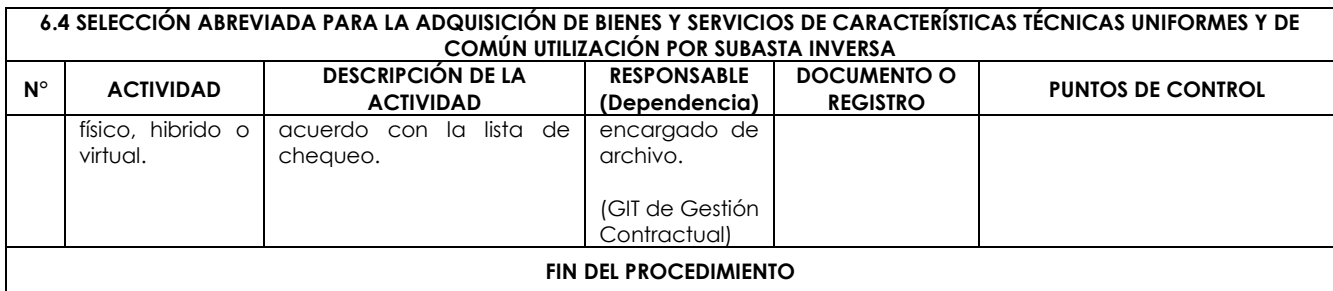

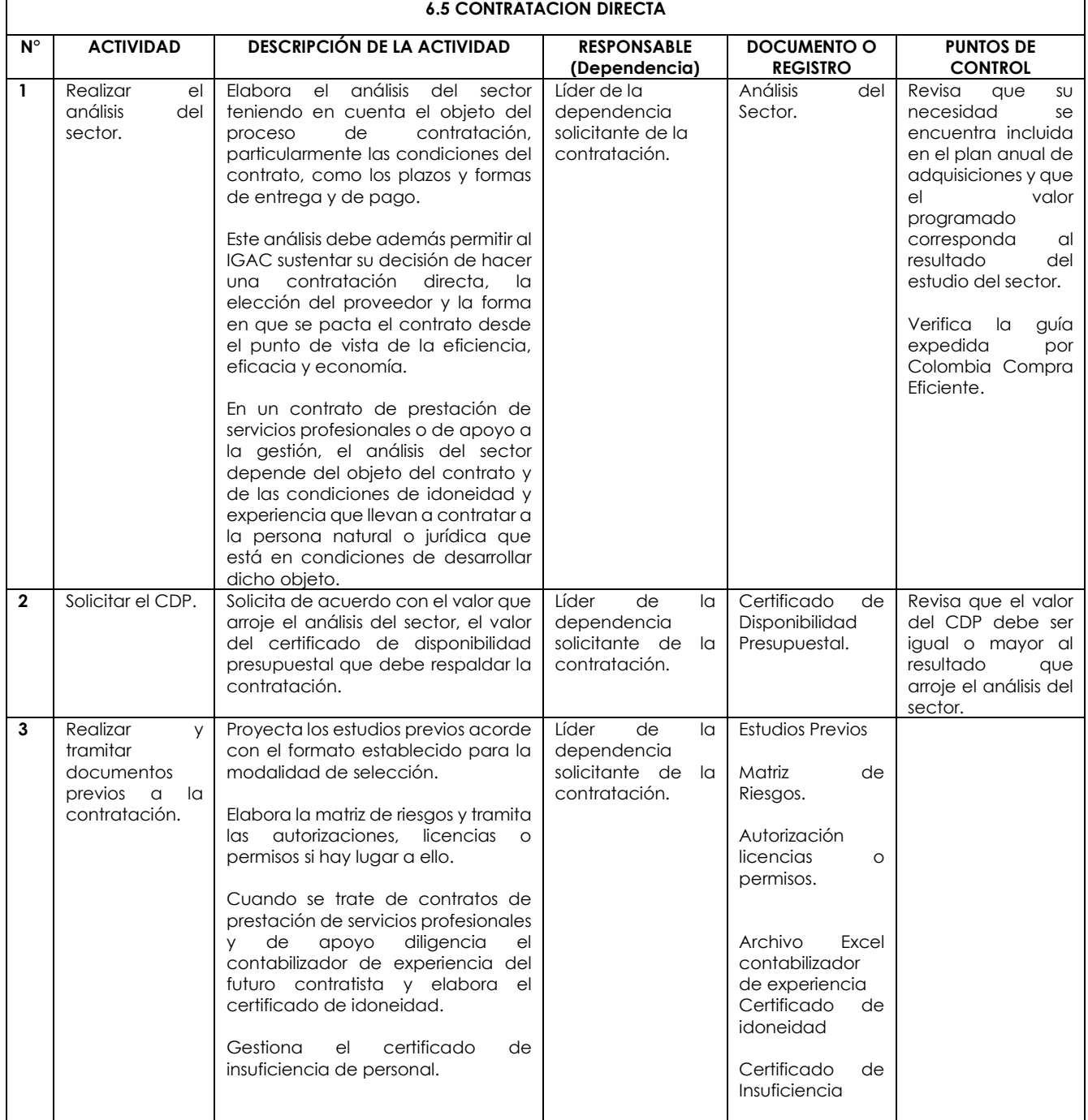

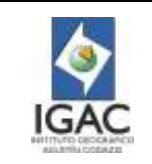

**Versión: 2 Vigente desde:** 

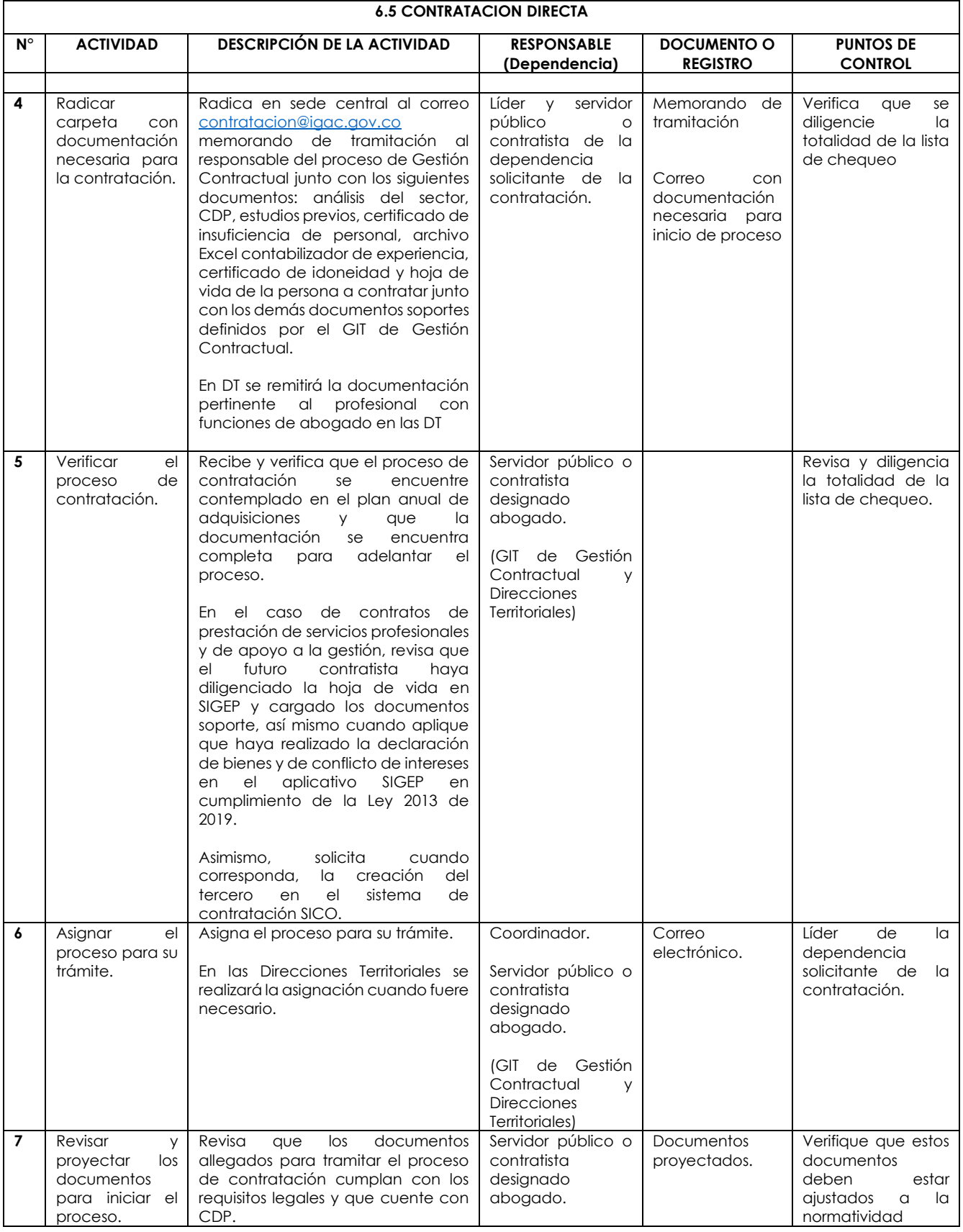

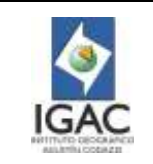

**Versión: 2 Vigente desde:** 

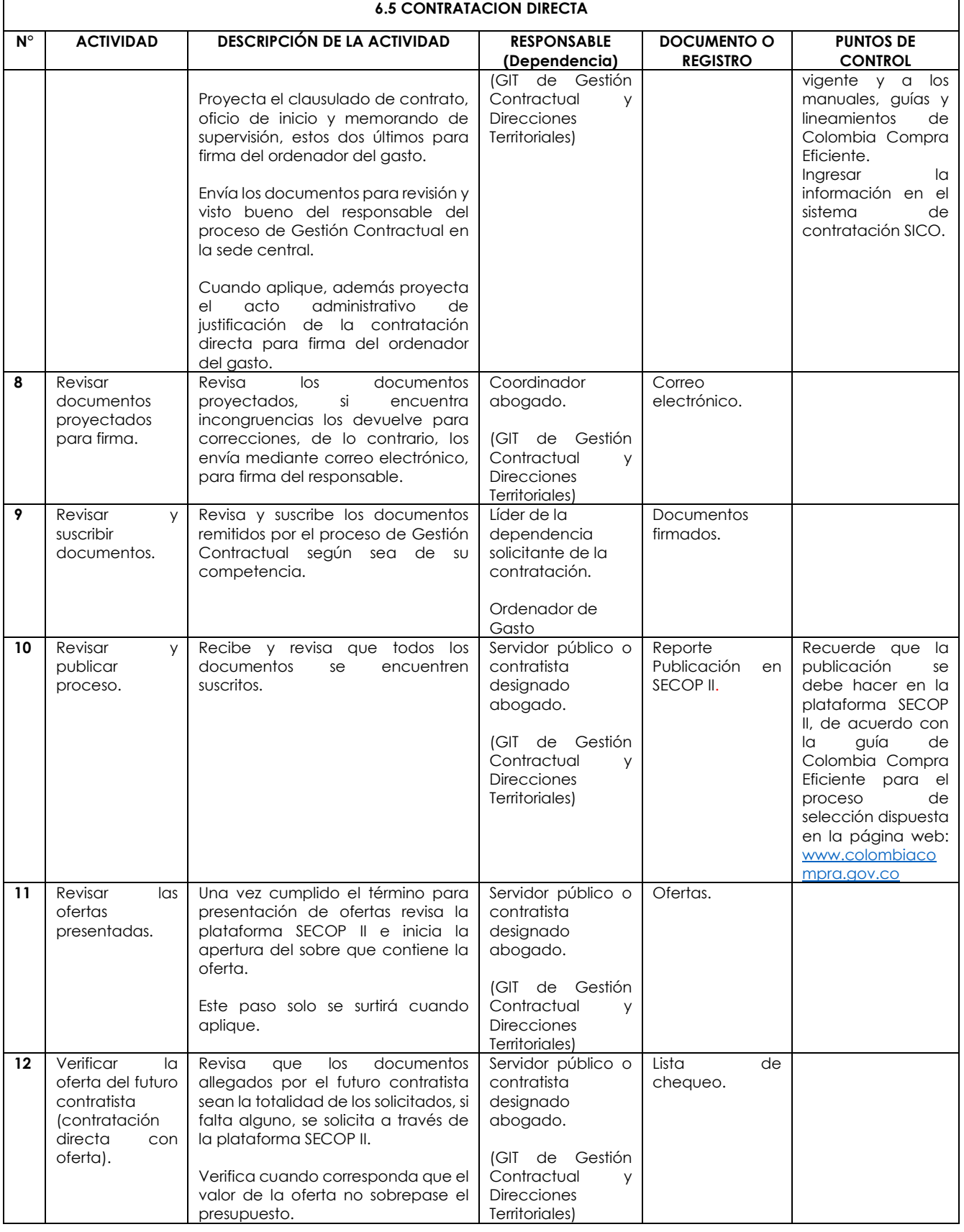

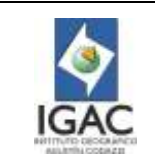

**Versión: 2 Vigente desde:** 

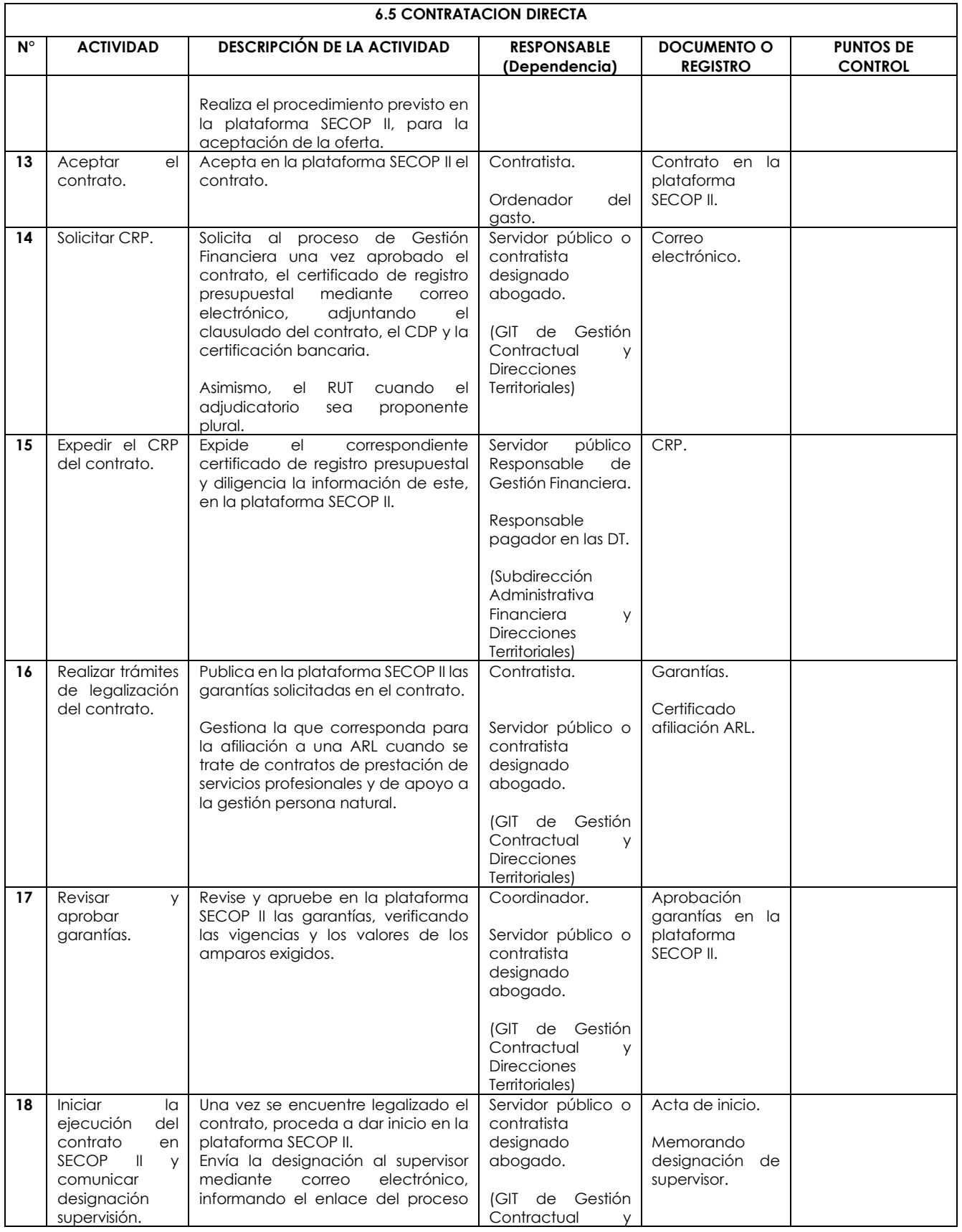

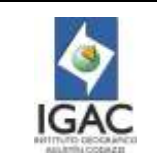

**Versión: 2 Vigente desde:** 

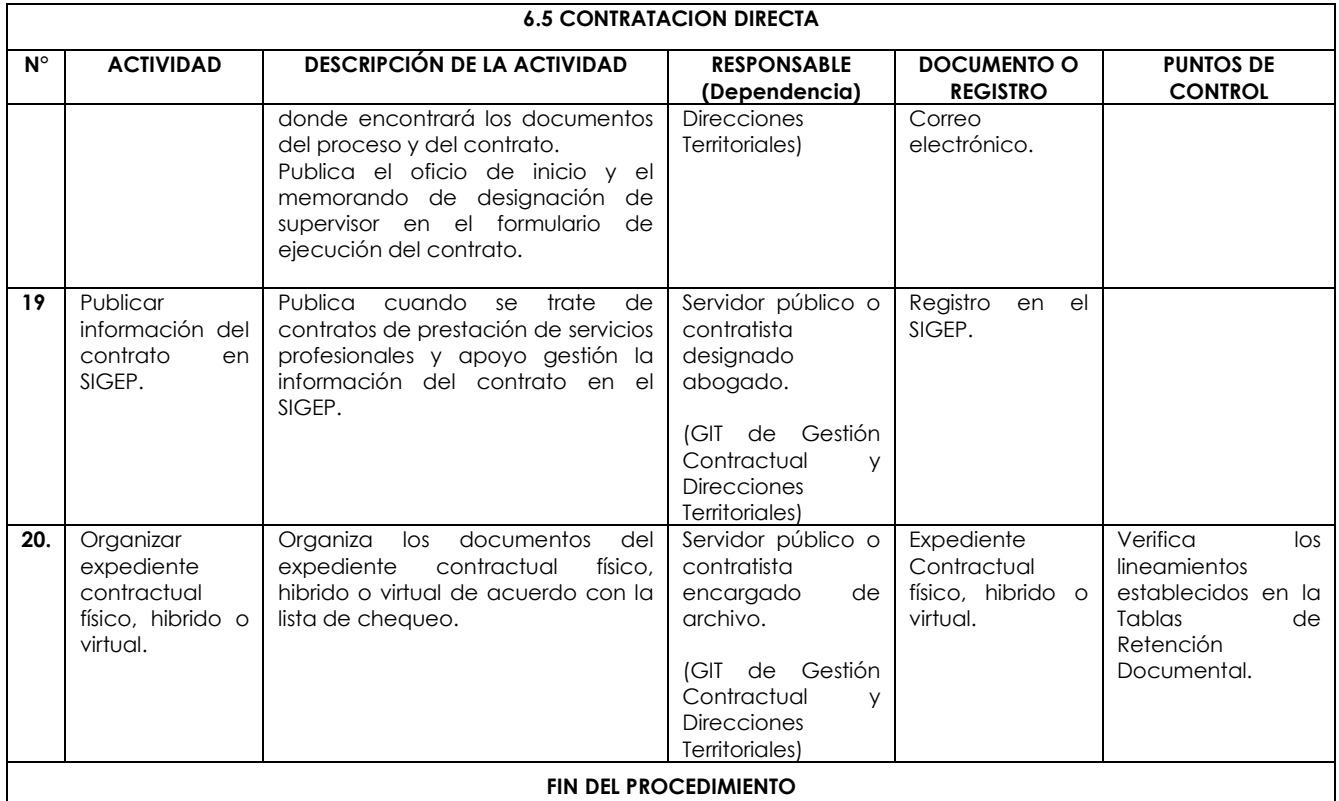

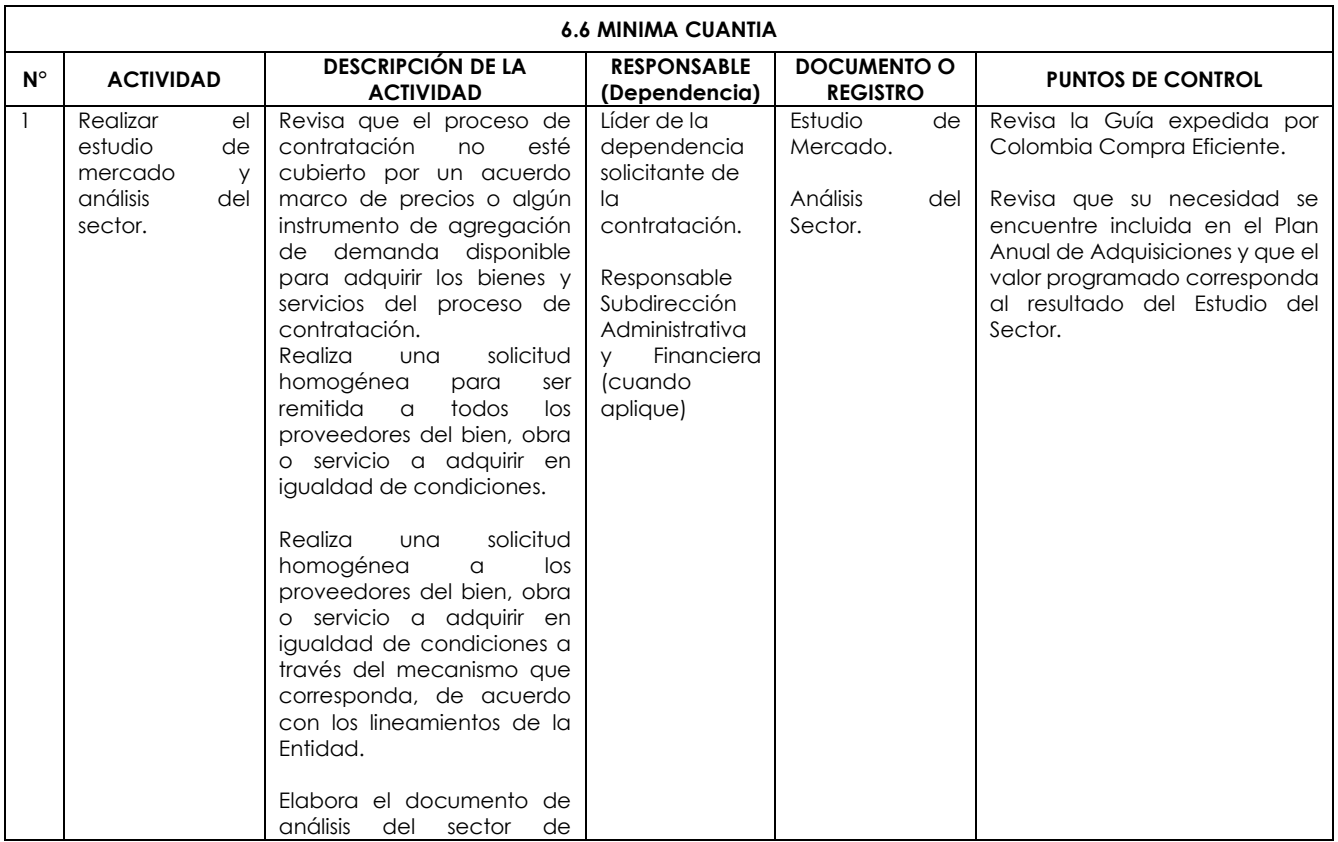

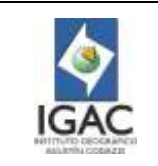

**Versión: 2 Vigente desde:** 

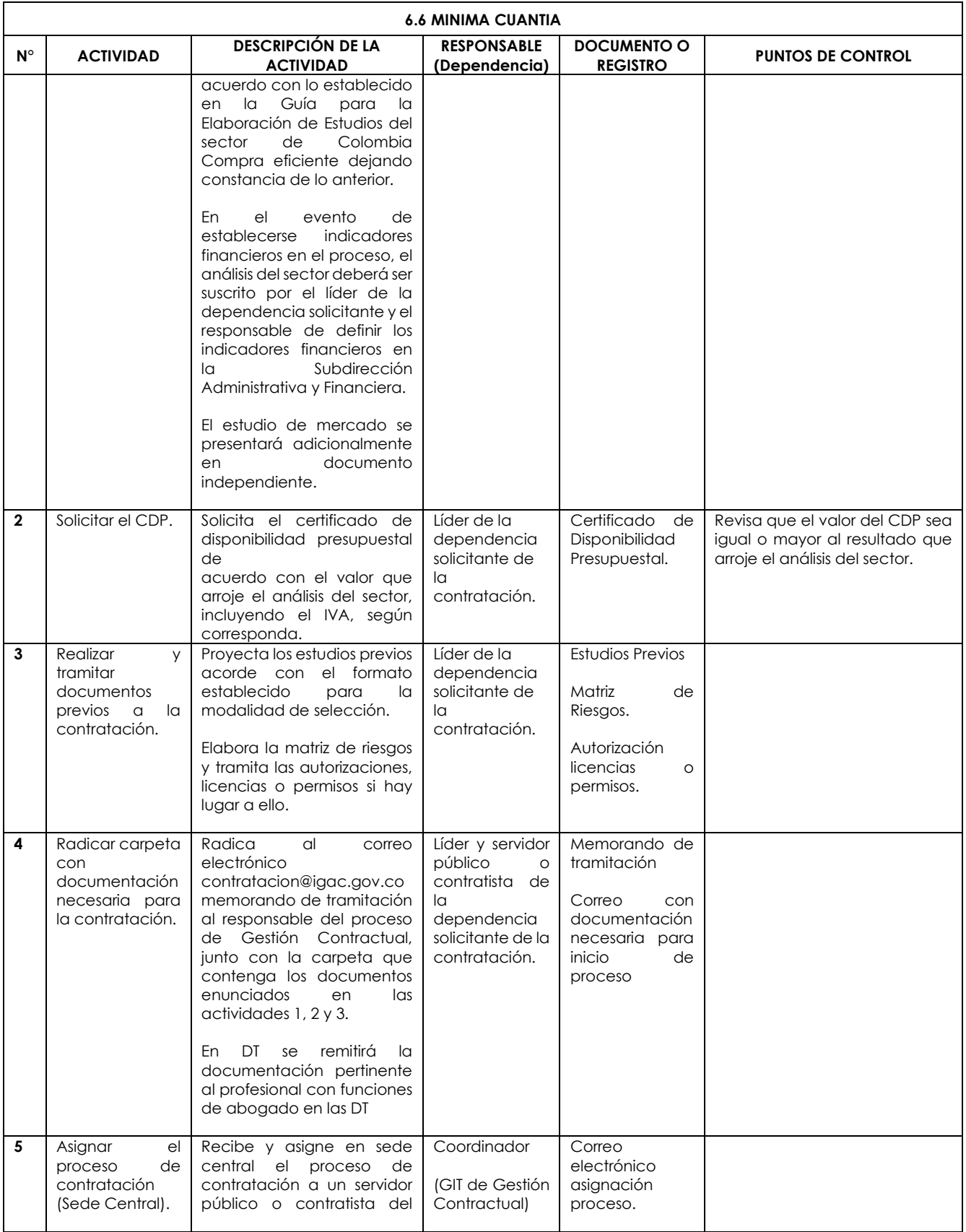

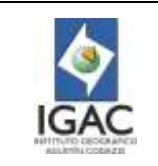

**Versión: 2 Vigente desde:** 

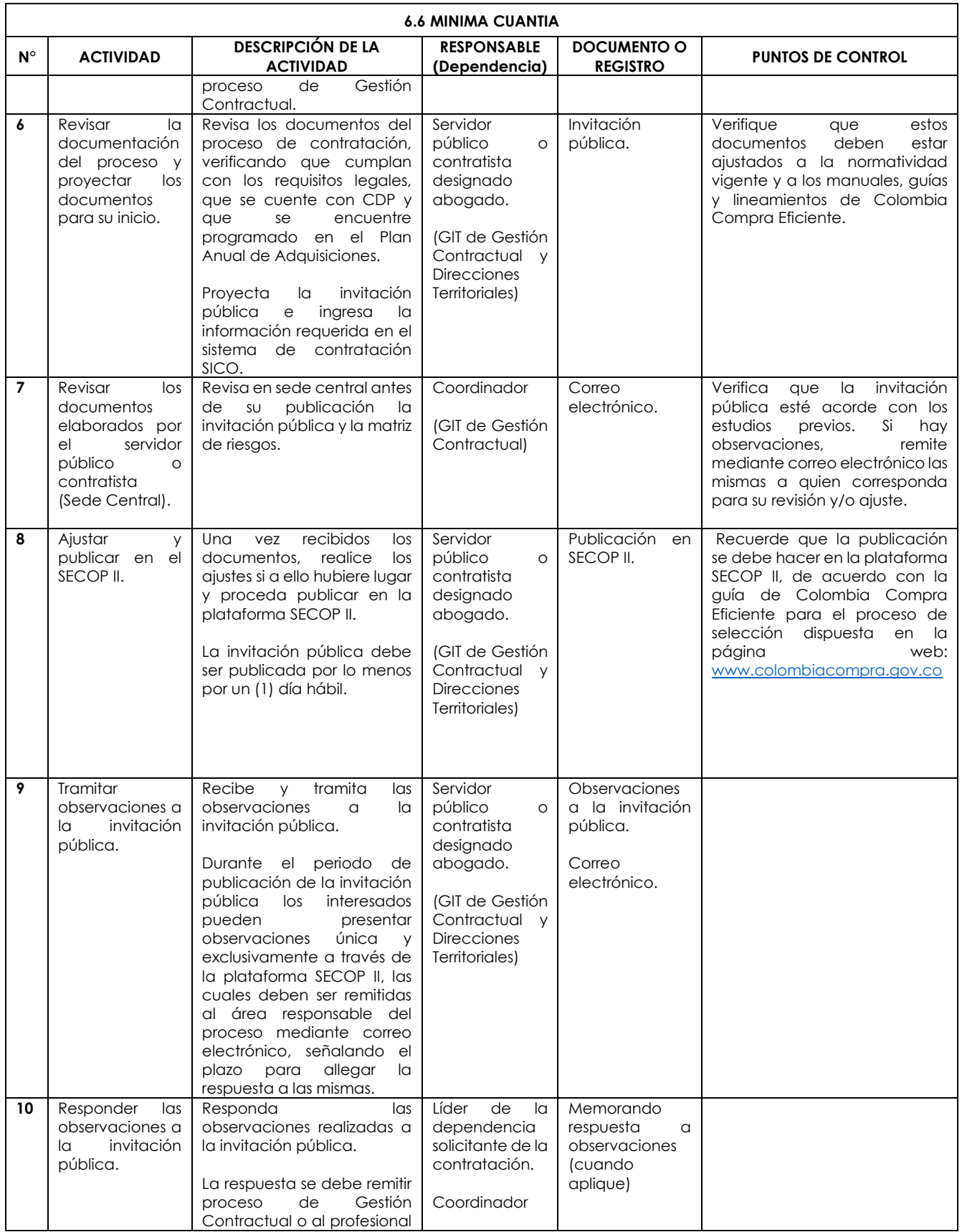

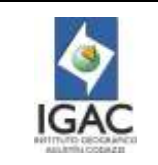

**Versión: 2 Vigente desde:** 

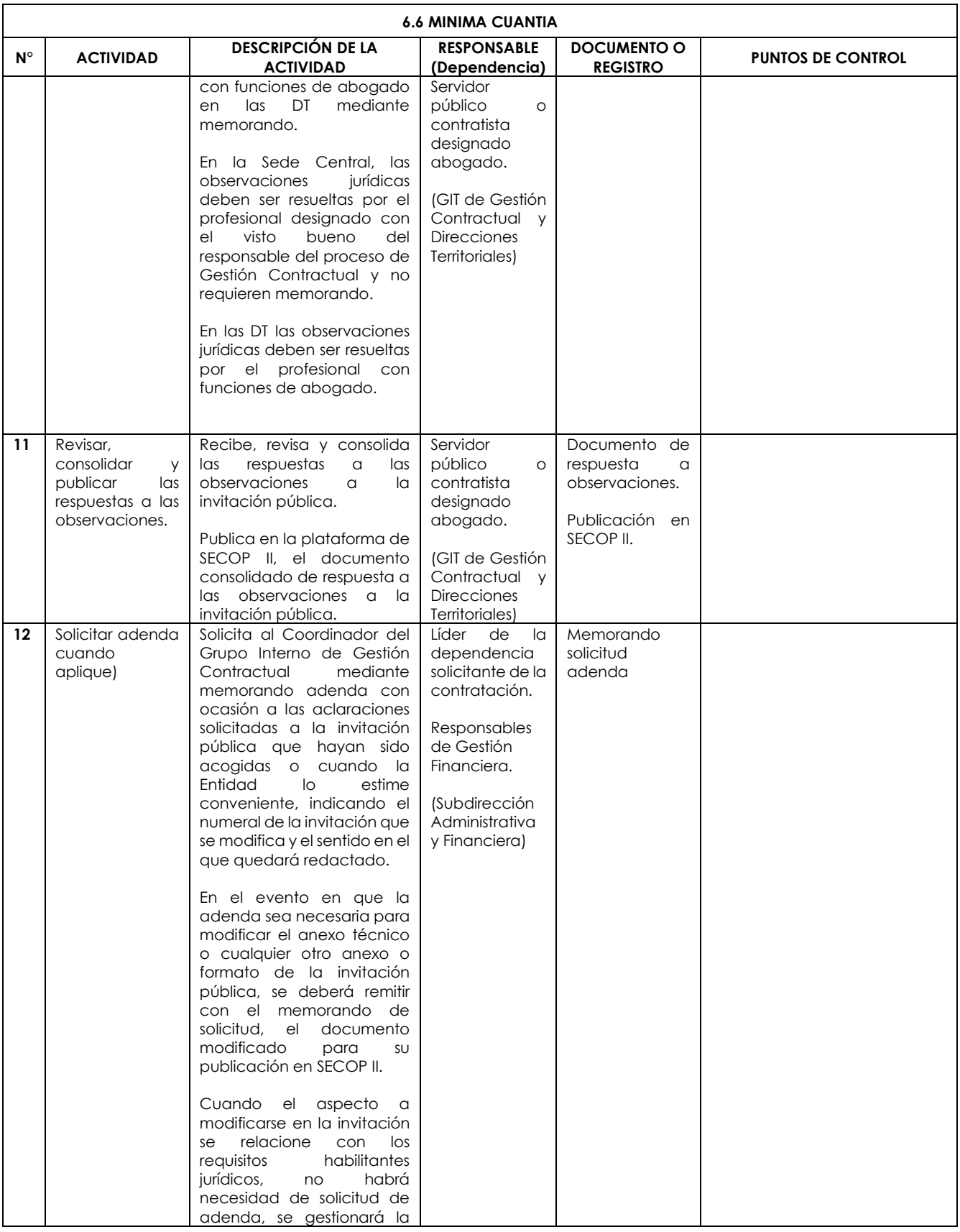

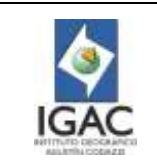

**Versión: 2 Vigente desde:** 

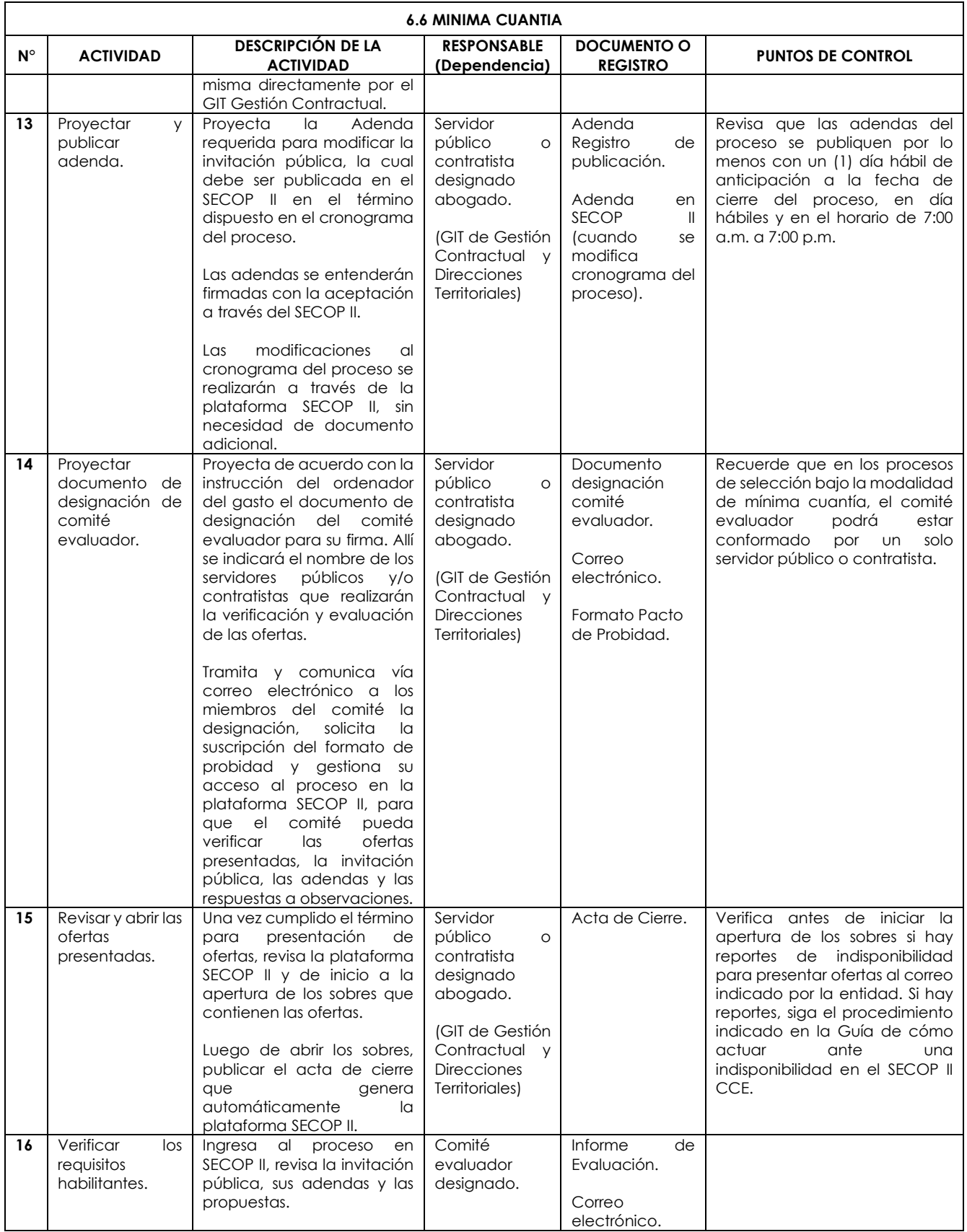

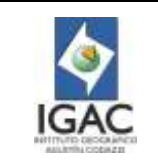

**Versión: 2 Vigente desde:** 

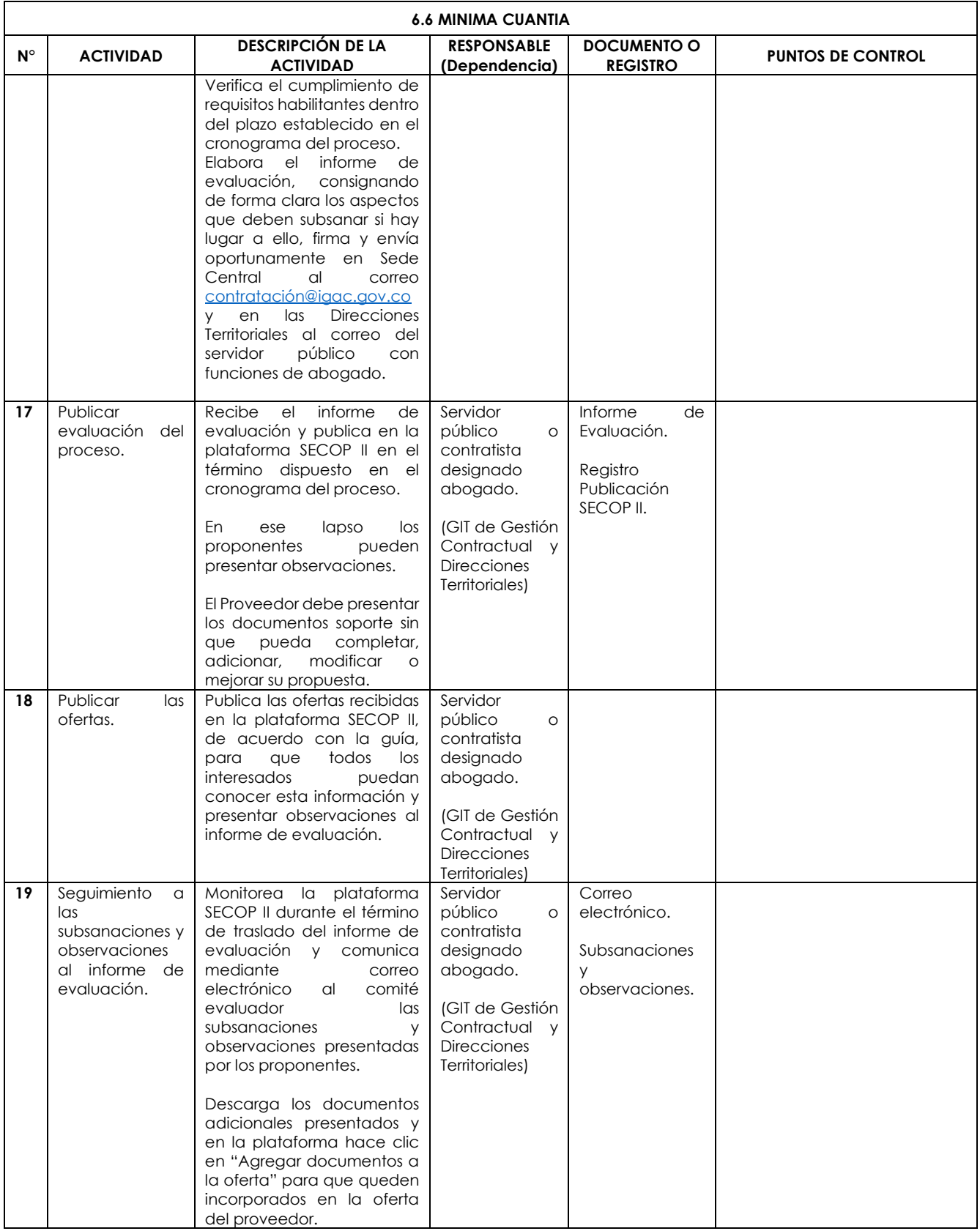

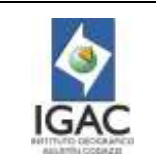

**Versión: 2 Vigente desde:** 

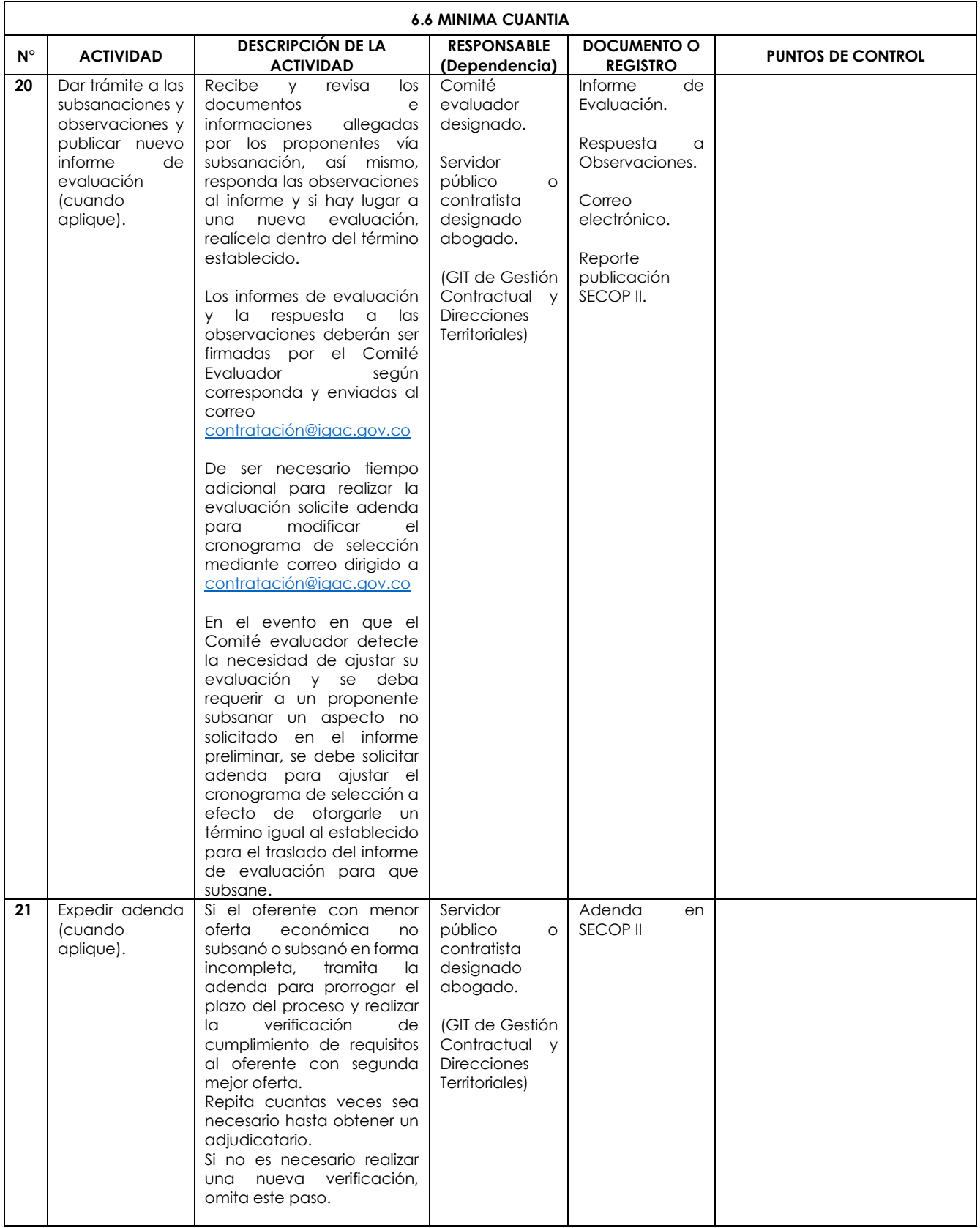

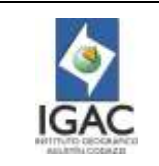

**Vigente desde: 02/01/2023**

**Versión: 2**

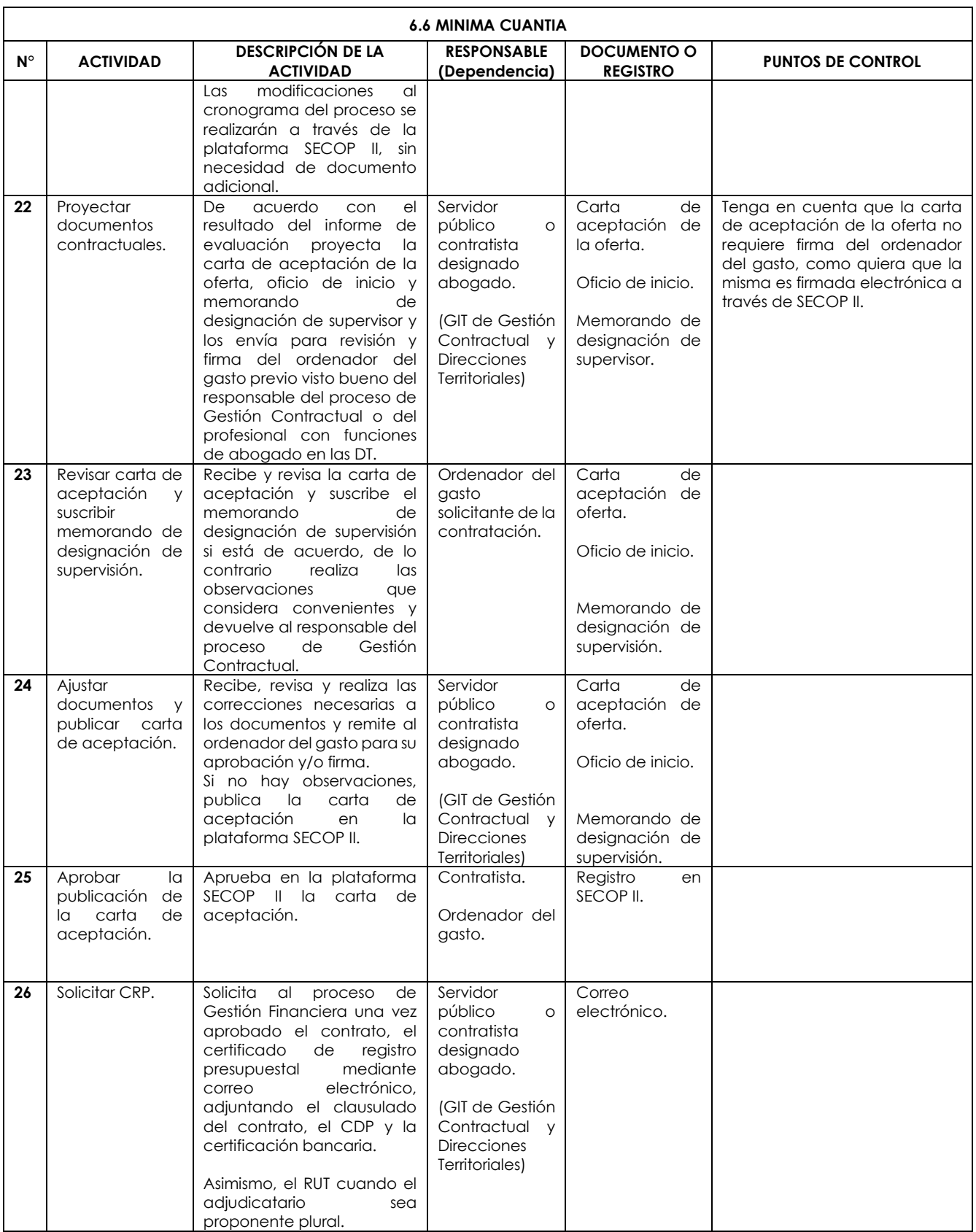
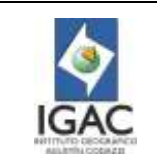

**Versión: 2 Vigente desde:** 

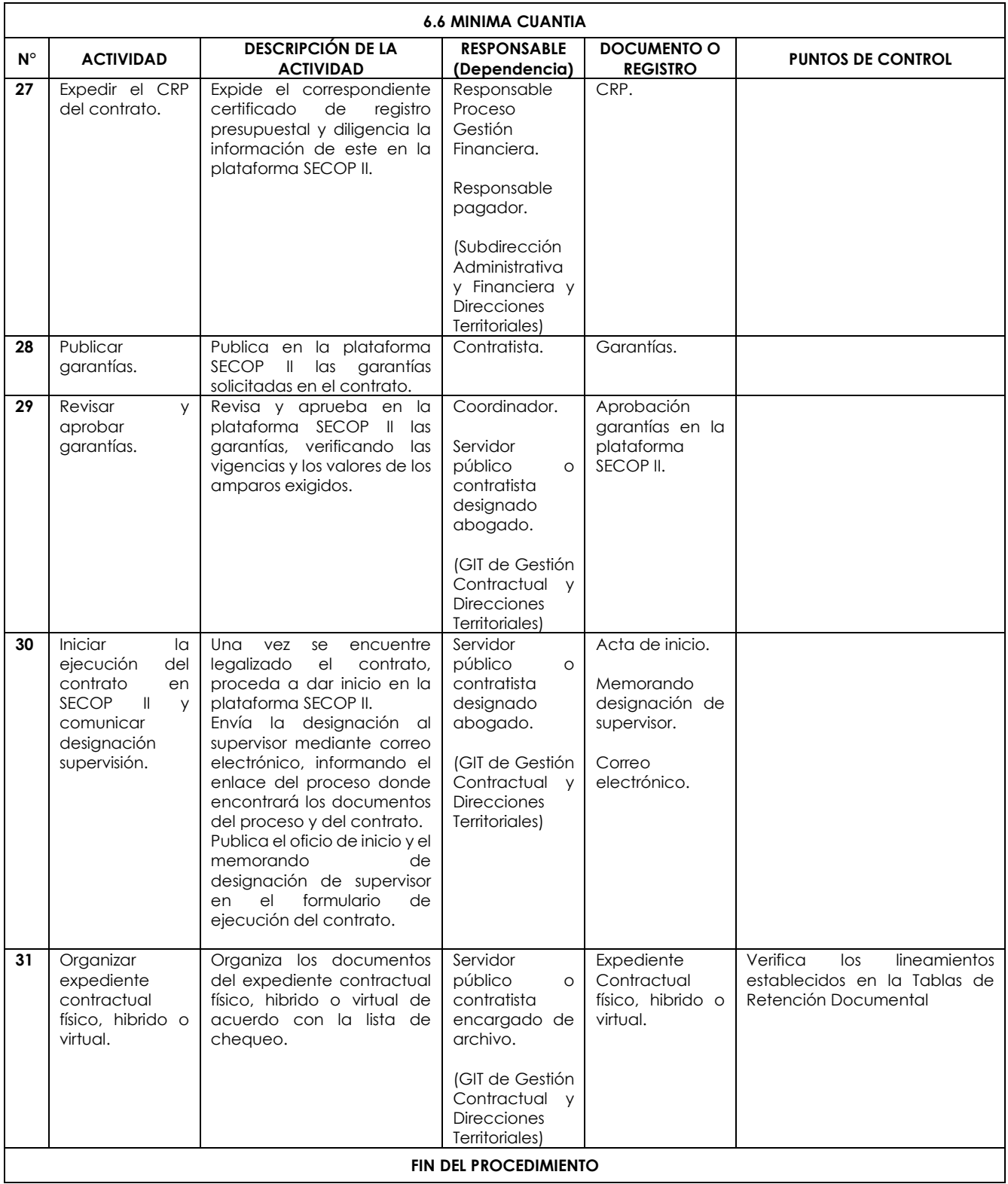

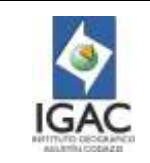

**Código: PC-GCO-01**

**Versión: 2**

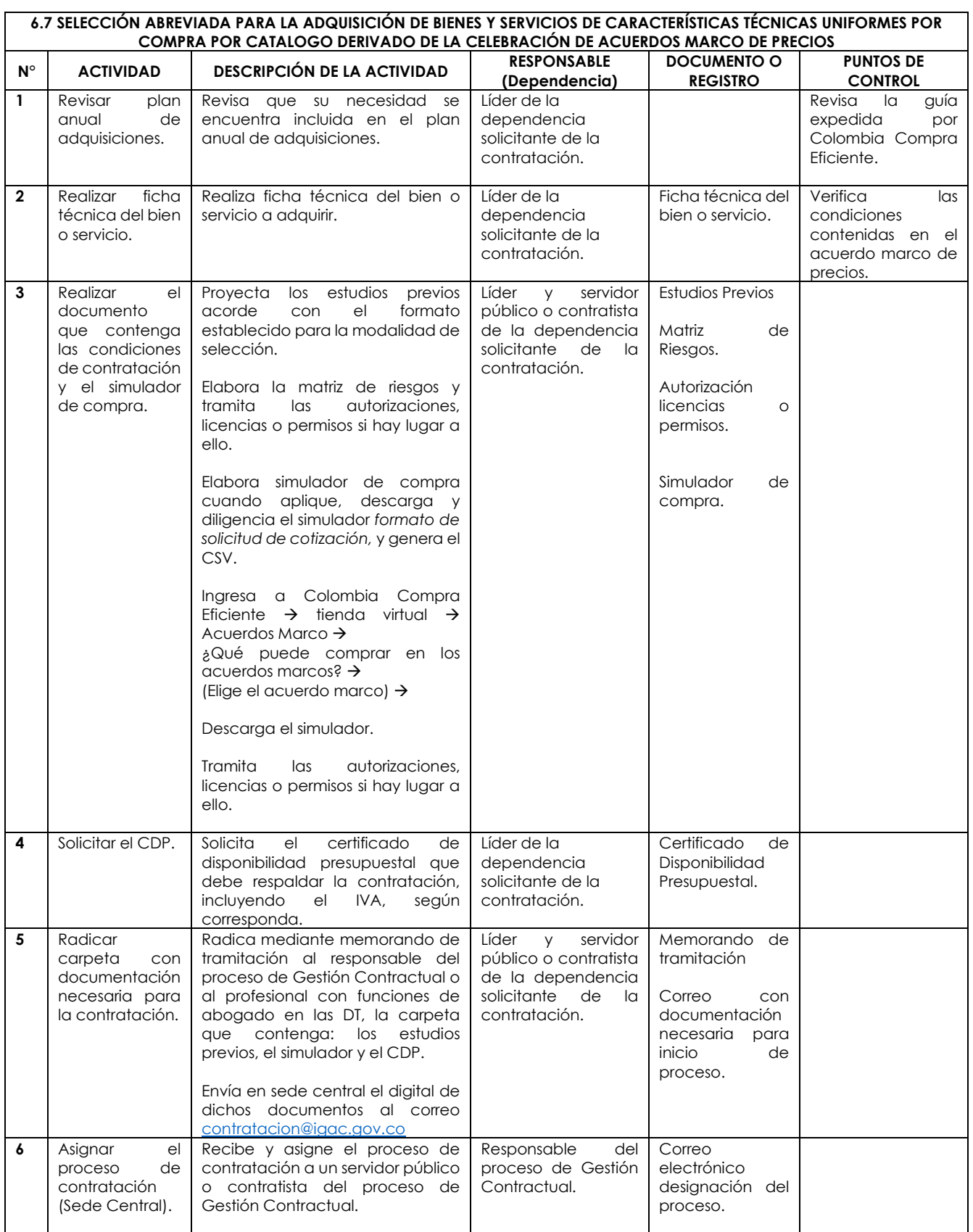

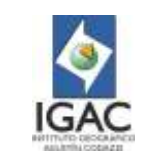

**Código: PC-GCO-01**

**Versión: 2**

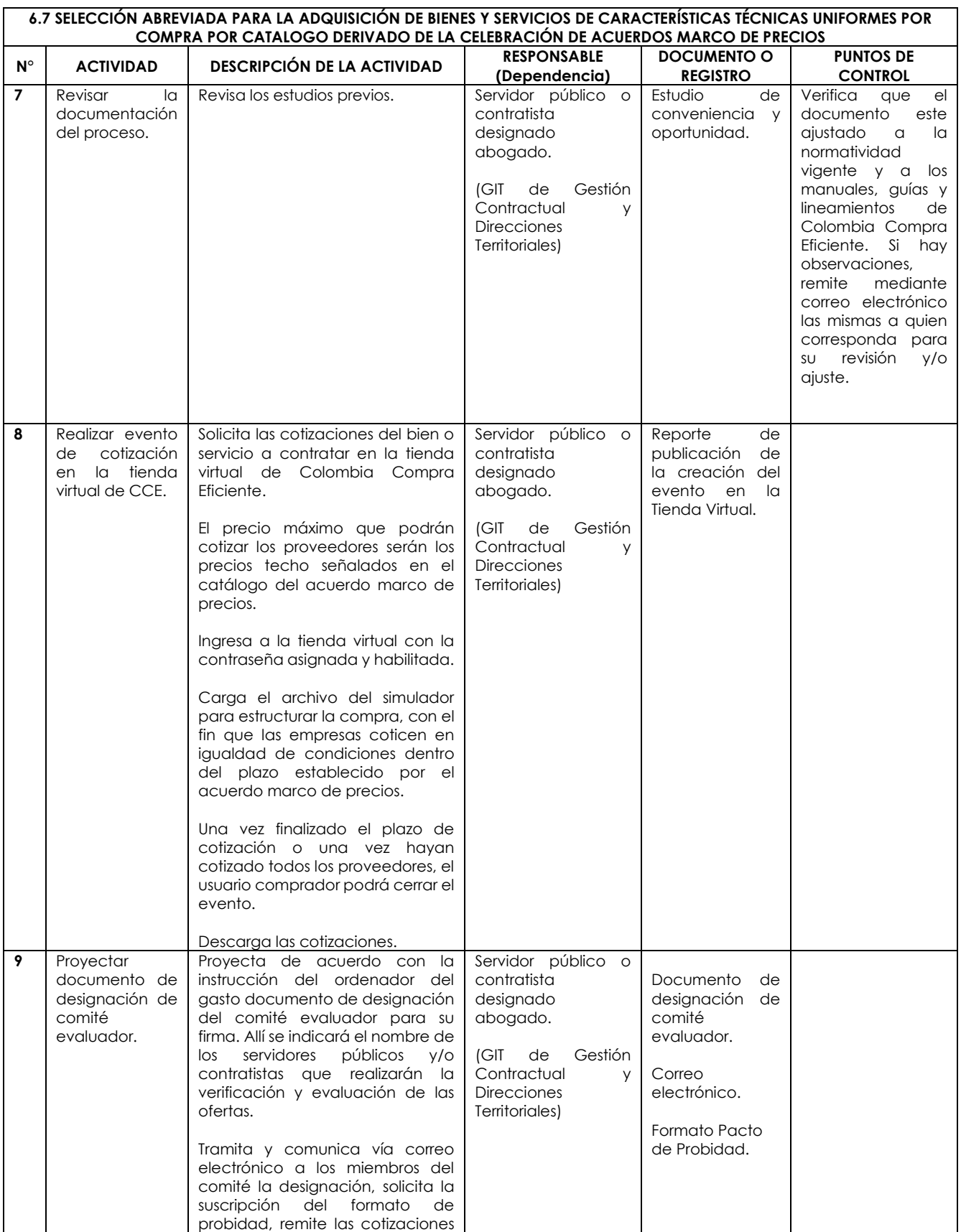

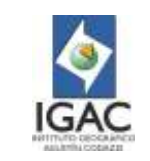

**Versión: 2**

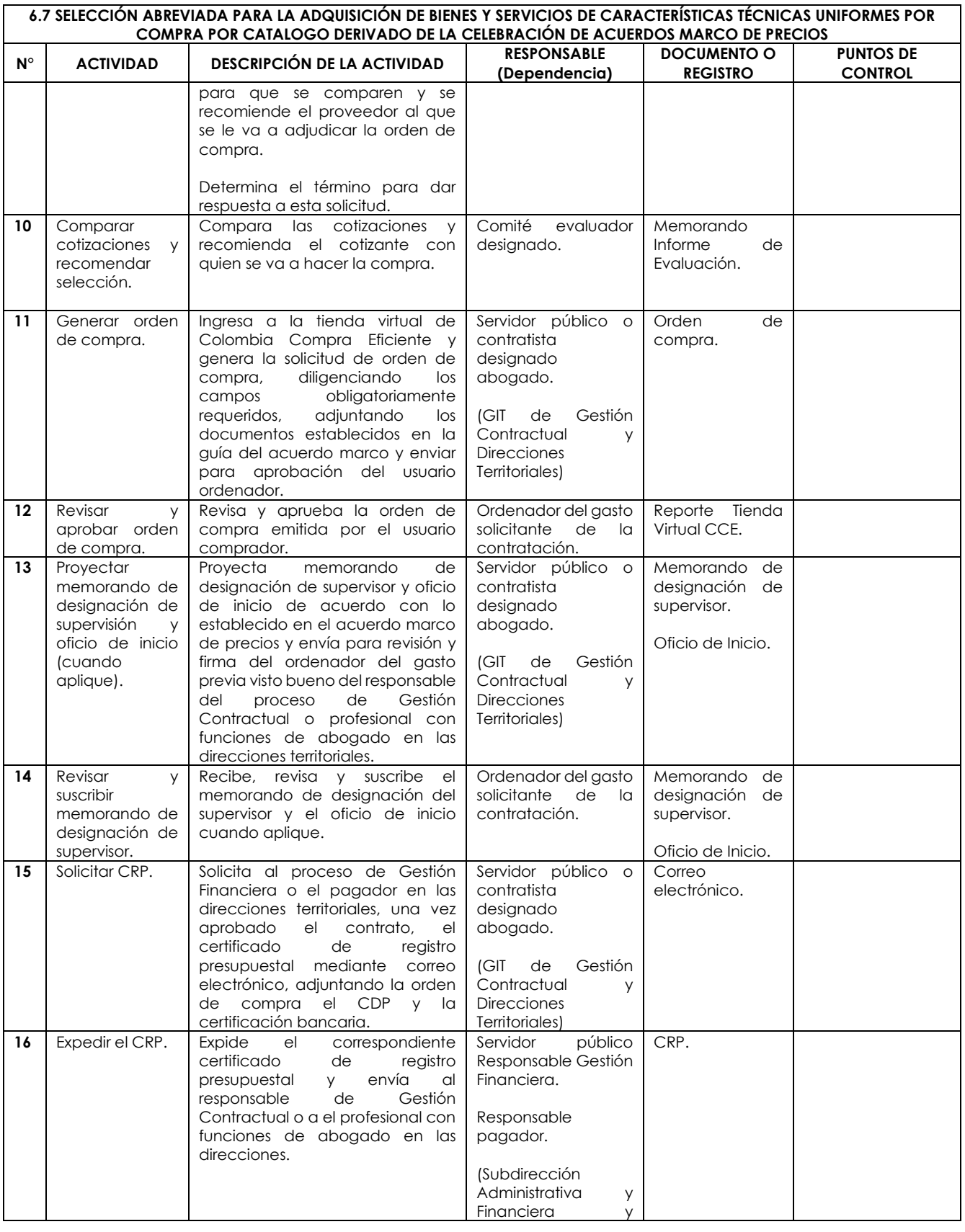

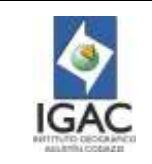

**Versión: 2**

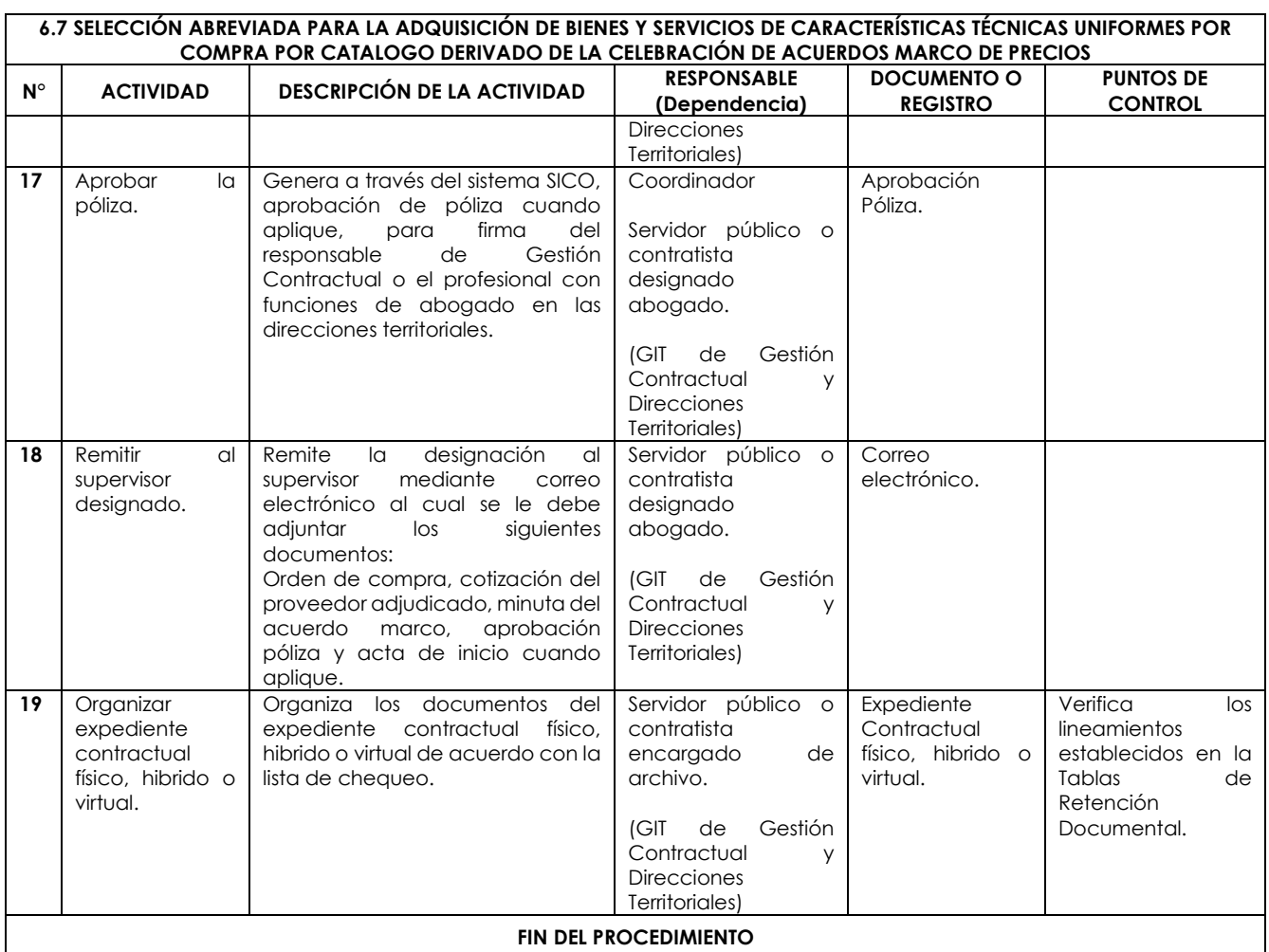

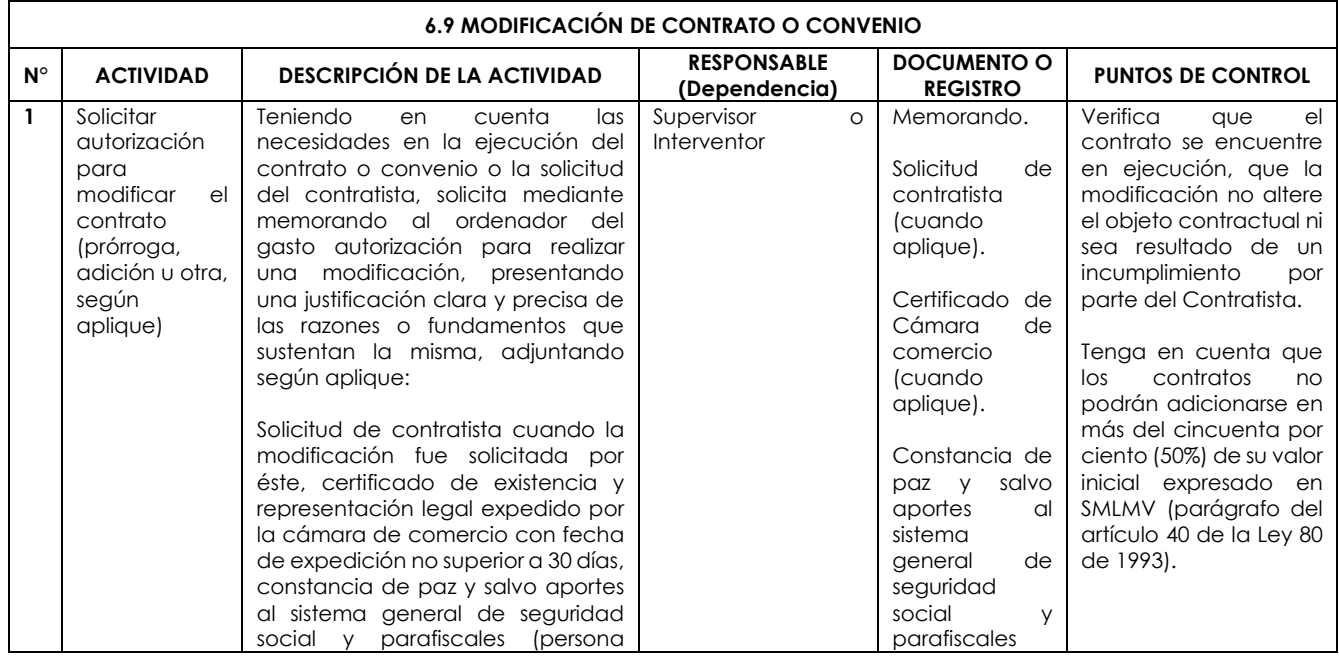

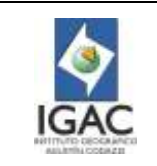

**Versión: 2 Vigente desde:** 

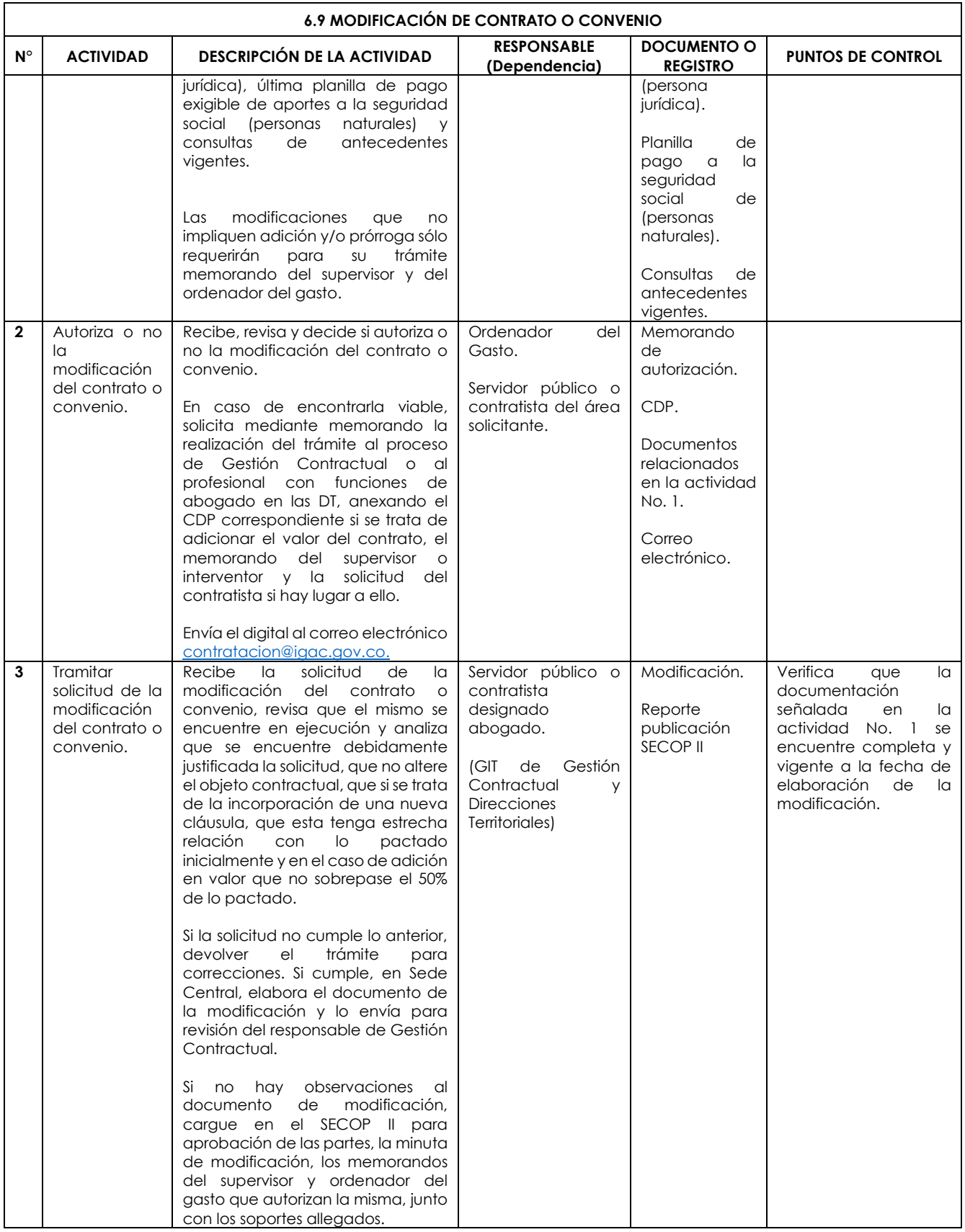

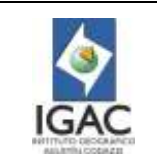

**Versión: 2 Vigente desde:** 

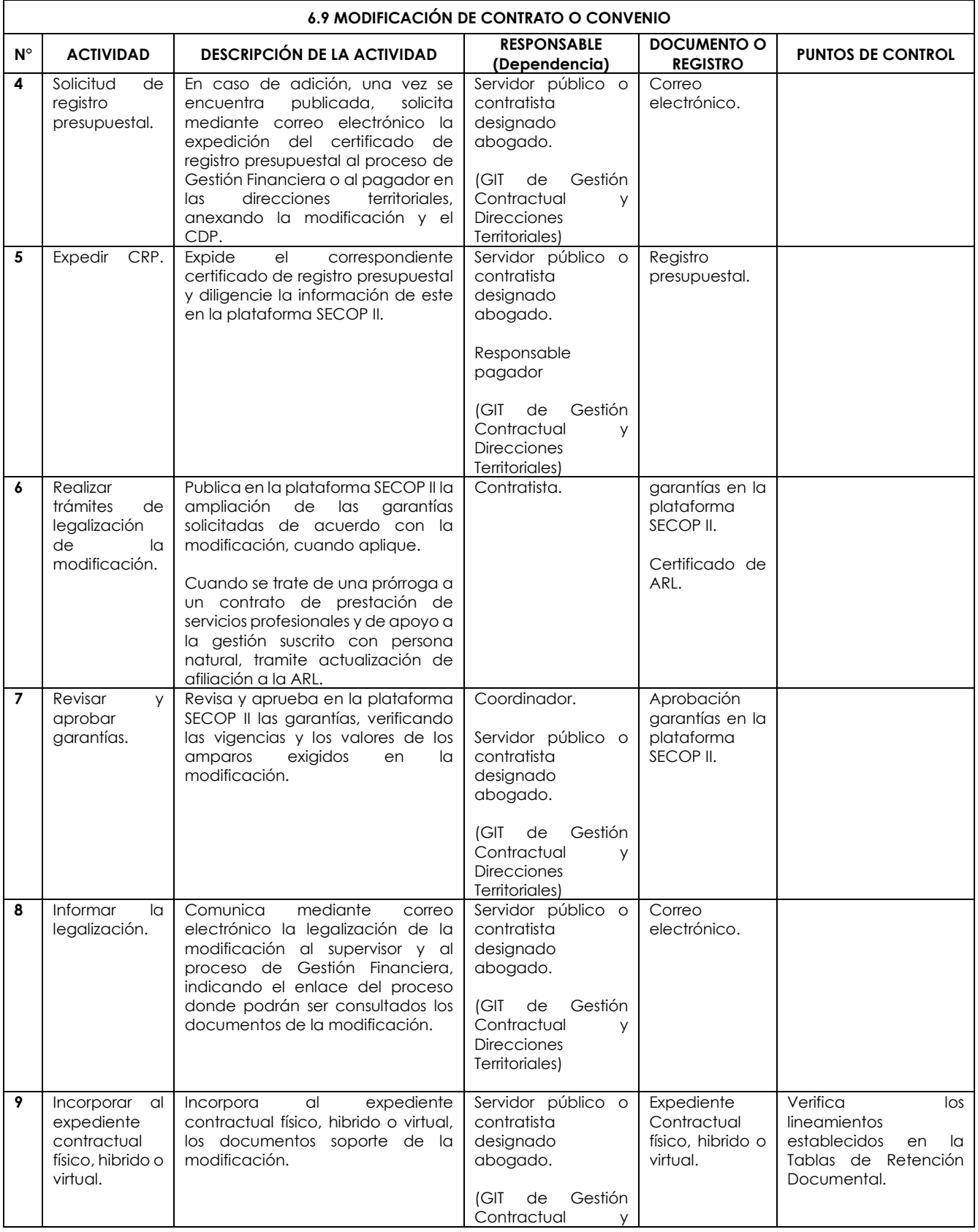

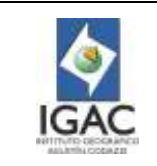

**Versión: 2 Vigente desde:** 

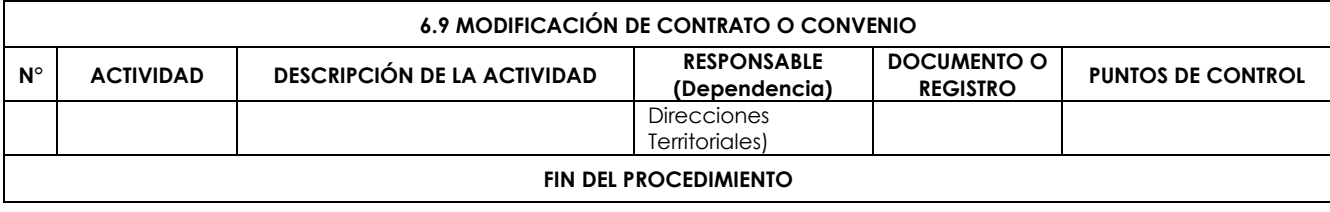

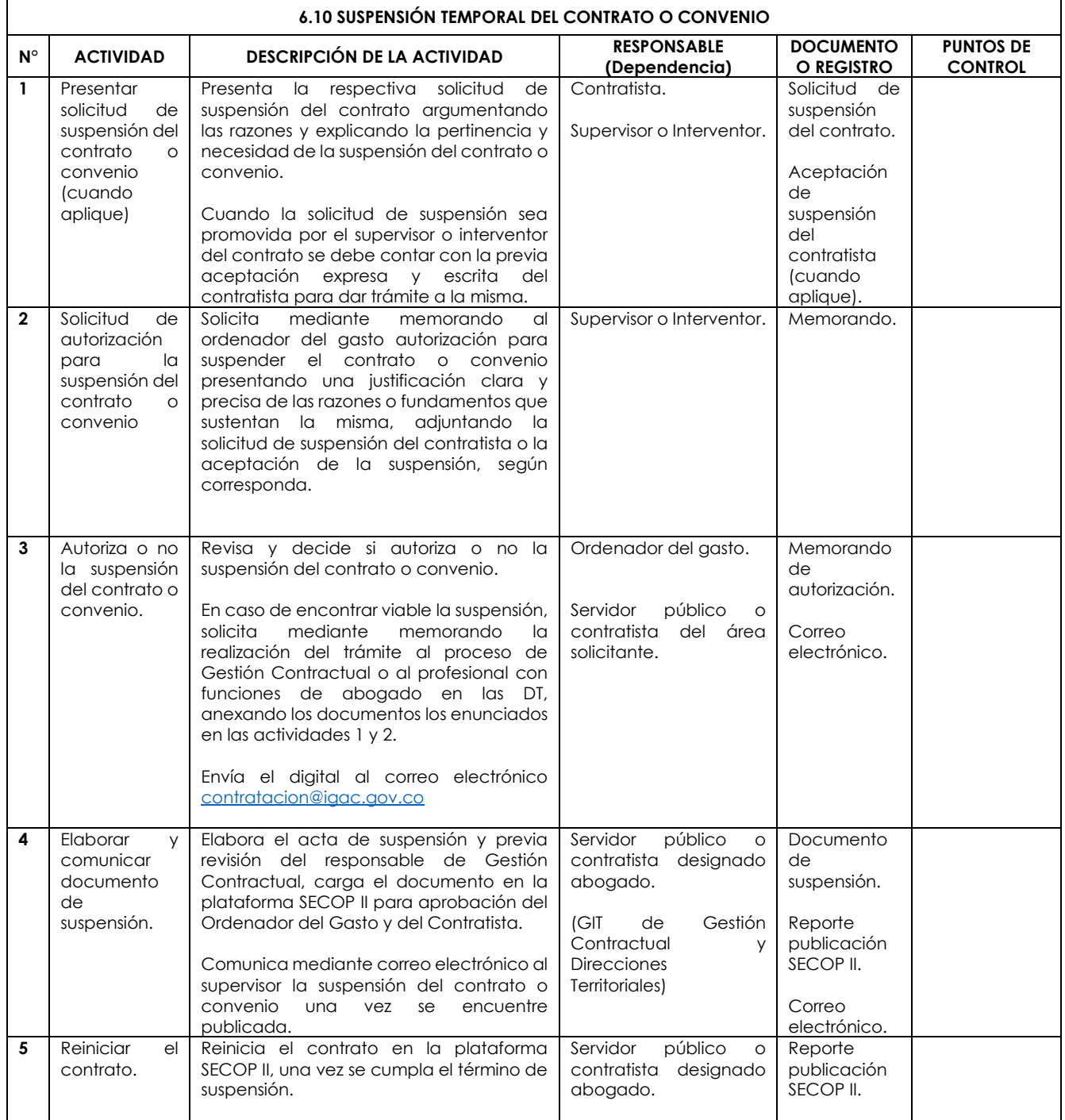

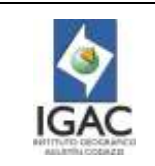

**Versión: 2 Vigente desde:** 

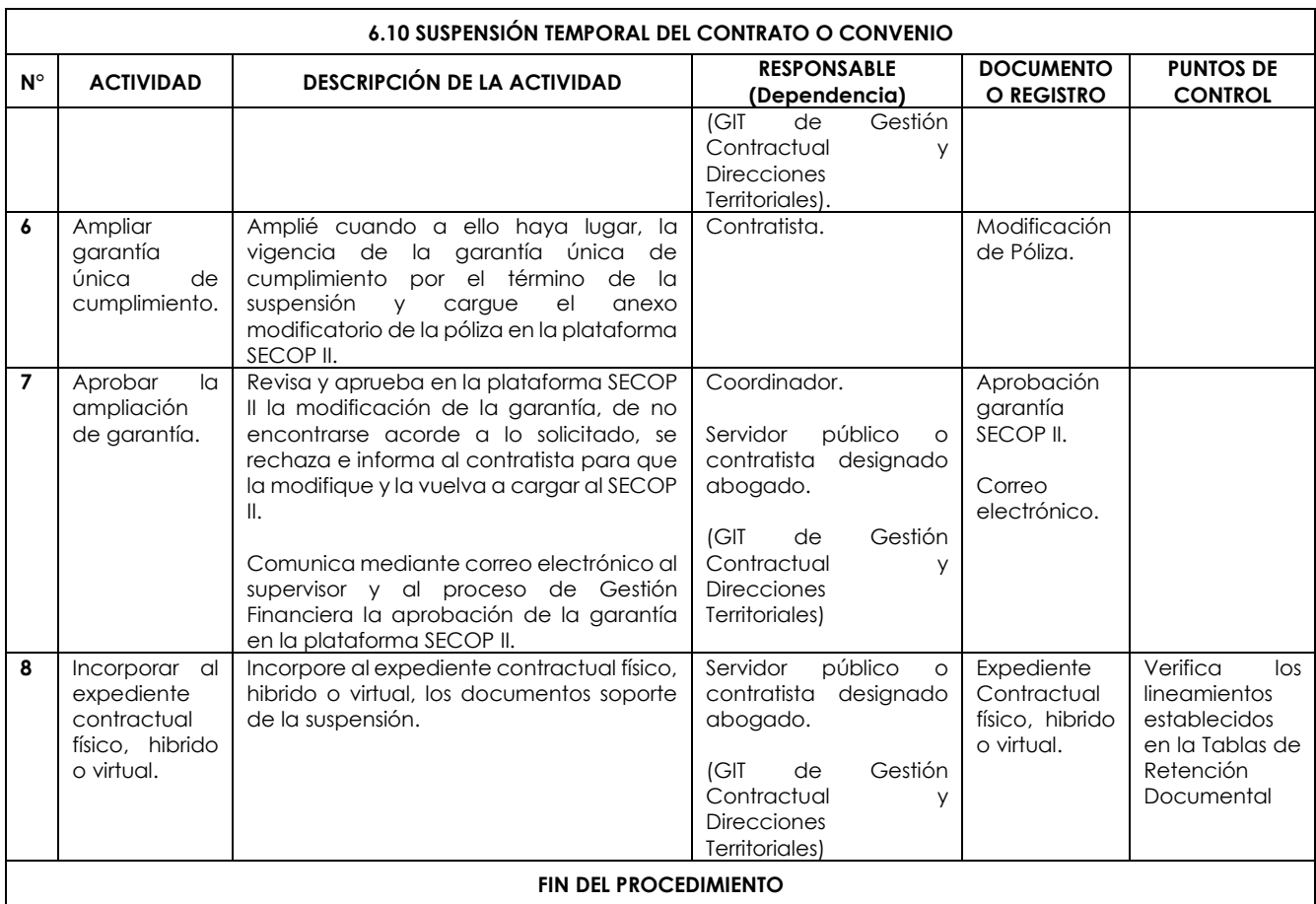

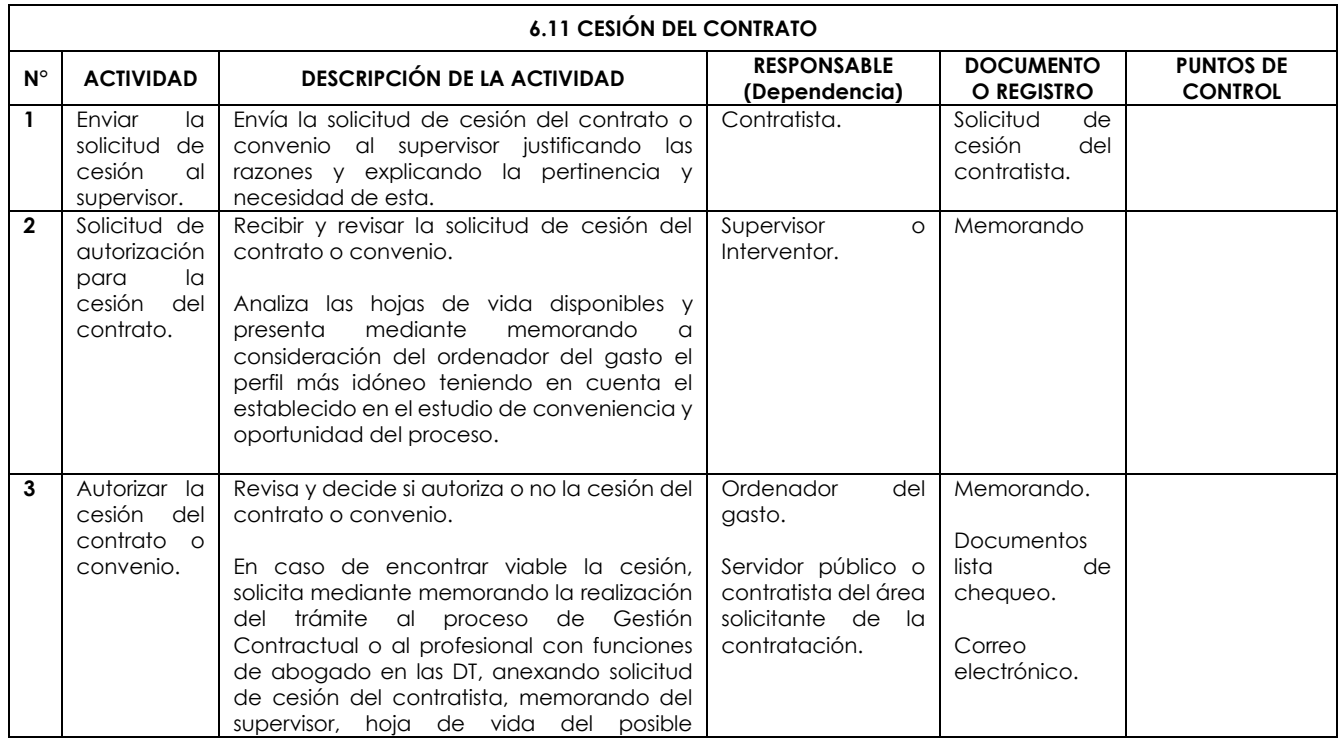

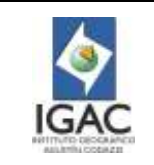

**Versión: 2 Vigente desde:** 

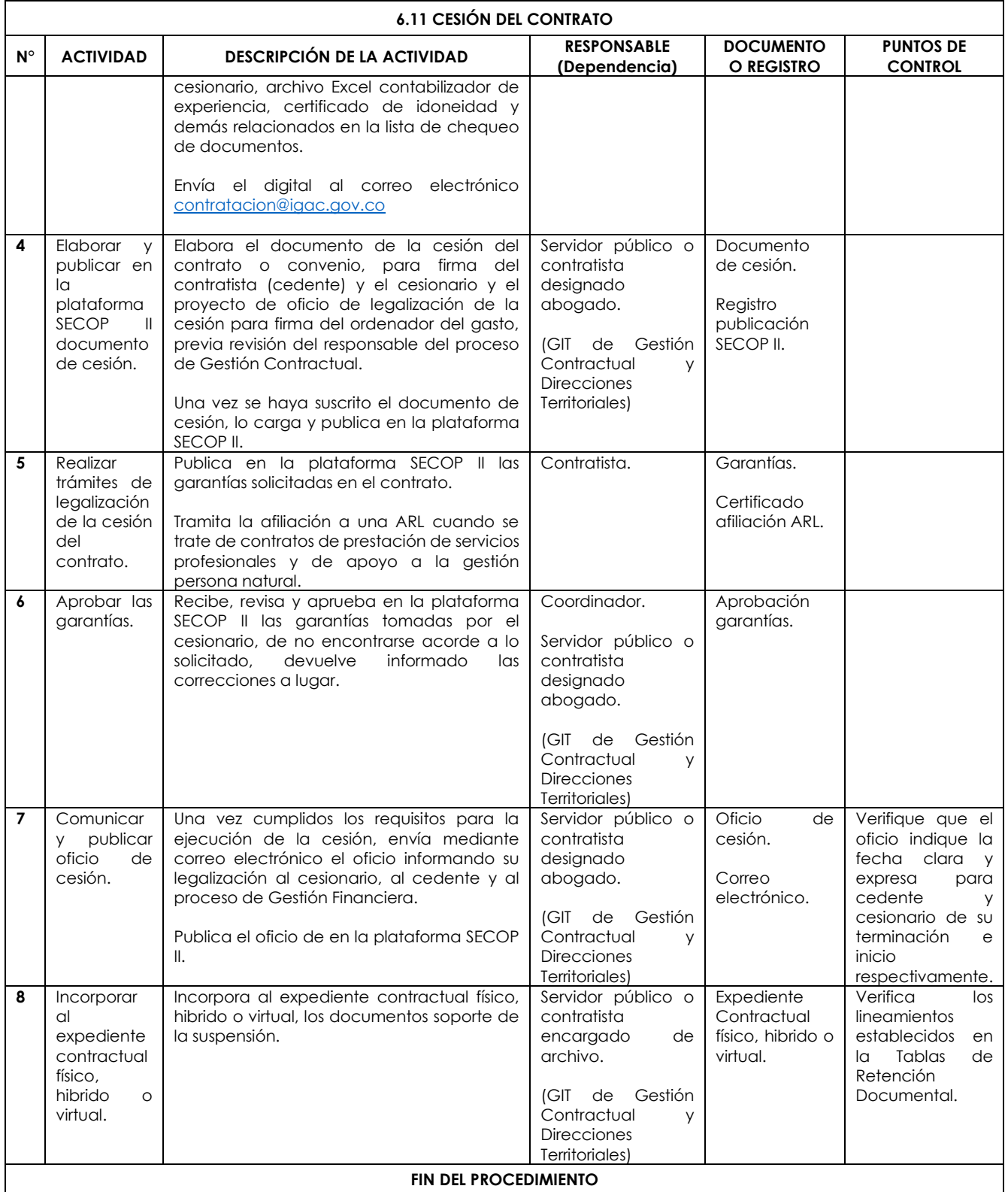

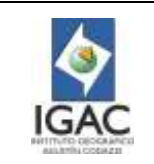

**Versión: 2 Vigente desde:** 

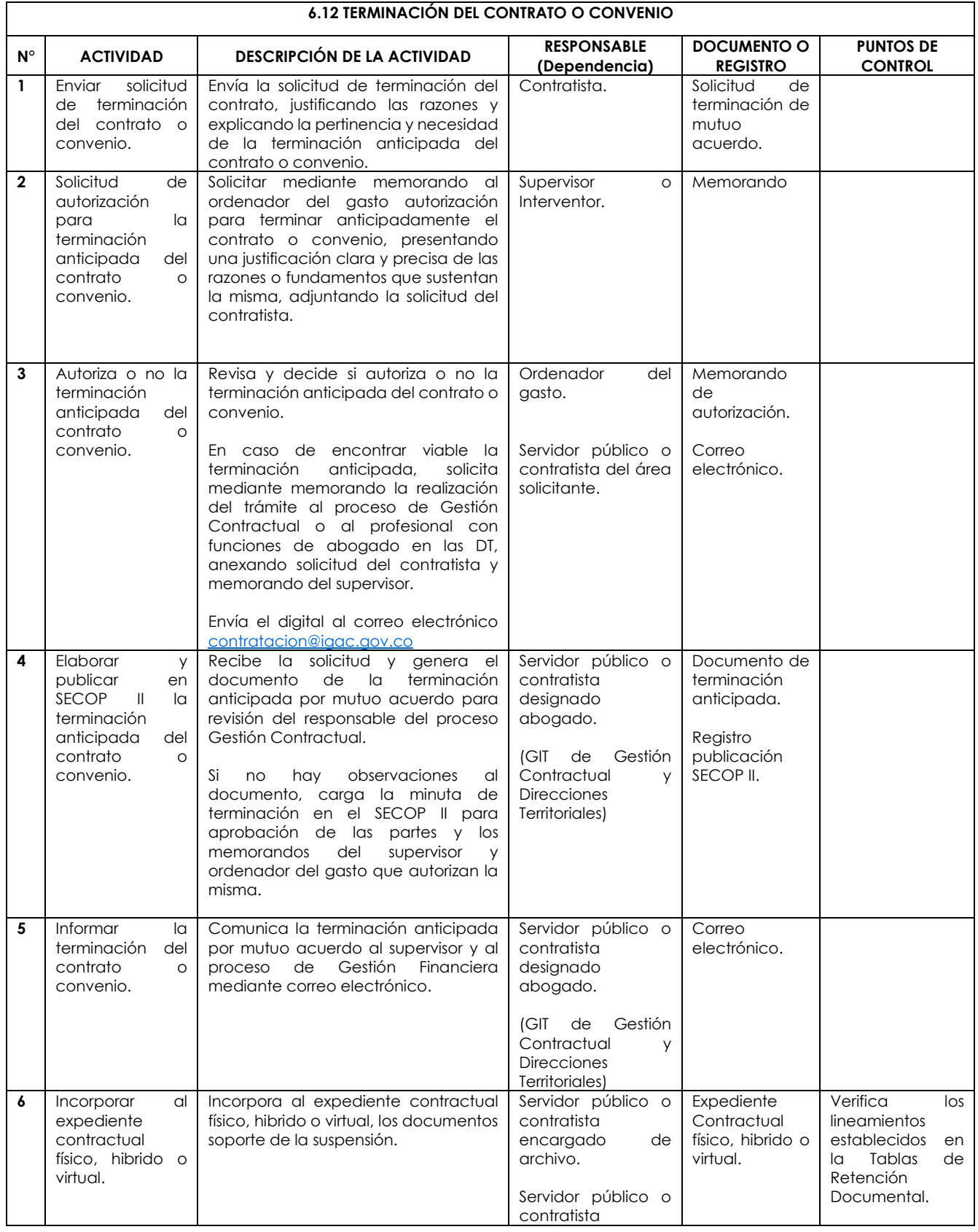

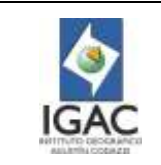

**Versión: 2**

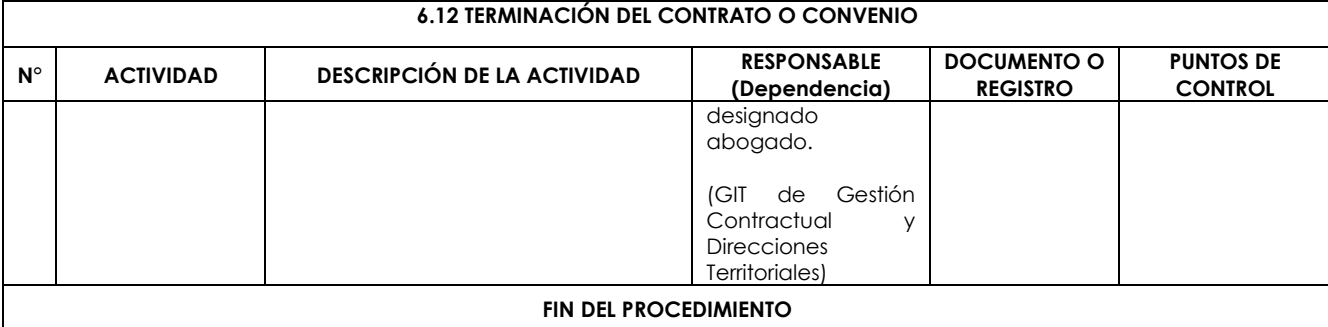

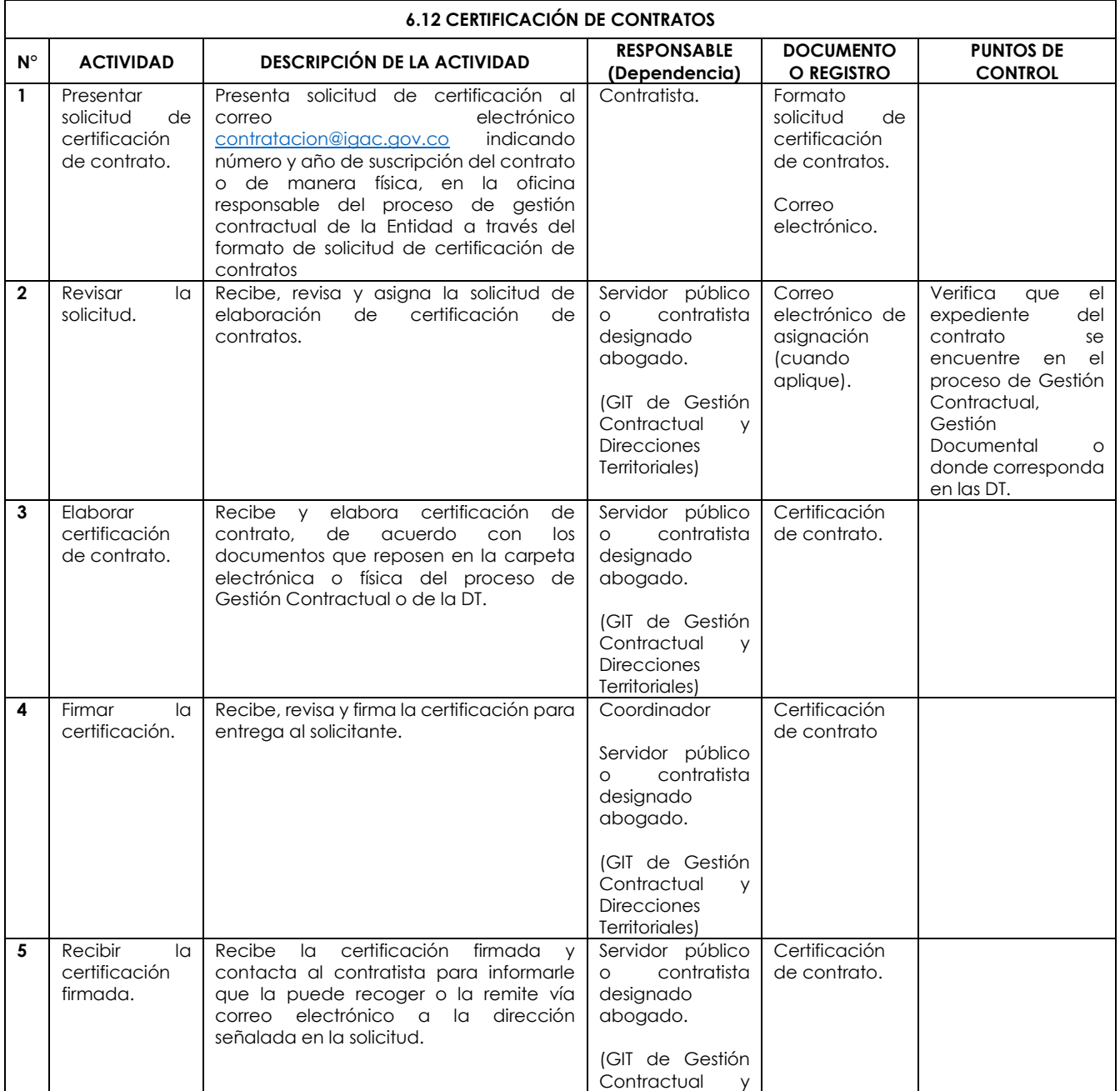

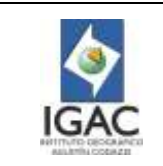

**Versión: 2 Vigente desde:** 

**02/01/2023**

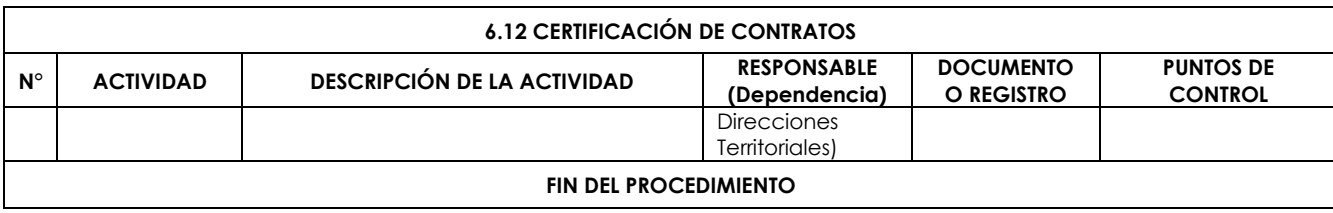

# 7 FORMATOS ASOCIADOS

Aviso de Convocatoria Certificado de Idoneidad Contabilizador de Experiencia Designación de Comité Evaluador Elaboración y/o Modificación del Plan Anual de Adquisiciones Insuficiencia de Personal Pacto de Probidad Registro de Asistencia a Eventos de Contratación Solicitud Certificado de Contratos Análisis del Sector Contratos de Prestación de Servicios Profesionales y de Apoyo a la Gestión Estudios Previos Concurso De Méritos (Abierto o con precalificación) Estudios Previos Contratación Directa – Arrendamiento o Adquisición de Inmuebles Estudios Previos Contratación Directa – Cuando no exista pluralidad de oferentes en el mercado Estudios Previos Contratos de Prestación de Servicios profesionales y apoyo a la gestión Estudios Previos Contratos / Convenios Interadministrativos Estudios Previos Selección Abreviada de Menor Cuantía Estudios Previos Licitación Pública Estudios Previos Mínima Cuantía Estudios Previos Selección Abreviada Acuerdo Marco de Precios Estudios Previos Selección Abreviada por Subasta Inversa Relación de Contratos Vigentes Recomendación de Adjudicación

#### 8 CONTROL DE CAMBIOS

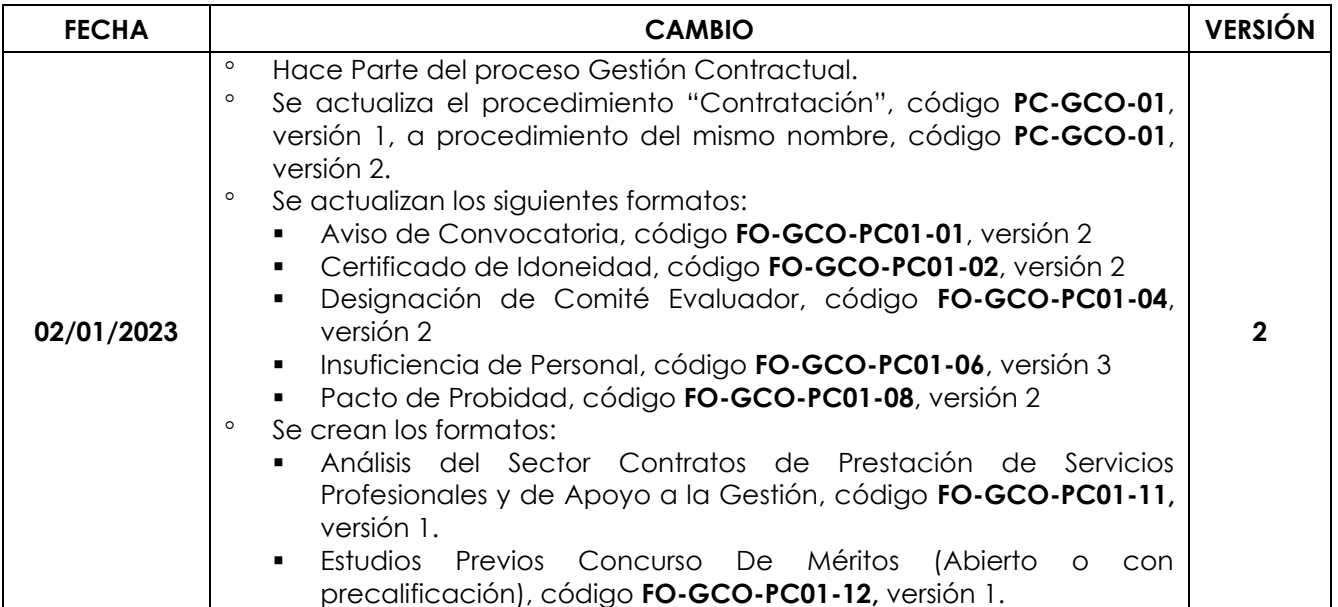

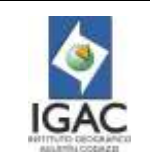

**Versión: 2 Vigente desde: 02/01/2023**

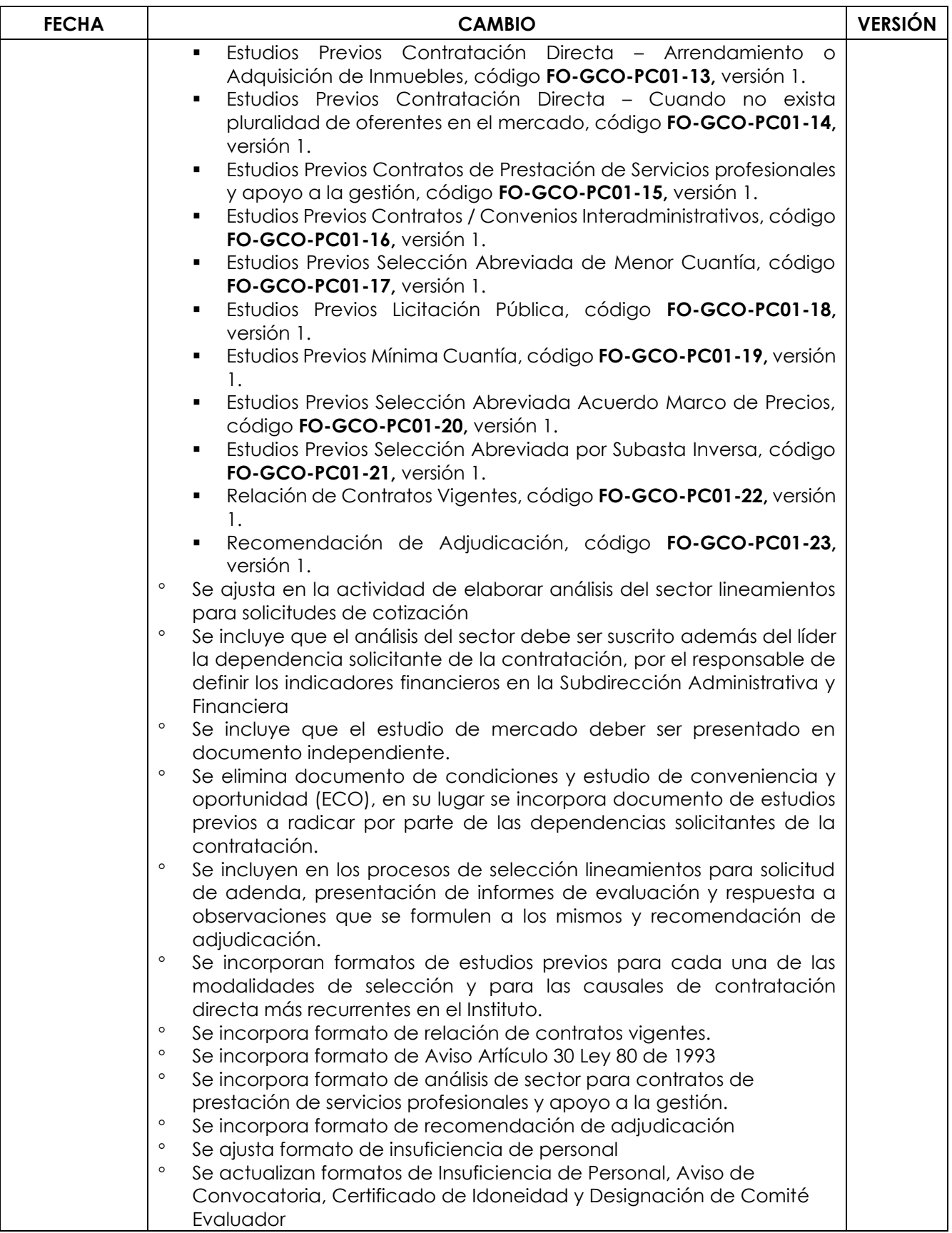

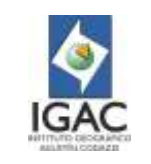

**Versión: 2 Vigente desde: 02/01/2023**

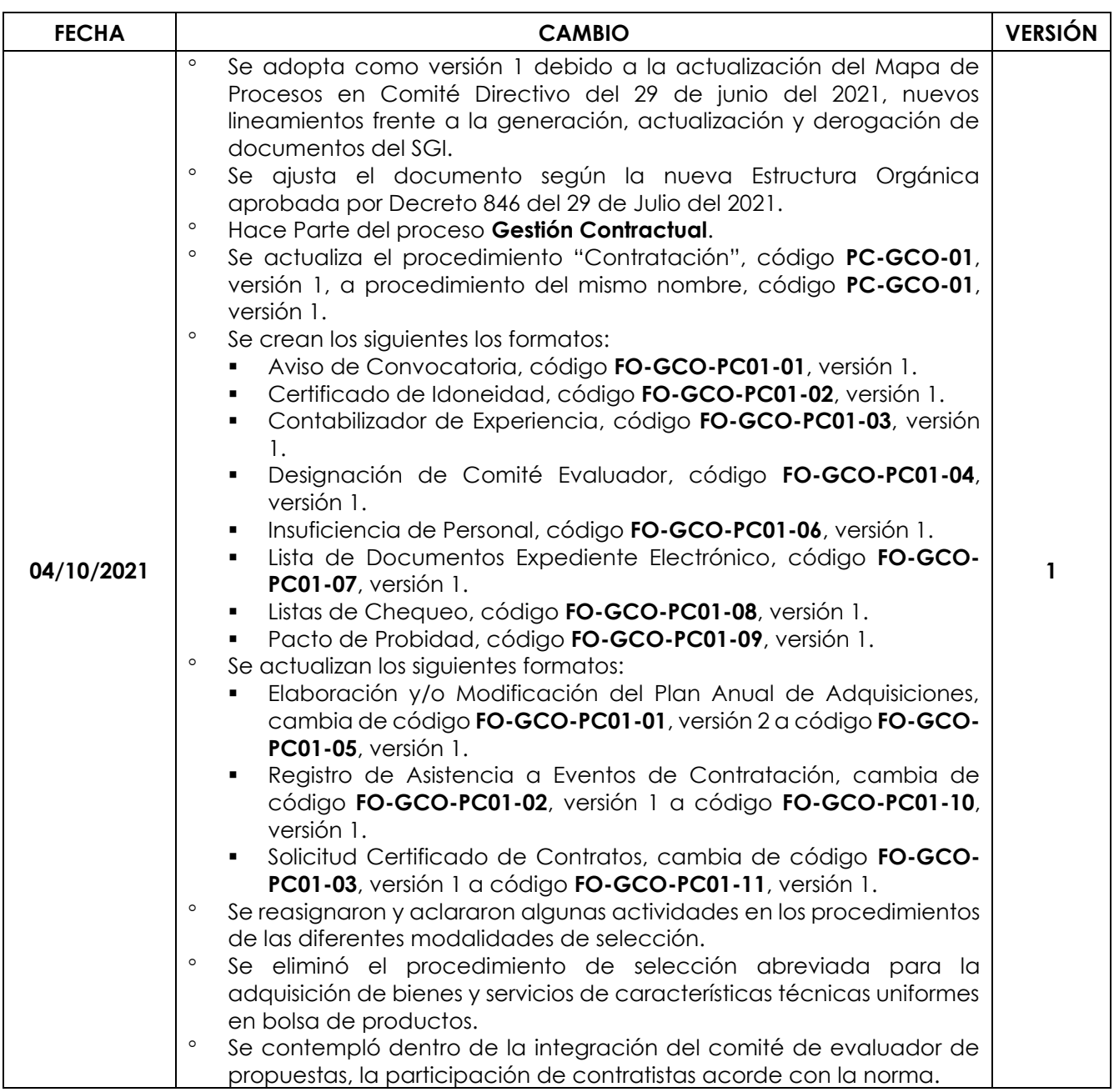

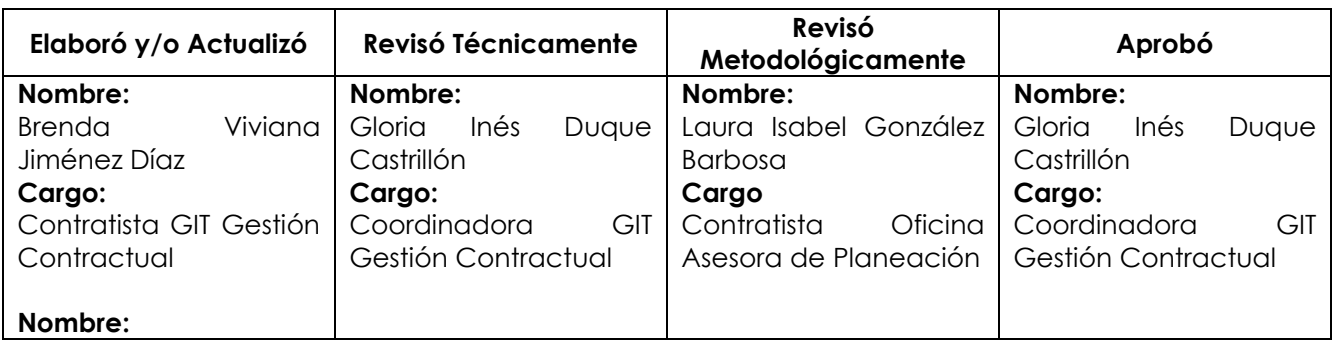

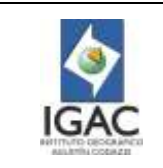

**Versión: 2 Vigente desde:** 

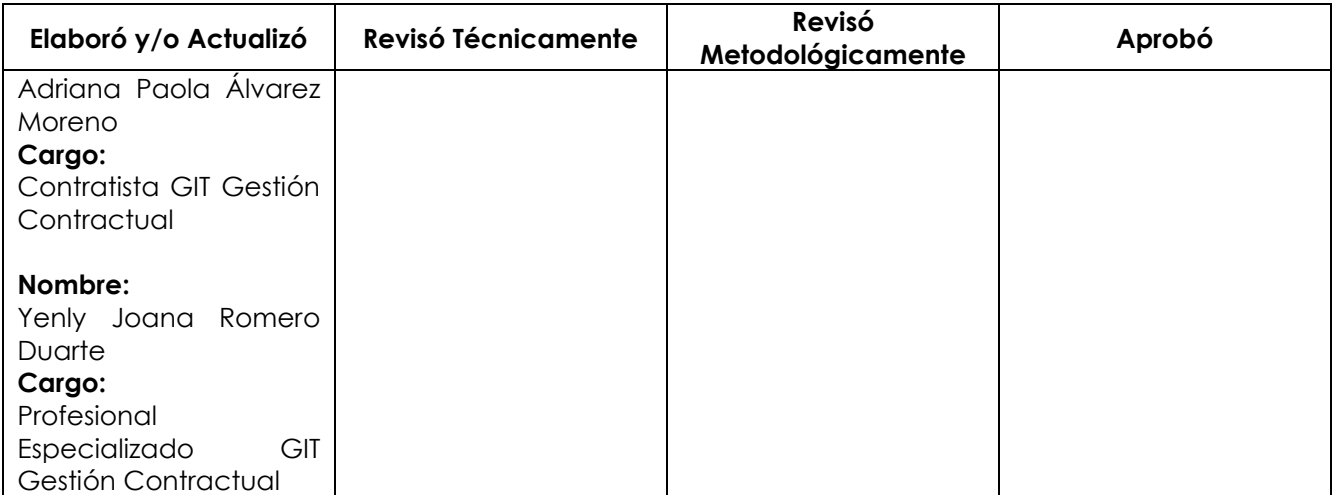